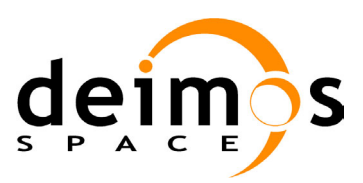

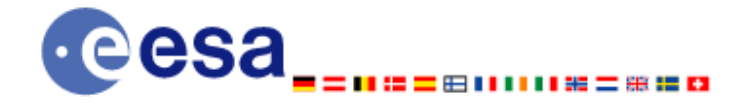

**Signature** 

# **Earth Explorer Mission CFI Software EXPLORER\_ORBIT SOFTWARE USER MANUAL**

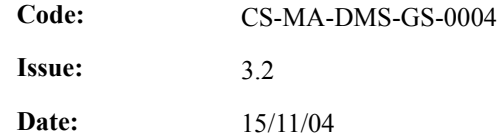

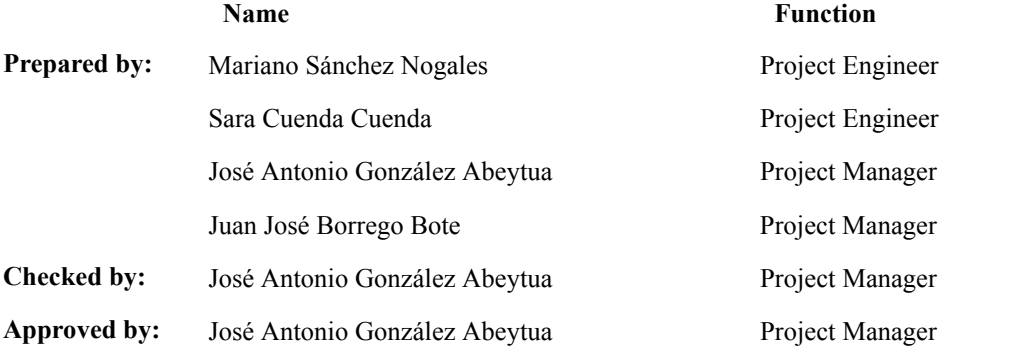

DEIMOS Space S.L. Ronda de Poniente, 19, Edificio Fiteni VI, Portal 2, 2ª Planta, Tres Cantos 28760 Madrid, SPAIN Tel.: +34 91 806 34 50 Fax: +34 91 806 34 51 E-mail: deimos@deimos-space.com

© DEIMOS Space S.L., 2004

All Rights Reserved. No part of this document may be reproduced, stored in a retrieval system, or transmitted, in any form or by any means, electronic, mechanical, photocopying, recording or otherwise, without the prior written permission of DEIMOS Space S.L. or ESA.

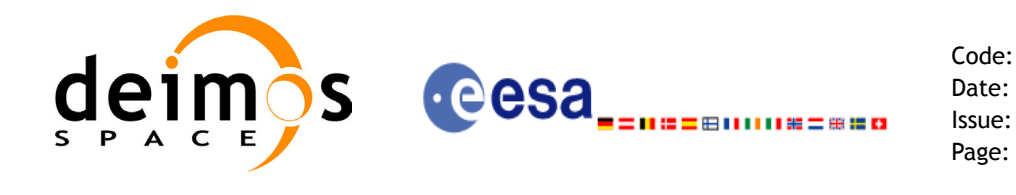

## **Document Information**

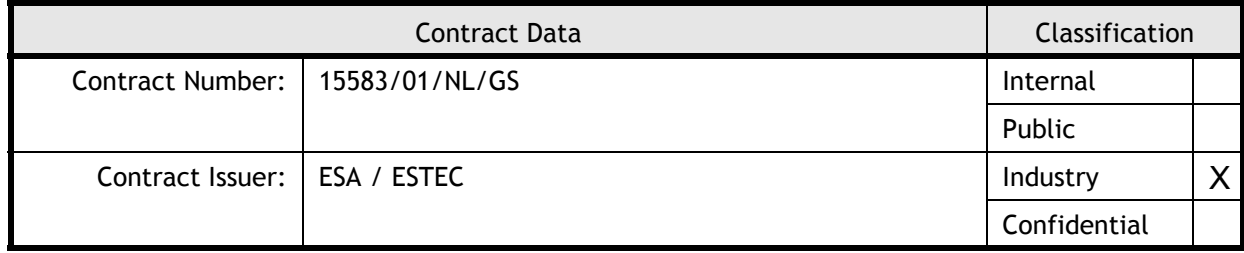

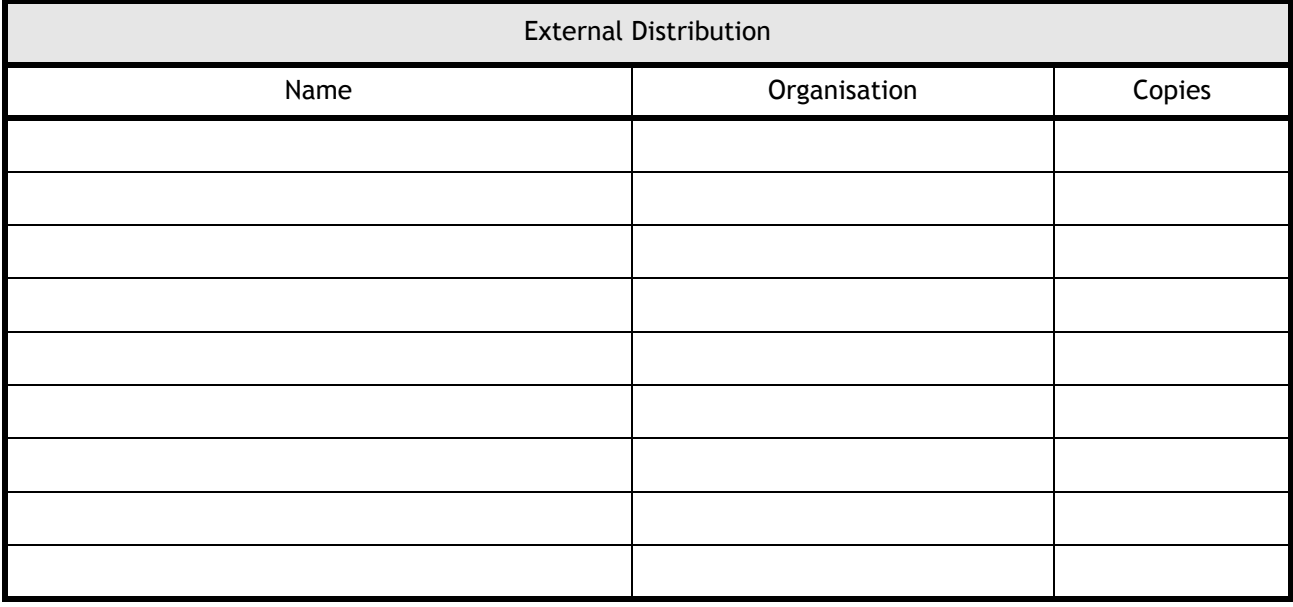

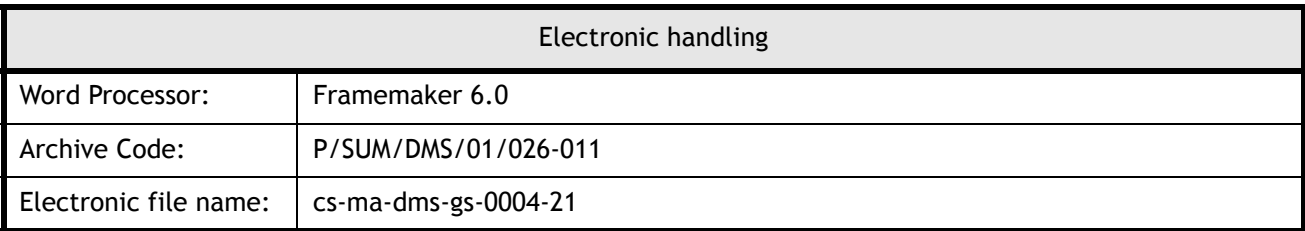

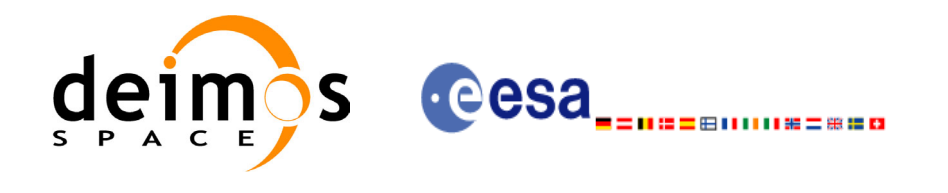

Code: CS-MA-DMS-GS-0004 Date: 15/11/04 Issue: 3.2 Page: 3

## **Document Status Log**

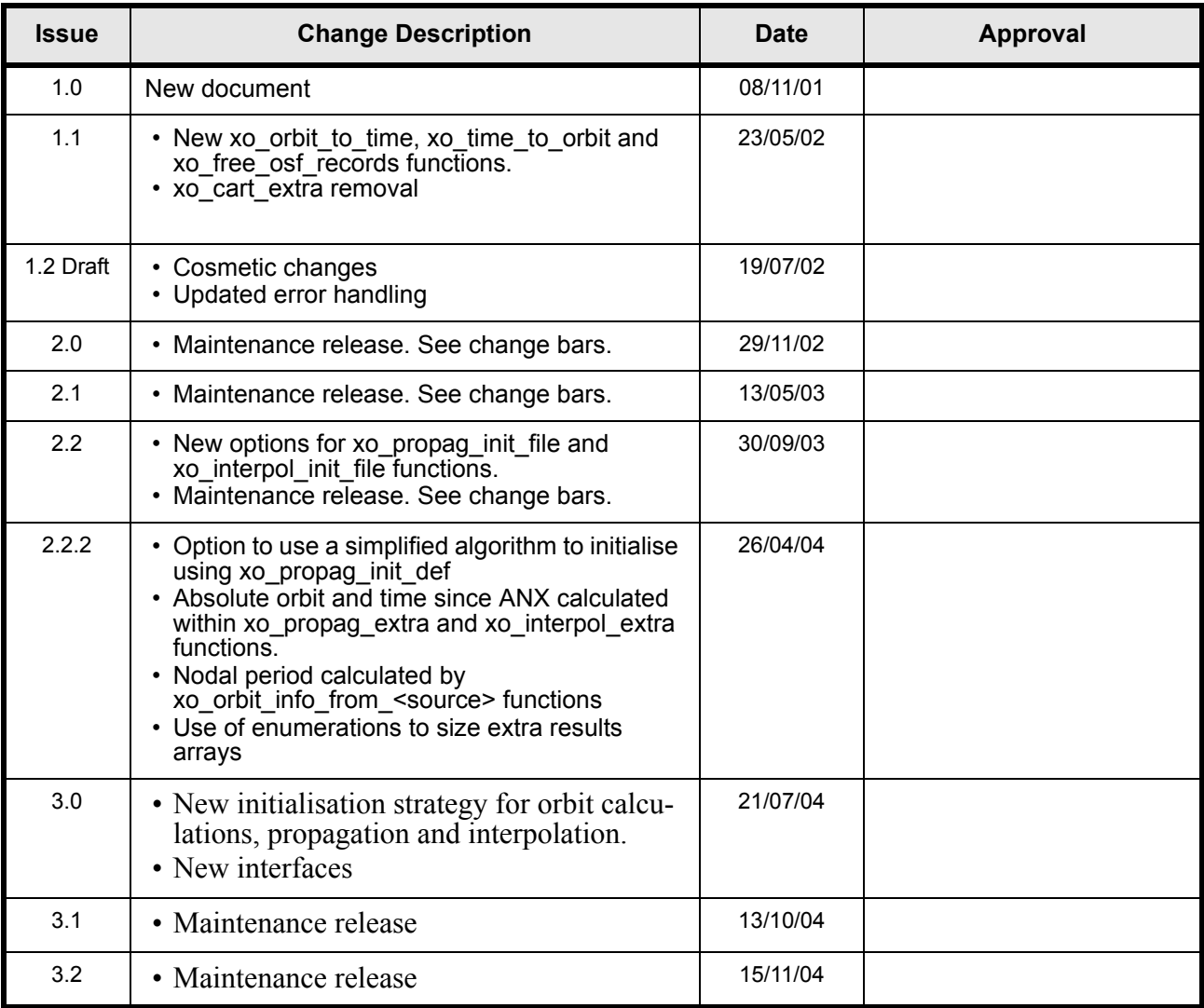

Earth Explorer Mission CFI Software. EXPLORER\_ORBIT Software User Manual 3

 $\overline{\mathbf{I}}$ 

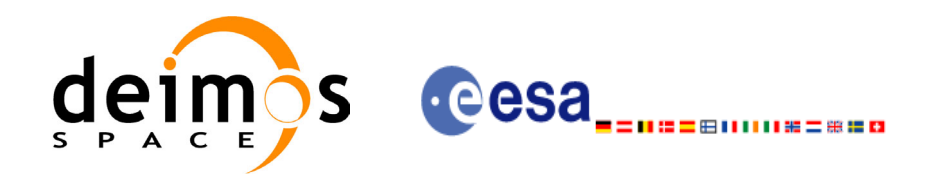

CS-MA-DMS-GS-0004 15/11/04  $3.2$  $\overline{4}$ 

Code:

Date:

Issue:

Page:

## **Table of Contents**

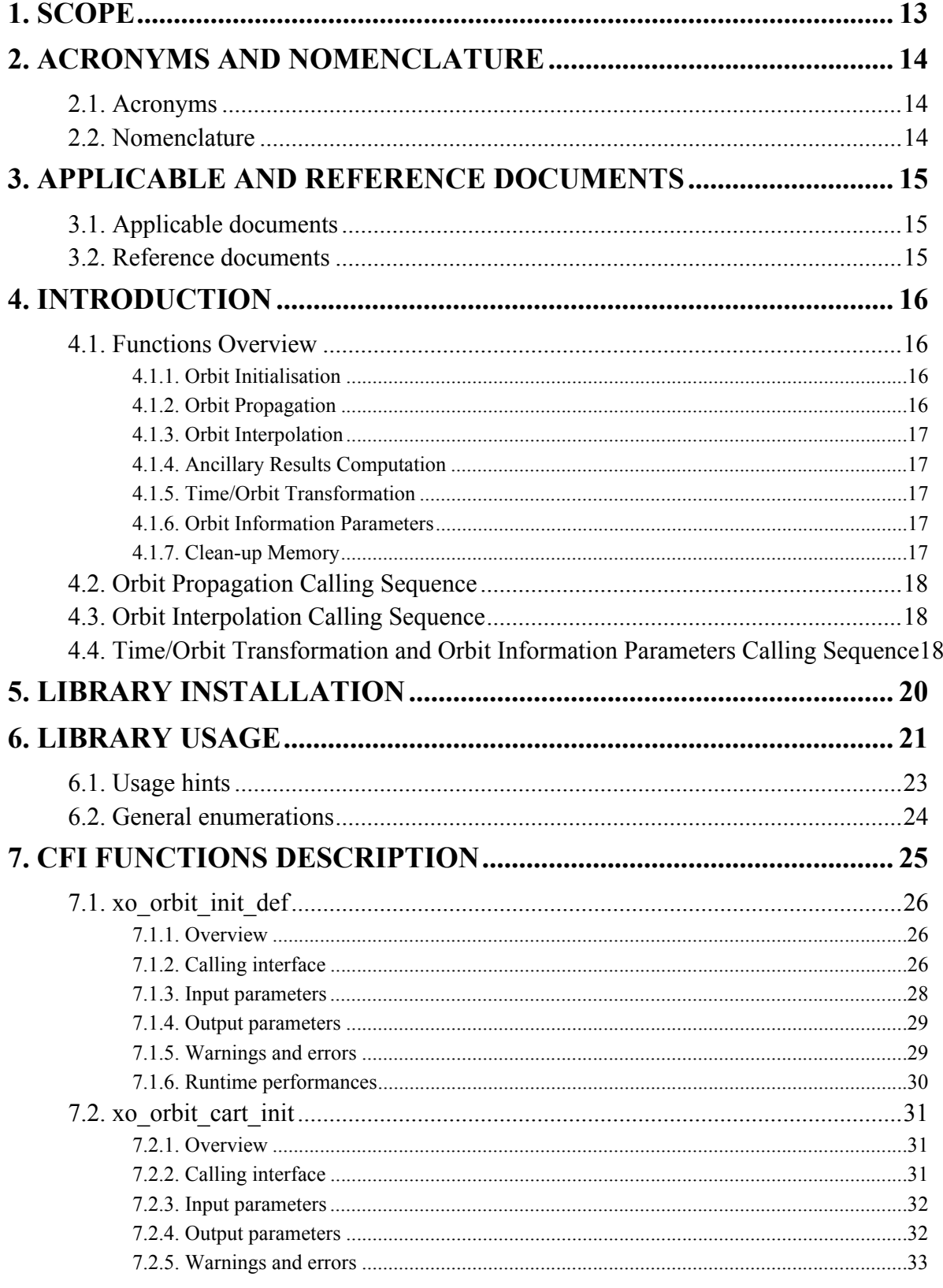

Earth Explorer Mission CFI Software. EXPLORER\_ORBIT Software User Manual

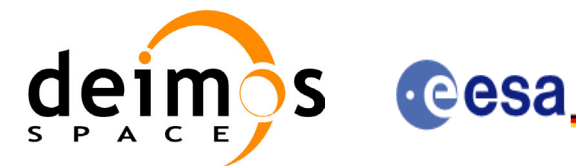

Code: Date: Issue: Page:

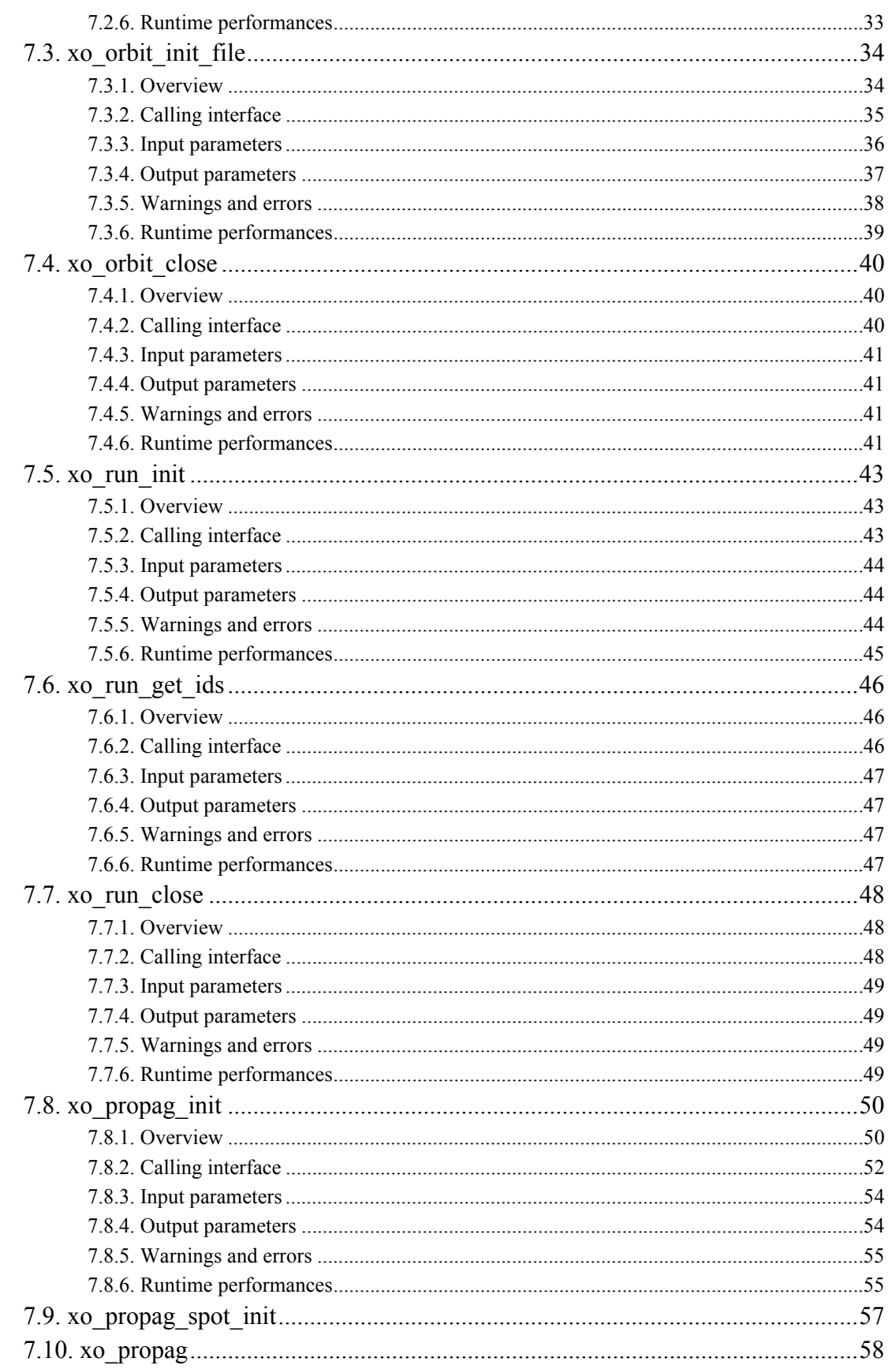

Earth Explorer Mission CFI Software. EXPLORER\_ORBIT Software User Manual

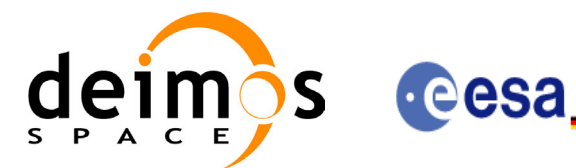

⊞ⅡⅡⅡ№=₩≌¤

Code:

Date:

Issue:

Page:

CS-MA-DMS-GS-0004 15/11/04  $3.2$  $\overline{6}$ 

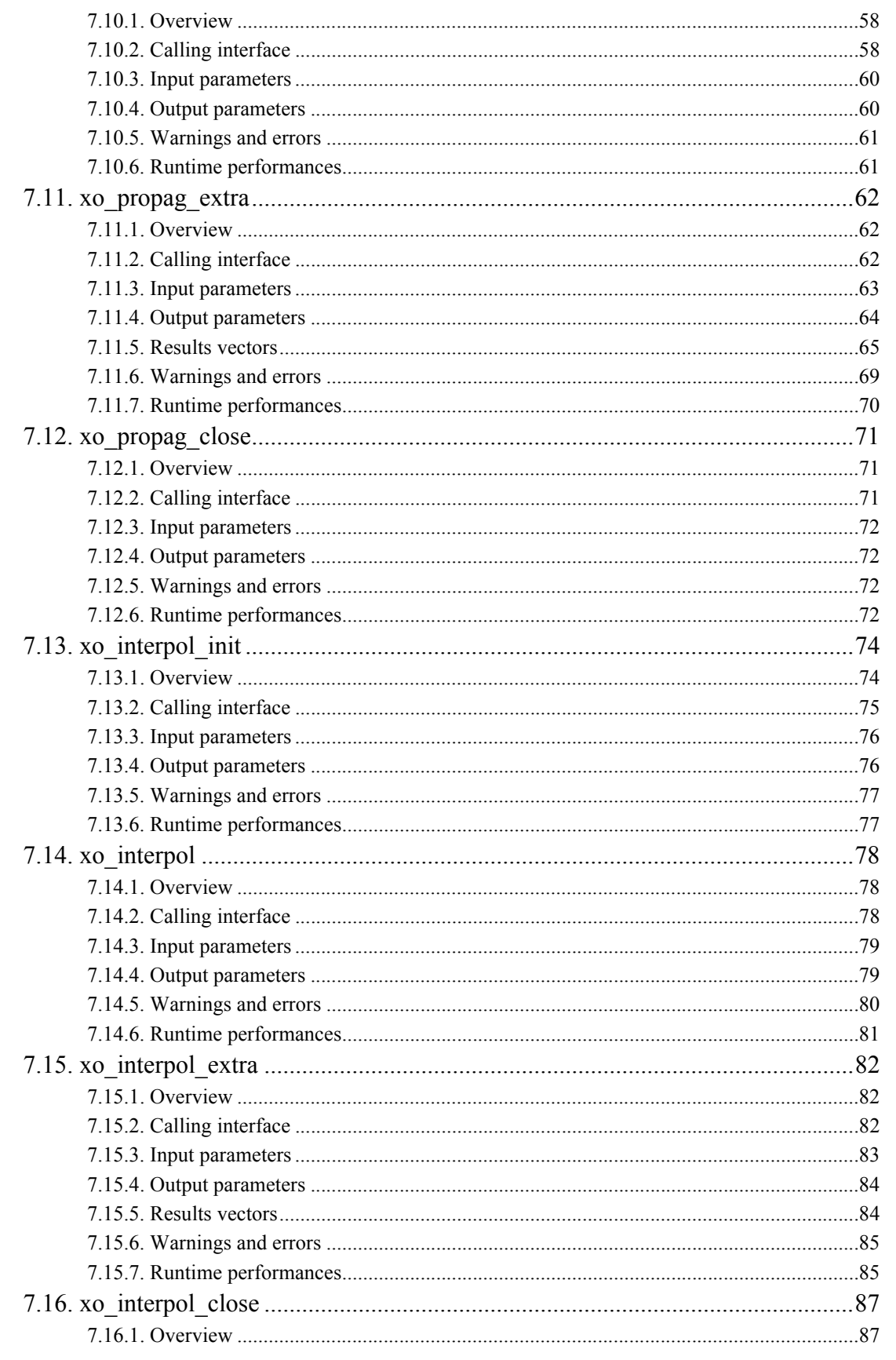

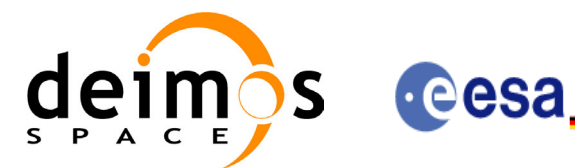

Code: Date: ⊞ⅡⅡⅡ№=₩≌¤ Issue: Page:

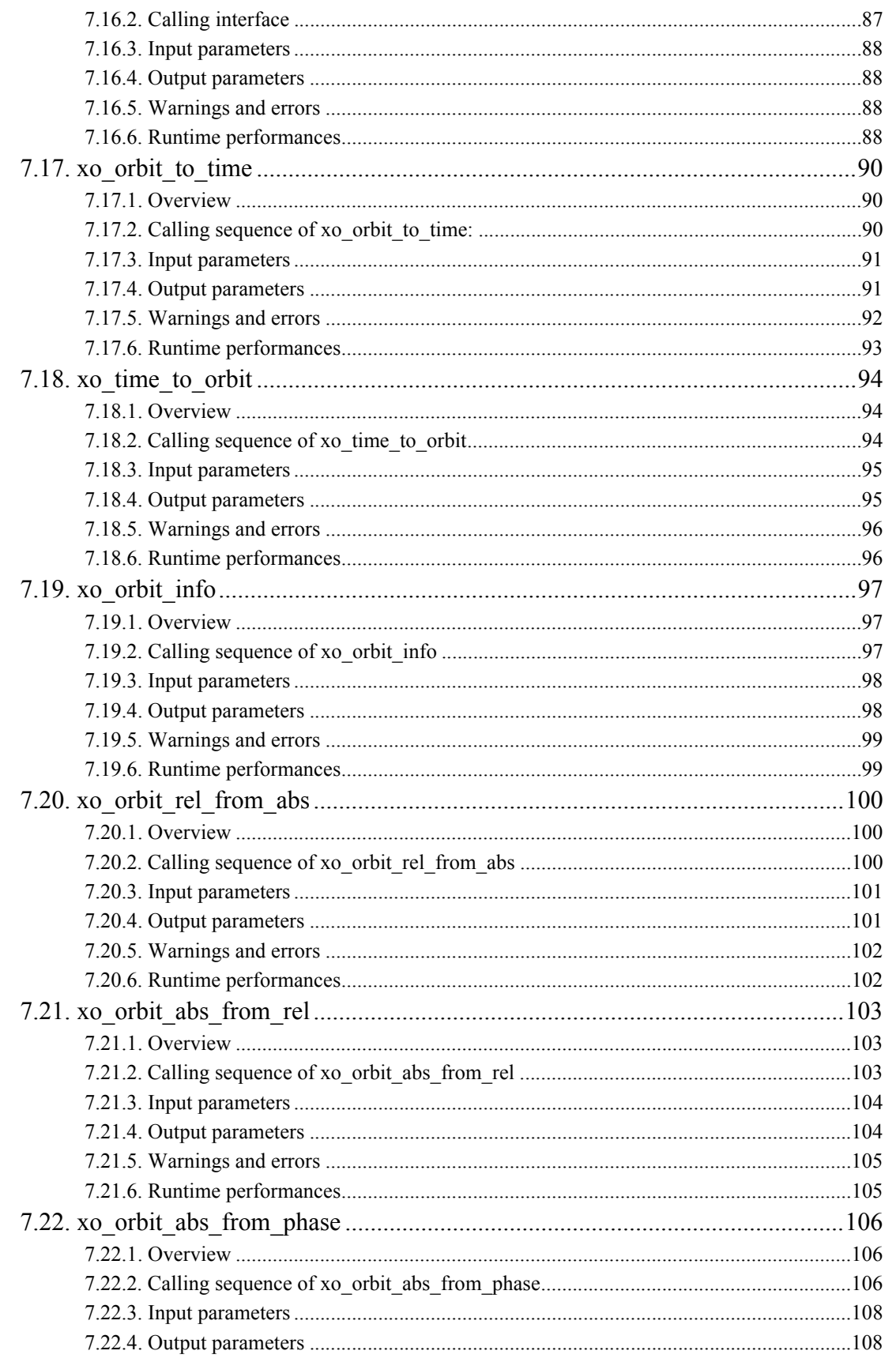

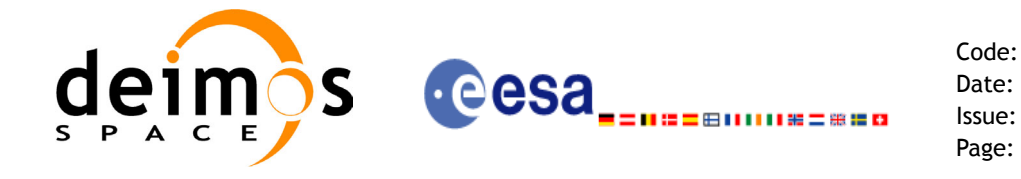

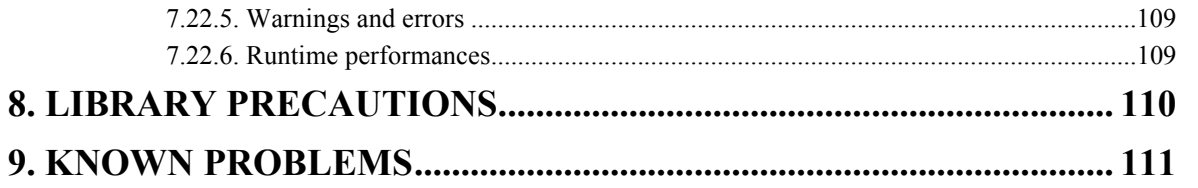

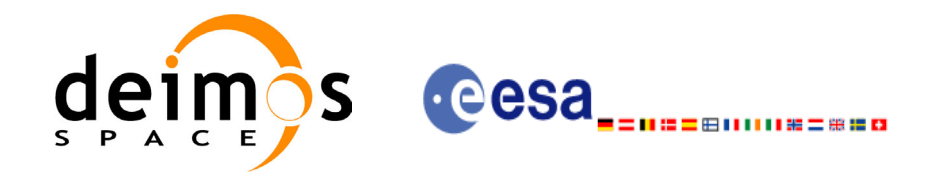

Page:

## **List of Tables**

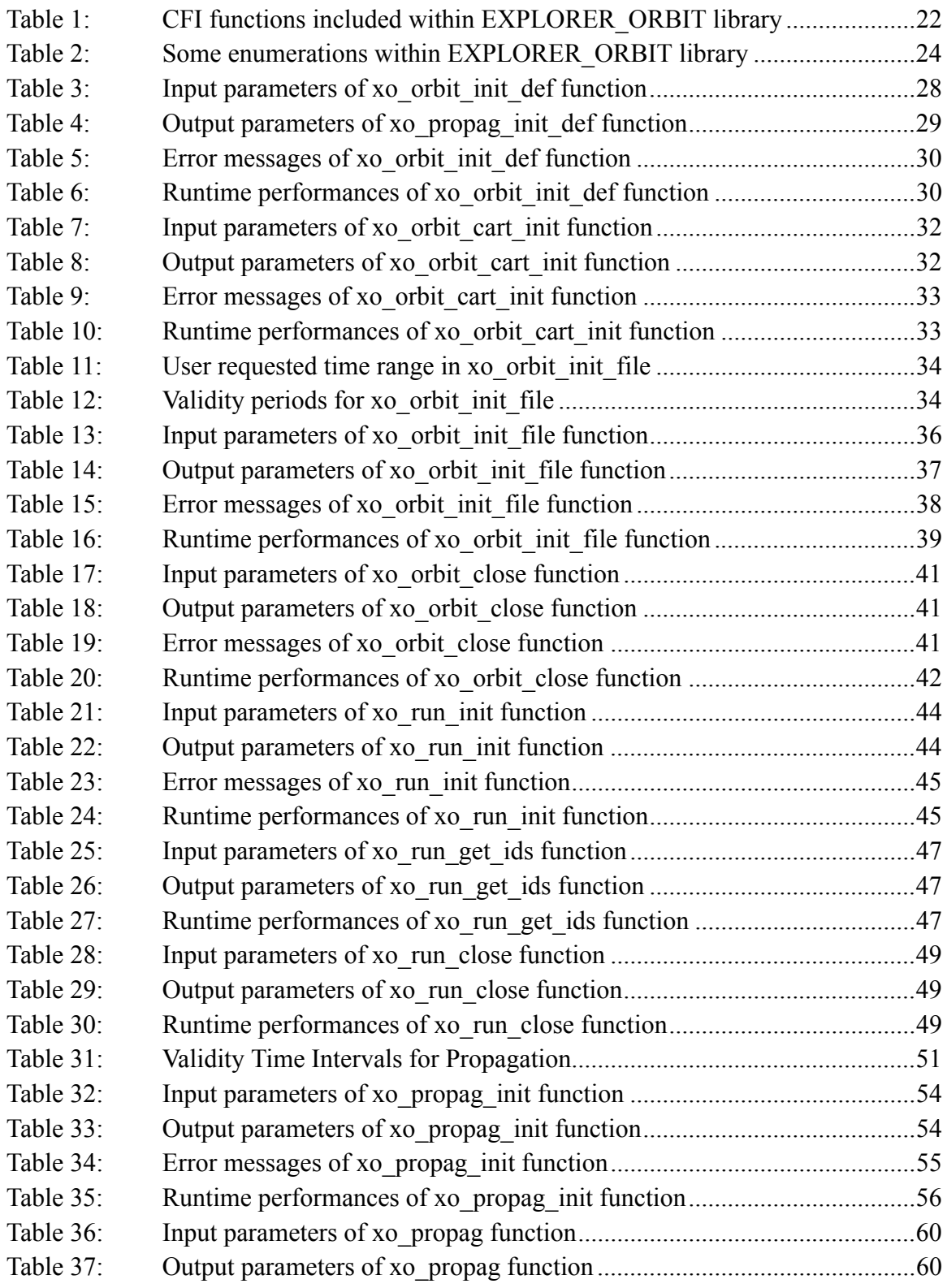

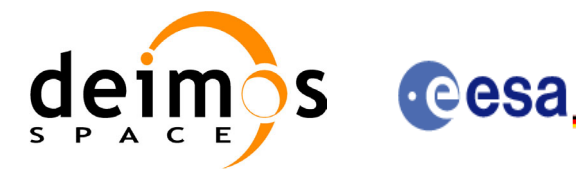

⊞ⅡⅡⅡ№=₩≌¤

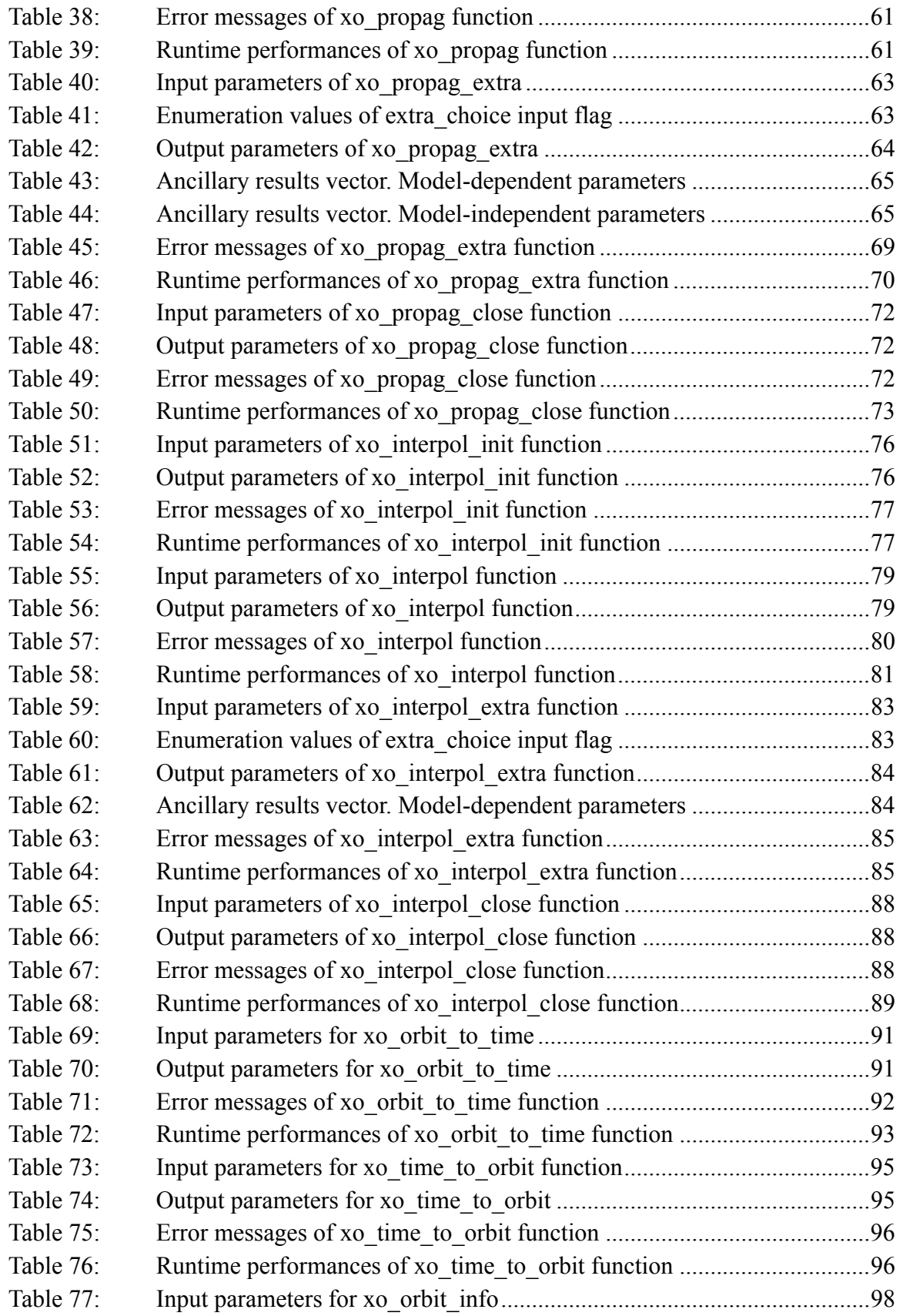

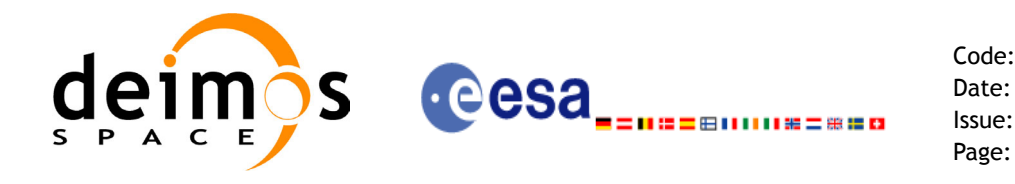

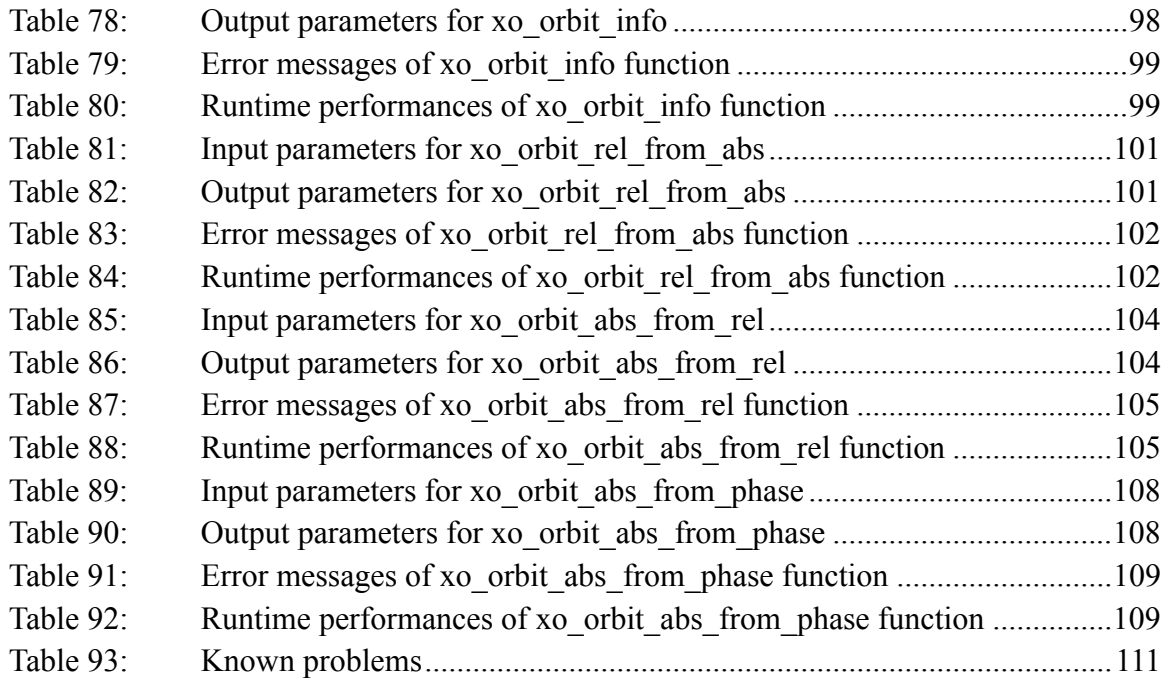

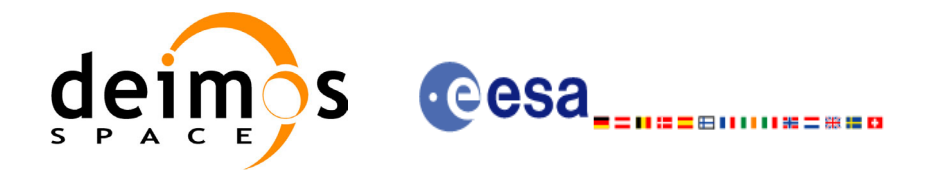

Code: CS-MA-DMS-GS-0004 Date: 15/11/04 Issue: 3.2 Page: 12

## **List of Figures**

- Figure 1: Orbit Calling Sequence 19<br>Figure 2: Weight Function for Doubl
- Weight Function for Double Propagation Model 50
- Figure 3: [Performances of the interpolation algorithm 74](#page-73-2)

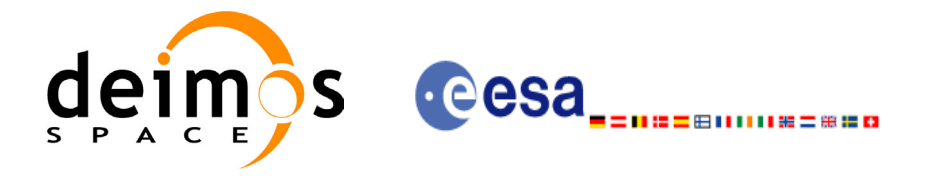

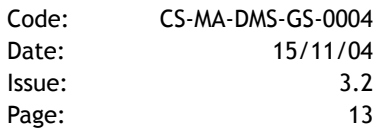

# <span id="page-12-0"></span>**1 SCOPE**

The EXPLORER ORBIT Software User Manual provides a detailed description of usage of the CFI functions included within the EXPLORER\_ORBIT CFI software library.

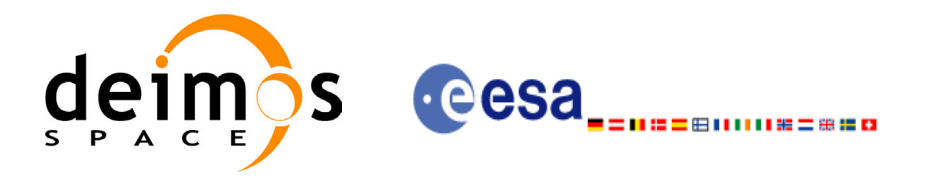

Code: CS-MA-DMS-GS-0004 Date: 15/11/04 Issue: 3.2 Page: 14

# <span id="page-13-0"></span>**2 ACRONYMS AND NOMENCLATURE**

## <span id="page-13-1"></span>**2.1 Acronyms**

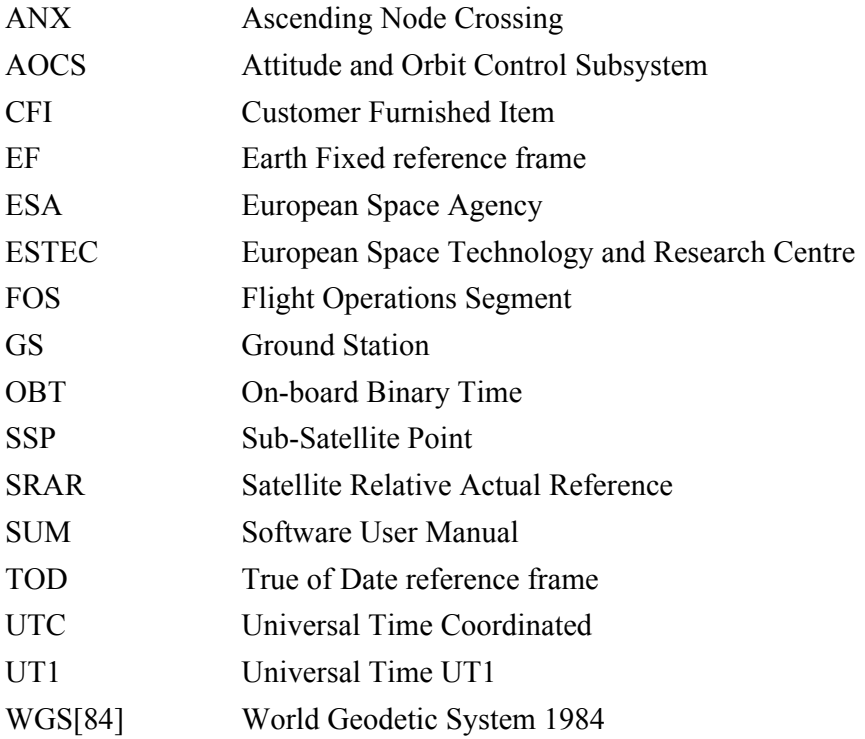

## <span id="page-13-2"></span>**2.2 Nomenclature**

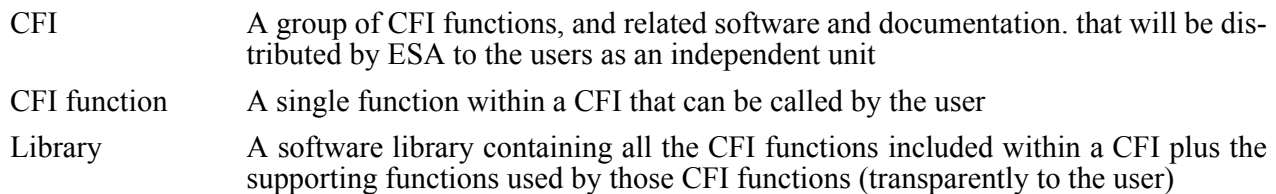

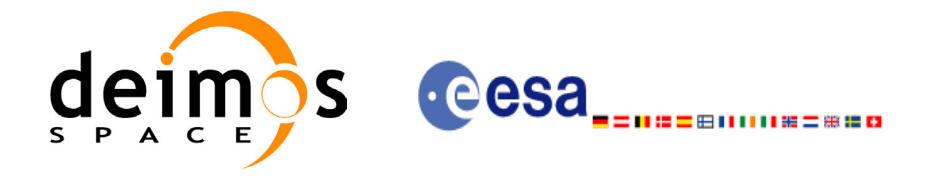

# <span id="page-14-0"></span>**3 APPLICABLE AND REFERENCE DOCUMENTS**

## <span id="page-14-1"></span>**3.1 Applicable documents**

<span id="page-14-3"></span>[GEN\_SUM] Earth Explorer Mission CFI Software. General Software User Manual. CS-MA-DMS-GS-0002. Issue 3.2. 15/011/2004

### <span id="page-14-2"></span>**3.2 Reference documents**

 $\blacksquare$ 

<span id="page-14-7"></span><span id="page-14-6"></span><span id="page-14-5"></span><span id="page-14-4"></span>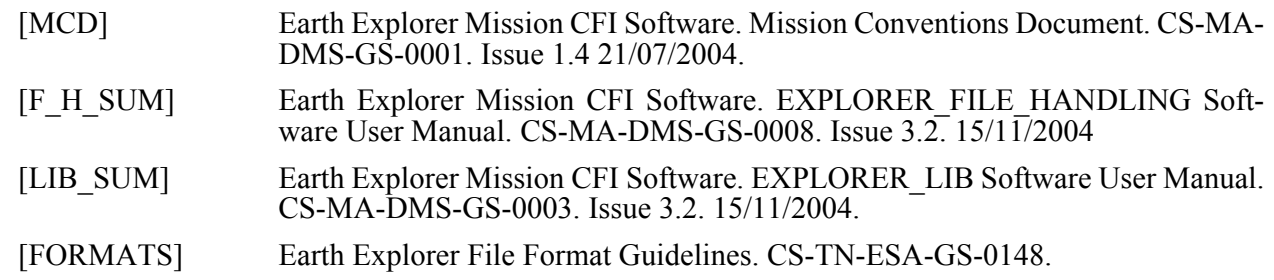

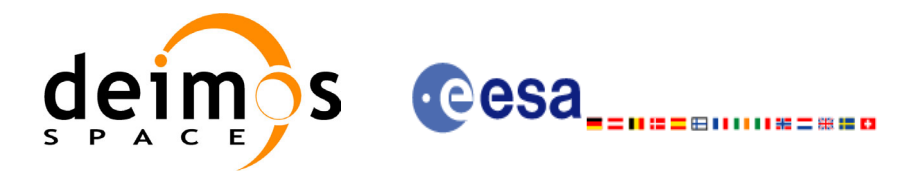

# <span id="page-15-0"></span>**4 INTRODUCTION**

### <span id="page-15-1"></span>**4.1 Functions Overview**

This software library contains all the CFI functions allowing accurate computation of orbit state vectors, either at ascending node or (by propagation) at any point in the orbit of any Earth Explorer satellite.

The orbit propagation may be performed based on different propagation models. The initial set of models supported are:

- *Mean Keplerian model*
- *Spot model*

It includes an interpolator, orbit propagator and several routines used to feed the propagator with either simulated, predicted or restituted initial state vectors, i.e. the following CFI functions:

### <span id="page-15-2"></span>*4.1.1 Orbit Initialisation*

Before doing any orbit calculation, the orbit should be initialized using one of the following functions:

- *xo\_orbit\_init\_def*: this software generates a cartesian state vector around the true ascending node crossings as a function of the date (processing time), the longitude of the ascending node, the satellite Repeat Cycle Length, the mean local solar time and either the drift in mean local solar time or the inclination. For the Spot model, the routine generates the Spot elements.
- *xo\_orbit\_cart\_init*: This software initializes the orbit using as input a cartesian orbit state vector.
- *xo\_orbit\_init\_file*: For the Mean Keplerian model, this software reads Cartesian State Vectors. For the Spot model, this routine generates the Spot elements. The following input file types are accepted:
	- Flight Dynamics predicted ascending node state vectors.
	- DORIS Navigator Data
	- FOS Restituted Orbit Files
	- DORIS Preliminary Orbit
	- DORIS Precise Orbit
	- Ascending node state vectors from the Orbit Scenario File
	- State vectors from Spot orbit files.

In all cases a variable of the type xo\_orbit\_id (*Orbit ID.*) is returned. This variable is a CFI Identifier of the type described in [\[GEN\\_SUM\]](#page-14-3). This variable keeps internally a list of orbit state vectors that will be used in further calculations.

#### <span id="page-15-3"></span>*4.1.2 Orbit Propagation*

- *xo\_propag\_init*: This software initializes the propagation using a cartesian orbit state vector selected from the input Orbit ID.
- *xo\_propag*: This software is a propagator which allows accurate prediction of osculating Cartesian state vectors for user requested time segments.

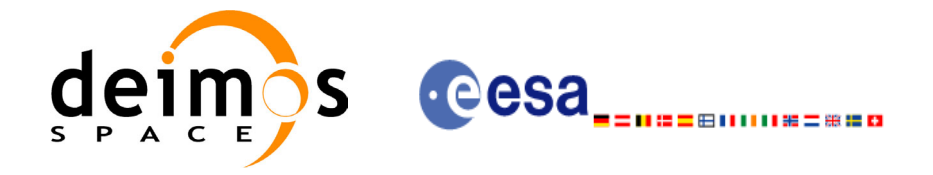

### <span id="page-16-0"></span>*4.1.3 Orbit Interpolation*

- *xo interpol init*: This software initializes the interpolation process using the cartesian state vectors selected from the input Orbit ID. The initialization provides *xo* **interpol** with a set of orbit state vectors within a margin defined by the user.
- *xo interpol*: This software generates Extended Cartesian State Vectors based on the interpolation of orbit restituted state vector. The user defines the time for which an interpolated state vector has to be generated.

### <span id="page-16-1"></span>*4.1.4 Ancillary Results Computation*

- *xo\_propag\_extra*: This software returns ancillary results, i.e. mean and osculating Keplerian orbit state vectors, satellite osculating true latitude, latitude rate and latitude rate-rate, Sun zenith angle and many more.
- *xo interpol extra*: This software returns ancillary results, i.e. cartesian orbit state vectors, cartesian orbit state vector acceleration, mean and osculating Keplerian orbit state vectors, satellite osculating true latitude, latitude rate and latitude rate-rate and Sun zenith angle.

### <span id="page-16-2"></span>*4.1.5 Time/Orbit Transformation*

- *xo time to orbit*: This software calculates the absolute orbit, number of seconds and number of microseconds since ascending node that corresponds to a given time in processing format.
- *xo\_orbit\_to\_time*: This software calculates the time, in processing format, that corresponds to a given absolute orbit, number of seconds and number of microseconds since ascending node.

#### <span id="page-16-3"></span>*4.1.6 Orbit Information Parameters*

- *xo\_orbit\_rel\_from\_abs*: This software calculates the relative orbit, the phase number giving as input an absolute orbit number.
- *xo\_orbit\_abs\_from\_rel*: This software calculates the absolute orbit number giving as input a relative orbit number and its cycle number.
- *xo\_orbit\_abs\_from\_phase*: This software calculates the absolute orbit number, the relative orbit, the phase number giving as input a phase number.
- *xo\_orbit\_info*: This software calculates orbit related parameters providing as input the absolute orbit number.

#### <span id="page-16-4"></span>*4.1.7 Clean-up Memory*

- *xo\_orbit\_close*: This software frees the memory allocated by the orbit initialization routines. It closes the xo  $\overline{orbit}$  id, so that it cannot be used for further computations.
- *xo\_propag\_close*: This software frees the memory allocated by the **xo\_propag\_init** routine. It closes the xo propag id, so that it cannot be used for further computations.
- *xo\_interpol\_close*: This software frees the memory allocated by the **xo\_interpol\_init** routine. It closes the x<sub>o</sub> interpol id, so that it cannot be used for further computations.

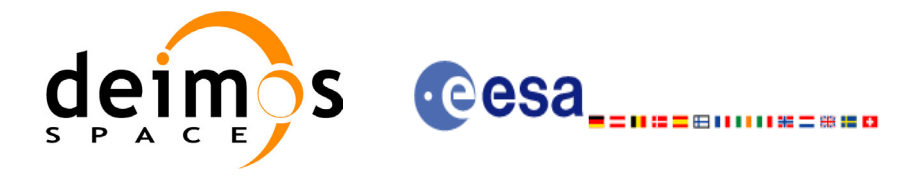

## <span id="page-17-0"></span>**4.2 Orbit Propagation Calling Sequence**

A complete propagation sequence consists of:

- A call to any of the initialization routines for orbit, *xo\_orbit\_init\_def*, *xo\_orbit\_init\_file* or *xo\_orbit\_cart\_init*, to generate the internal data necessary for whatever calculation involving orbits.
- A call to the *xo* propag *init* function for generate the internal data necessary for the propagation routines.
- An optional call to *xo\_propag\_extra* to calculate any desired ancillary result related to the initializing state vector.
- After initialization, the *xo* propag routine should be called to perform the orbit propagation, taking into account the validity times computed during initialization.
- To obtain some ancillary results, the user might call the *xo\_propag\_extra* function.
- At the end of a sequence is mandatory to call *xo\_propag\_close* to free the memory allocated.

The possible propagation sequences of calls allowing to produce an orbit state vector are shown in [figure 1](#page-18-0).

## <span id="page-17-1"></span>**4.3 Orbit Interpolation Calling Sequence**

A complete interpolation sequence consists of:

- A call to any of the initialization routines for orbit, *xo\_orbit\_init\_def*, *xo\_orbit\_init\_file* or *xo\_orbit\_cart\_init*, to generate the internal data necessary for whatever calculation involving orbits.
- A call to the *xo* interpol init routine, to generate the orbit state vector for the interpolation.
- *xo interpol* function utilises the data generated during the initialisation to perform the interpolation.
- To obtain extra ancillary results, the user might call the *xo\_interpol\_extra* function.
- At the end of a sequence is mandatory to call *xo* interpol close to free the memory allocated.

The possible interpolation sequences of calls allowing to produce an orbit state vector are shown in [figure 1](#page-18-0).

### <span id="page-17-2"></span>**4.4 Time/Orbit Transformation and Orbit Information Parameters Calling Sequence**

A complete time/orbit transformation and orbit information parameters sequence consists of:

- A call to any of the initialization routines for orbit, *xo orbit init def, xo orbit init file* or *xo\_orbit\_cart\_init*, to generate the internal data necessary for whatever calculation involving orbits. Note that time to orbit transformations cannot be computed if the orbit was initialised with *xo\_orbit\_cart\_init*.
- A call to a *time/orbit transformation* or an *orbit information parameters* routine.
- When no more *time/orbit transformations* and *orbit information parameters* routines are going to be used, call to *xo\_orbit\_close* to free the memory allocated.

The possible time/orbit transformation and orbit information parameters sequences of calls allowing to produce an orbit state vector are shown in [figure 1.](#page-18-0)

A detailed description of each function is provided in [section 7](#page-24-0). Please refer also to:

- [MCD] for a detailed description of the time references and formats, reference frames, parameters and models used in this document.
- • [\[GEN\\_SUM\]](#page-14-3) for a complete overview of the CFI, and in particular the detailed description of the *Id* concept and the error handling functions.

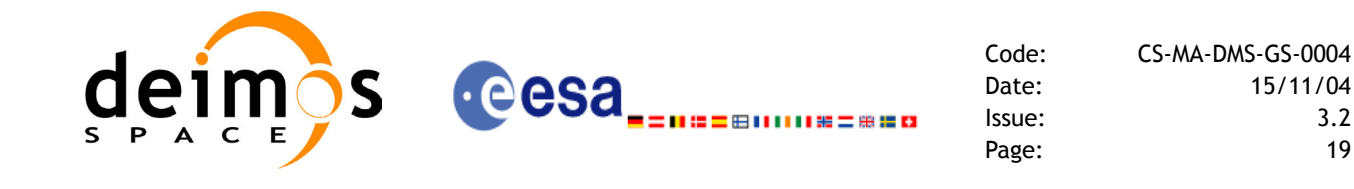

*Figure 1: Orbit Calling Sequence*

<span id="page-18-0"></span>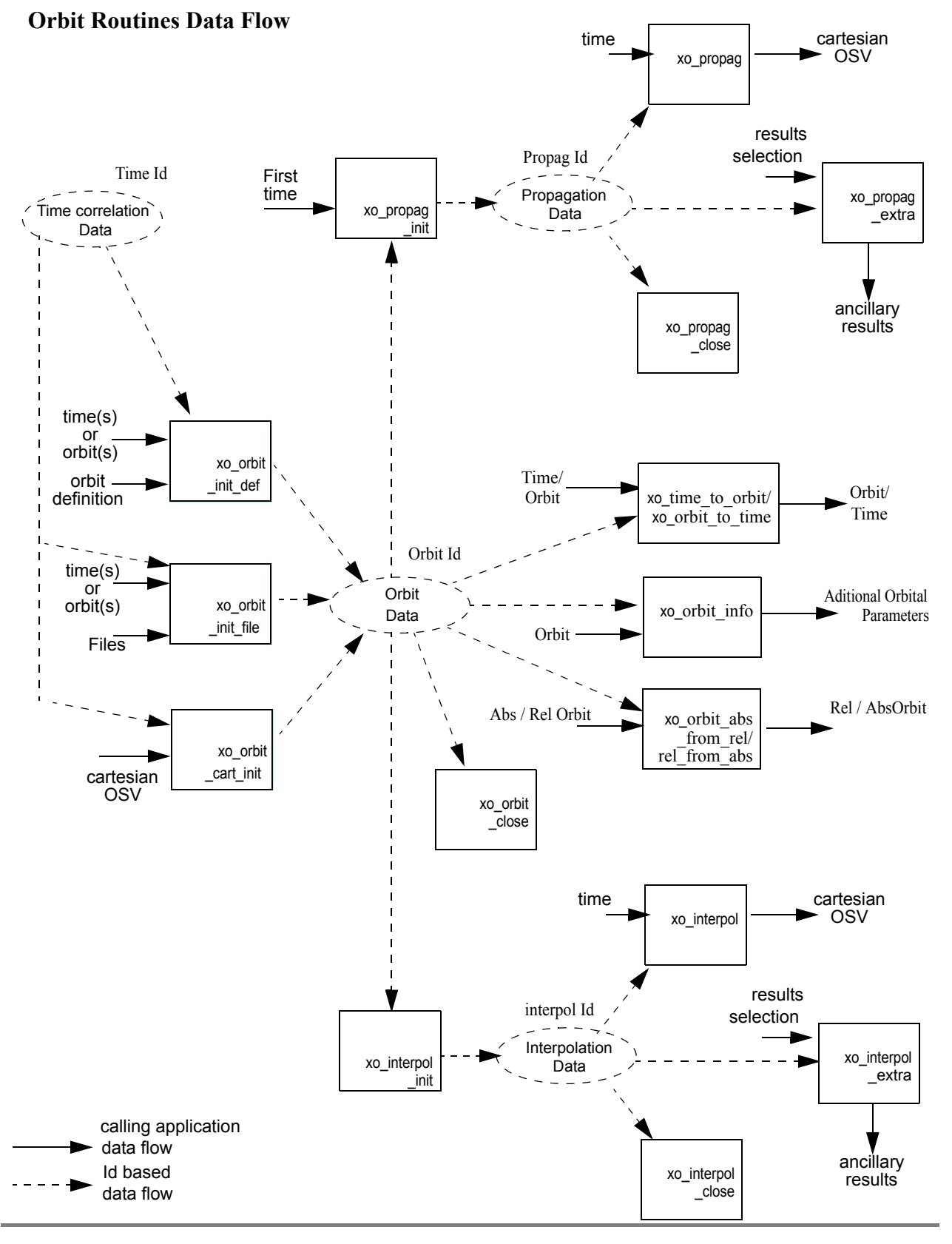

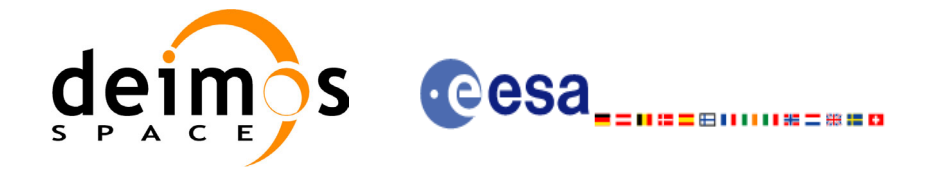

# <span id="page-19-0"></span>**5 LIBRARY INSTALLATION**

For a detailed description of the installation of any CFI library, please refer to [\[GEN\\_SUM\]](#page-14-3).

Note that example data files are provided with this CFI:

• Orbit files to be used with *xo\_orbit\_init\_file*

These files are orbit file examples.

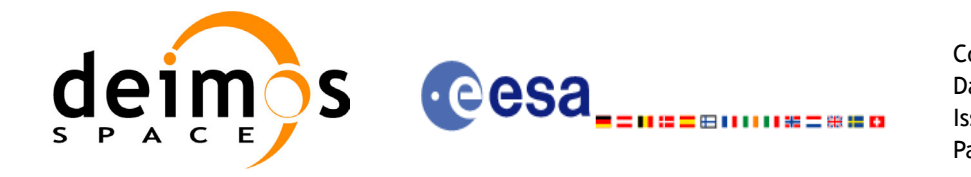

## <span id="page-20-0"></span>**6 LIBRARY USAGE**

Note that to use the EXPLORER\_ORBIT software library, the following other CFI software libraries are required:

- EXPLORER FILE HANDLING (See [F H SUM]).
- EXPLORER LIB (See [\[LIB\\_SUM\]\)](#page-14-6).

It is also needed to have properly installed in the system the following external GPL libary:

• LIBXML2 (see [\[GEN\\_SUM\]](#page-14-3)).

To use the EXPLORER\_ORBIT software library in a user application, that application must include in its source code either:

- explorer orbit.h (for a C application)
- explorer\_orbit.inc (for a ForTran application under SOLARIS/Linux)
- explorer\_orbit\_win.inc (for a ForTran application under Windows 95/98/NT/2000)

To link correctly this application, the user must include in his linking command flags like (assuming *cfi\_lib\_dir* and *cfi\_include\_dir* are the directories where respectively all CFI libraries and include files have been installed, see  $[GEN \overline{S}UM]$  for installation procedures):

```
• SOLARIS/LINUX:
```

```
-Icfi_include_dir -Lcfi_lib_dir -lexplorer_orbit -lexplorer_lib
                              -lexplorer file handling -lxml2
```
• WINDOWS:

/I *"cfi\_include\_dir"* /libpath:*"cfi\_lib\_dir*"

 libexplorer\_orbit.lib libexplorer\_lib.lib libexplorer file handling.lib

• MacOS<sup>.</sup>

```
-Icfi_include_dir -Lcfi_lib_dir -lexplorer_orbit -lexplorer_lib
                              -lexplorer file handling
                               -framework libxml 
                              -framework libiconv
```
libxml2.lib

All functions described in this document have a name starting with the prefix  $x \circ$ .

To avoid problems in linking a user application with the EXPLORER\_ORBIT software library due to the existence of names multiple defined, the user application should avoid naming any global software item beginning with either the prefix  $X \circ \sigma x \circ \sigma$ .

This is summarized in [table 1](#page-21-0).

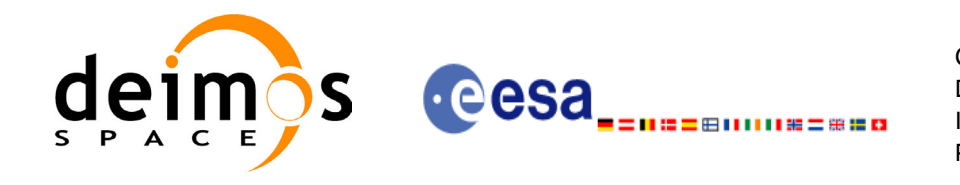

<span id="page-21-0"></span>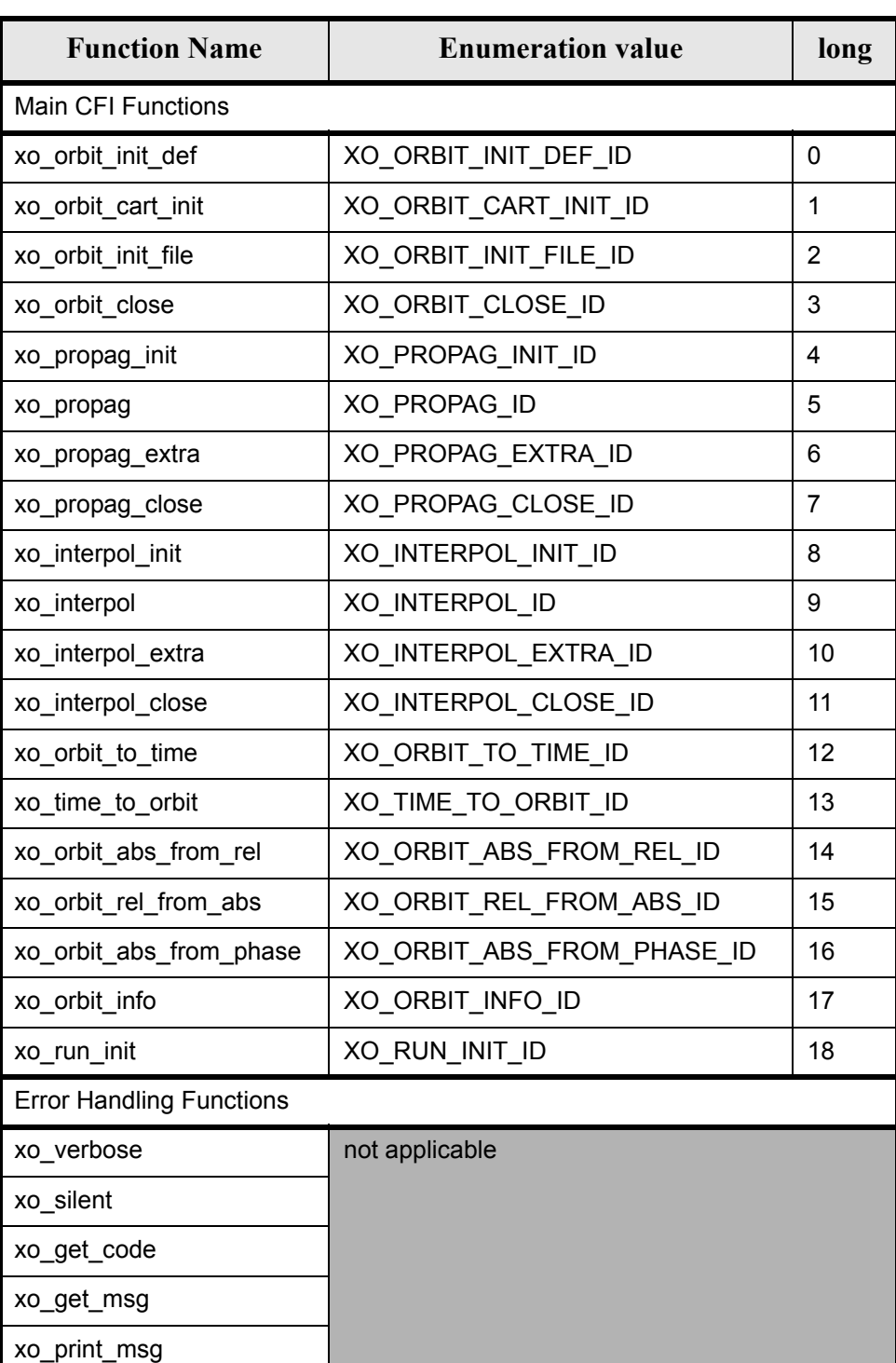

#### *Table 1: CFI functions included within EXPLORER\_ORBIT library*

Notes about the table:

- To transform the status vector returned by a CFI function to either a list of error codes or list of error messages, the enumeration value (or the corresponding integer value) described in the table must be used.
- The error handling functions have no enumerated value.

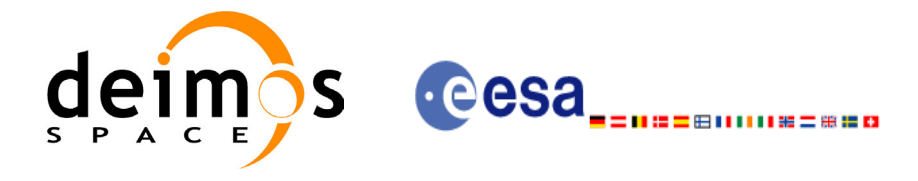

## <span id="page-22-0"></span>**6.1 Usage hints**

Every CFI function has a different length of the Error Vector, used in the calling I/F examples of this SUM and defined at the beginning of the library header file. In order to provide the user with a single value that could be used as Error Vector length for every function, a generic value has been defined (XO\_ERR\_VECTOR\_MAX\_LENGTH) as the maximum of all the Error Vector lengths. This value can therefore be safely used for every call of functions of this library.

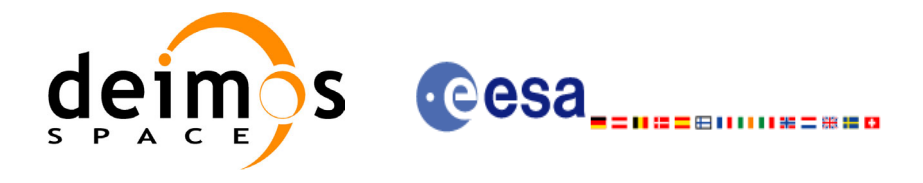

## <span id="page-23-0"></span>**6.2 General enumerations**

The aim of the current section is to present the enumeration values that can be used rather than integer parameters for some of the input parameters of the EXPLORER\_ORBIT routines, as shown in the table be-low. The enumerations presented in [\[GEN\\_SUM\]](#page-14-3) are also applicable.

<span id="page-23-1"></span>

| Input                                              | <b>Description</b>                                    | <b>Enumeration value</b>                                   |                |
|----------------------------------------------------|-------------------------------------------------------|------------------------------------------------------------|----------------|
|                                                    | Mean Kepler elements model                            | XO_PROPAG_MODEL_MEAN_KEPL                                  | ō              |
| Propagation model                                  | <b>SPOT</b> elements model                            | XO_PROPAG_MODEL_SPOT                                       | 1              |
|                                                    | Auto initialization mode                              | XO PROPAG MODEL AUTO                                       | 10             |
|                                                    | Double initialization mode                            | XO_PROPAG_MODEL_DOUBLE                                     | 100            |
|                                                    | <b>MLST</b> drift                                     | <b>XO NOSUNSYNC DRIFT</b>                                  | IО             |
| Non Sun-synchronous                                | Inclination                                           | XO_NOSUNSYNC_INCLINATION                                   | 1              |
| orbit characterisation                             | Selection of simplified algorithm<br>(additive value) | XO_NOSUNSYNC_USE_SIM_MODEL                                 | 10             |
| Time inputs selection                              | File                                                  | XO SEL FILE                                                | IО             |
|                                                    | Time                                                  | XO SEL TIME                                                | 1              |
|                                                    | Orbit                                                 | XO_SEL_ORBIT                                               | $\overline{2}$ |
|                                                    | Default value                                         | XO SEL DEFAULT                                             | က              |
| Orbit_info vector<br>results calculation<br>switch | Orbit info vector results not cal-<br>culated         | XO_ORBIT_INFO_EXTRA_OFF                                    | 0              |
|                                                    | Orbit info vector results calcu-<br>lated             | XO_ORBIT_INFO_EXTRA_ON                                     | 1              |
| Interpolation model                                | <b>Default</b>                                        | XO INTERPOL MODEL DEFAULT                                  | 0              |
|                                                    | Unknown mode                                          | XO_ORBIT_INIT_UNKNOWN_MODE                                 | $-1$           |
|                                                    | Automatic detection of file                           | XO_ORBIT_INIT_AUTO                                         | 0              |
|                                                    | Orbit Change mode                                     | XO_ORBIT_INIT_ORBIT_CHANGE_MODE                            | l1             |
|                                                    | <b>State Vector mode</b>                              | XO_ORBIT_INIT_STATE_VECTOR_MODE                            | $\overline{2}$ |
|                                                    | Orbit Scenario File mode                              | XO ORBIT INIT OSF MODE                                     | 3              |
| <b>Orbit Init Model</b>                            | Predicted Orbit File mode                             | XO_ORBIT_INIT_POF_MODE                                     | 4              |
|                                                    | <b>DORIS</b> mode                                     | XO ORBIT INIT DORIS MODE                                   | 5              |
|                                                    |                                                       | POF refined with DORIS mode XO_ORBIT_INIT_POF_N_DORIS_MODE | 6              |
|                                                    | OSF part of the OEF mode                              | XO ORBIT INIT OEF OSF MODE                                 | 7              |
|                                                    | POF part of the OEF mode                              | XO_ORBIT_INIT_OEF_POF_MODE                                 | 8              |
|                                                    |                                                       | Maximum value of enumeration XO ORBIT INIT MAX VALUE       | l9             |

*Table 2: Some enumerations within EXPLORER\_ORBIT library*

The use of the previous enumeration values could be restricted by the particular usage within the different CFI functions. The actual range to be used is indicated within a dedicated reference named **allowed range**. When there are not restrictions to be mentioned, the allowed range column is populated with the label **complete**.

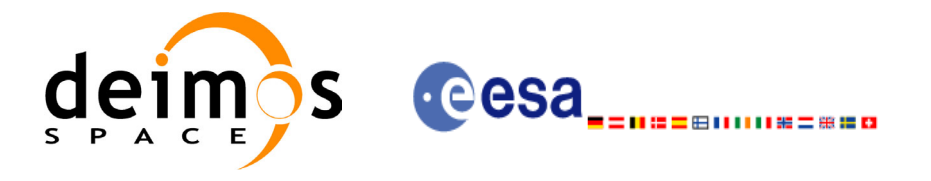

# <span id="page-24-0"></span>**7 CFI FUNCTIONS DESCRIPTION**

The following sections describe each CFI function.

The calling interfaces are described both for C users and ForTran users.

Input and output parameters of each CFI function are described in tables, where C programming language syntax is used to specify:

- Parameter types (e.g. long, double)
- Array sizes of N elements (e.g. param[N])
- Array element M (e.g. [M])

ForTran users should adapt the tables using ForTran syntax equivalent terms:

- Parameter types (e.g. long  $\le$  > INTEGER\*4, double  $\le$  >REAL\*8)
- Array sizes of N elements (e.g. param $[N] \leq >$  param  $(N)$ )
- Array element M (e.g.  $[M] \leq > (M+1)$ )

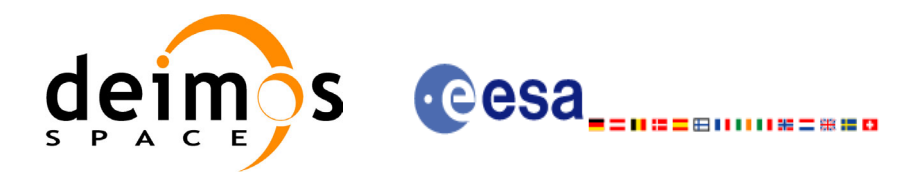

# <span id="page-25-0"></span>**7.1 xo\_orbit\_init\_def**

### <span id="page-25-1"></span>*7.1.1 Overview*

The **xo** orbit init def routine generates a Cartesian orbit state vector around the true ascending node crossings. The result is stored and returned through the xo\_orbit\_id variable so that can fed other routines involving orbit calculations. The data generated by the **xo** orbit init def function is based on:

- Date (processing time),
- Longitude of the ascending node,
- Satellite Repeat Cycle and Cycle Length
- Mean local solar time at ascending node
- Drift of mean local solar time or the inclination

The user should take into account that **xo\_orbit\_init\_def** only retrieve and stores internal data for one orbit.

The validity start and stop times of the initialization (*val\_time0* and *val\_time1* output parameters) represents the allowed time window for orbit calculations. If the **xo\_orbit\_init\_def** function is called, this time window starts at 01/01/1950 00:00:00 and ends at 31/12/2099<sup> $\overline{2}3:59:\overline{5}9$ .</sup>

Before calling this function it is required to initialise the time correlations, using either **xl\_time\_ref\_init** or **xl\_time\_ref\_init\_file** EXPLORER LIB functions (see [\[LIB\\_SUM\]\)](#page-14-6).

**Warning:** The algorithm used in this function is only valid for satellites with a finite valid range for the inclination and the semi-major axis of the orbit. In CRYOSAT, for example, as there are no minimum and maximum values defined of these two orbital elements, there are defined provisional ranges of the same size as the ones defined in ENVISAT until new requirements are defined. The nominal values have been taken from the [\[MCD\].](#page-14-4) There is not available any other nominal orbital element for any other satellite, so this routine is only valid (at this moment) for both CRYOSAT and ENVISAT.

A complete calling sequence of the orbit calculations procedure is presented in [section 4.2.](#page-17-0)

### <span id="page-25-2"></span>*7.1.2 Calling interface*

The calling interface of the **xo** orbit init def CFI function is the following (input parameters are <u>under-</u> lined):

```
#include <explorer_orbit.h>
{
      long sat id, propag model, time ref, time init mode;
      xl time id time id = {NULL};
      xo orbit id orbit id = {NULL};
      long drift mode, irep, icyc;
      long orbit0, orbit;
      double time0, time, val time0, val time1;
      double ascmlst drift, inclination, rlong, ascmlst;
      long status, ierr[XO_NUM_ERR_PROPAG_INIT_DEF];
      status = xo orbit init def (&sat id, &time id,
                                    &time_ref, &time0, &orbit0,
                                   &drift_mode, 
                                   &ascmlst drift, &inclination,
```
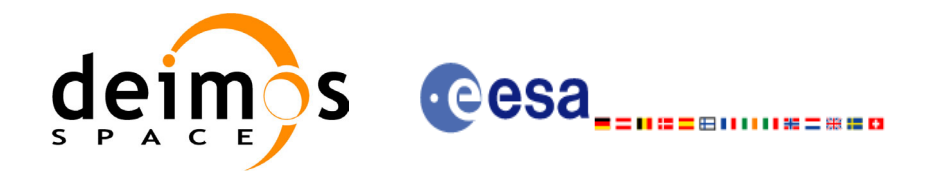

&irep, &icyc, &rlong, &ascmlst,  $\overline{\text{wall time0}}$ ,  $\overline{\text{eval time1}}$ , &orbit\_id, ierr);

}

For ForTran programs, the declaration and calling procedure is as follows (input parameters are underlined, note that the C preprocessor must be used because of the presence of the #include statement):

```
#include <explorer_orbit.h>
    INTEGER*4 SAT_ID, PROPAG_MODEL, TIME_REF, TIME_INIT_MODE
    INTEGER*4 DRIFT_MODE, IREP, ICYC
    INTEGER*4 ORBIT0, ORBIT
    REAL*8 TIME0, TIME, VAL TIME0, VAL TIME1
    REAL*8 ASCMLST DRIFT, INCLINATION, RLONG, ASCMLST
    INTEGER*4 STATUS, IERR(XO_NUM_ERR_PROPAG_INIT_DEF)
    STATUS = XO ORBIT INIT DEF (SAT ID, TIME ID, PROPAG MODEL,
    \alpha - - - TIME REF, TIME0, ORBITO,
    & TIME<sup>T</sup>INIT MODE, TIME, ORBIT,
    & DRIFT_MODE, ASCMLST_DRIFT,
    & INCLINATION, IREP, ICYC, RLONG,
    & ASCMLST, 
    & \overline{VAL} TIME0, VAL TIME1,
    & ORBIT_ID, IERR)
```
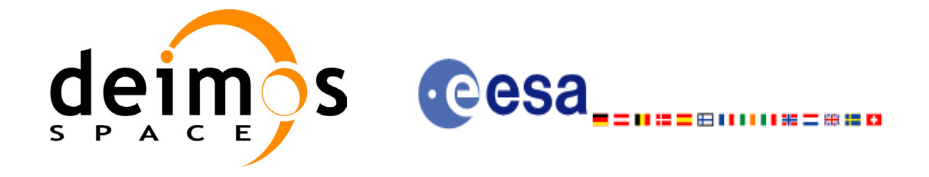

### <span id="page-27-0"></span>*7.1.3 Input parameters*

The **xo\_orbit\_init\_def** CFI function has the following input parameters:

<span id="page-27-1"></span>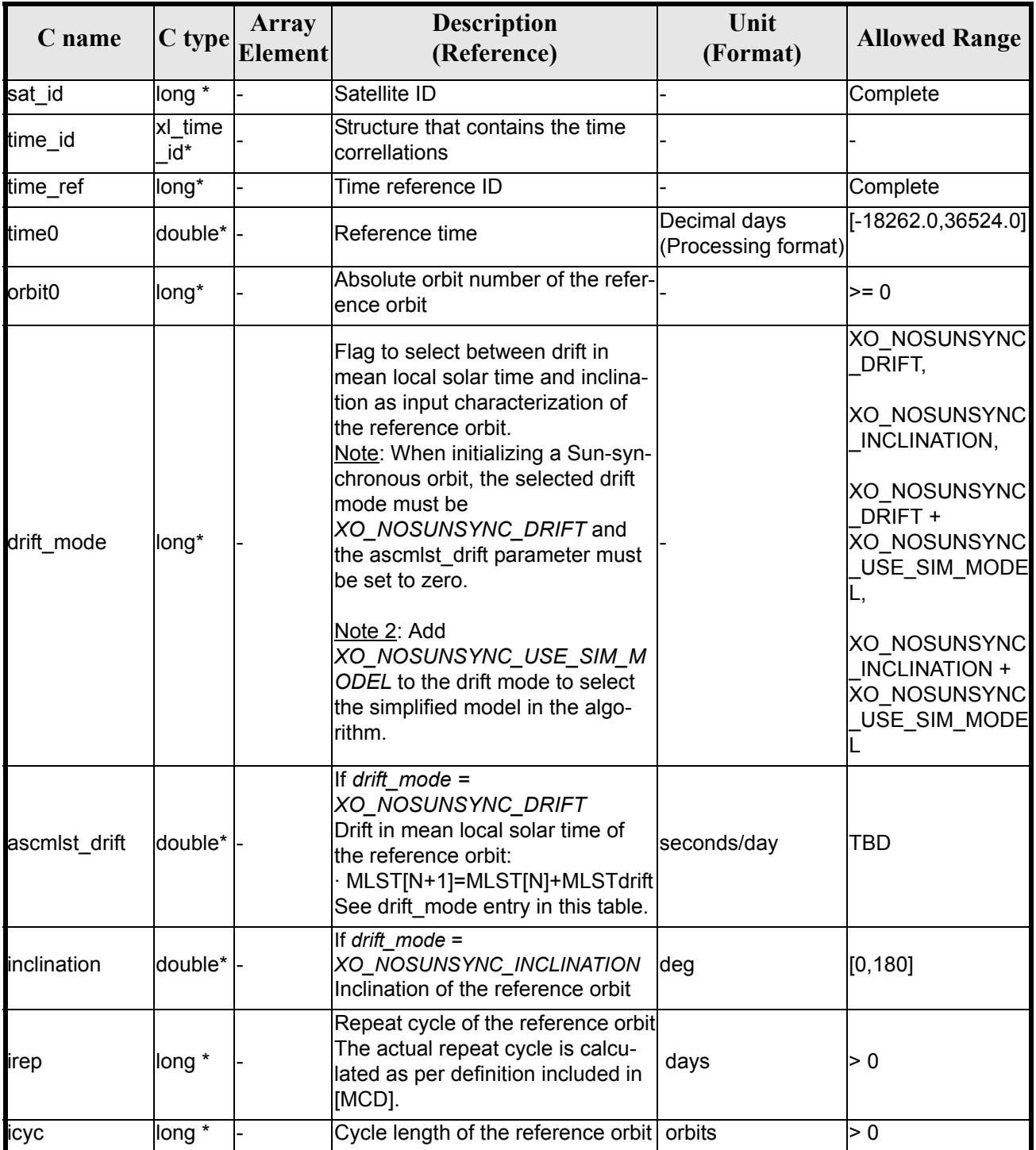

#### *Table 3: Input parameters of xo\_orbit\_init\_def function*

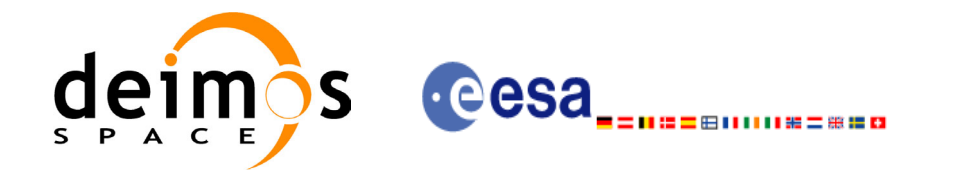

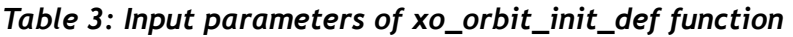

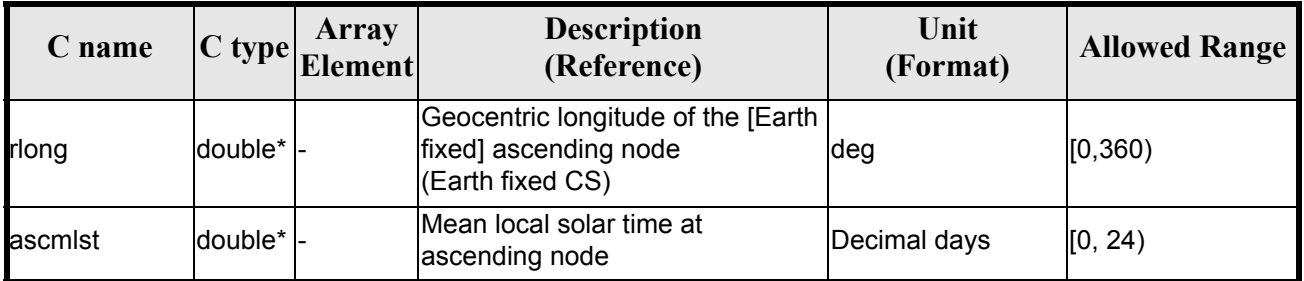

It is possible to use enumeration values rather than integer values for some of the input arguments:

- Satellite ID: sat\_id. See [\[GEN\\_SUM\]](#page-14-3)..
- Time reference ID: time\_ref. See [\[GEN\\_SUM\].](#page-14-3)
- Time initialisation mode: time init mode. See [\[GEN\\_SUM\].](#page-14-3)
- Drift mode: drift mode. Current document, [section 6.2.](#page-23-0)

### <span id="page-28-0"></span>*7.1.4 Output parameters*

The output parameters of the **xo\_propag\_init\_def** CFI function are:

<span id="page-28-2"></span>

| C name                                  | $C$ type        | Array<br><b>Element</b> | <b>Description</b><br>(Reference)                    | Unit<br>(Format)                    | <b>Allowed Range</b>  |
|-----------------------------------------|-----------------|-------------------------|------------------------------------------------------|-------------------------------------|-----------------------|
| xo_propag_init_def llong                |                 |                         | Main status flag                                     |                                     | $-1, 0, +1$           |
| val time0                               | double*         |                         | Validity start time of the<br>linitialization        | Decimal days<br>(Processing format) | $[-18262.0, 36524.0]$ |
| val time1                               | double*         |                         | Validity stop time of the<br>linitialization         | Decimal days<br>(Processing format) | $[-18262.0, 36524.0]$ |
| orbit id                                | xo_orbit<br>id* |                         | Structure that contains the<br>orbit initialization. |                                     |                       |
| ierr[XO NUM ERR]<br>ORBIT INIT DEF long |                 | lall                    | lStatus vector                                       |                                     |                       |

*Table 4: Output parameters of xo\_propag\_init\_def function*

### <span id="page-28-1"></span>*7.1.5 Warnings and errors*

Next table lists the possible error messages that can be returned by the **xo\_orbit\_init\_def** CFI function after translating the returned status vector into the equivalent list of error messages by calling the function of the EXPLORER\_ORBIT software library **xo\_get\_msg** (see [\[GEN\\_SUM\]\)](#page-14-3).

This table also indicates the type of message returned, i.e. either a warning (WARN) or an error (ERR), the cause of such a message and the impact on the performed calculation, mainly on the results vector.

The table is completed by the error code and value. These error codes can be obtained translating the status vector returned by the **xo** orbit init def CFI function by calling the function of the EXPLORER\_ORBIT software library **xo\_get\_code** (see [\[GEN\\_SUM\]\)](#page-14-3).

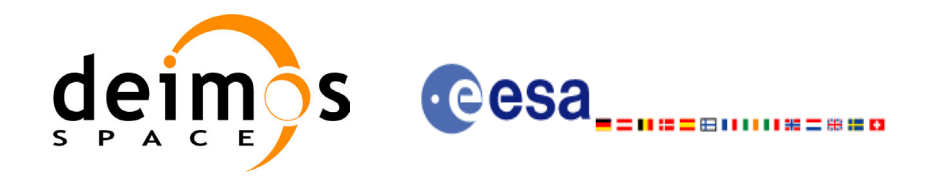

#### *Table 5: Error messages of xo\_orbit\_init\_def function*

<span id="page-29-1"></span>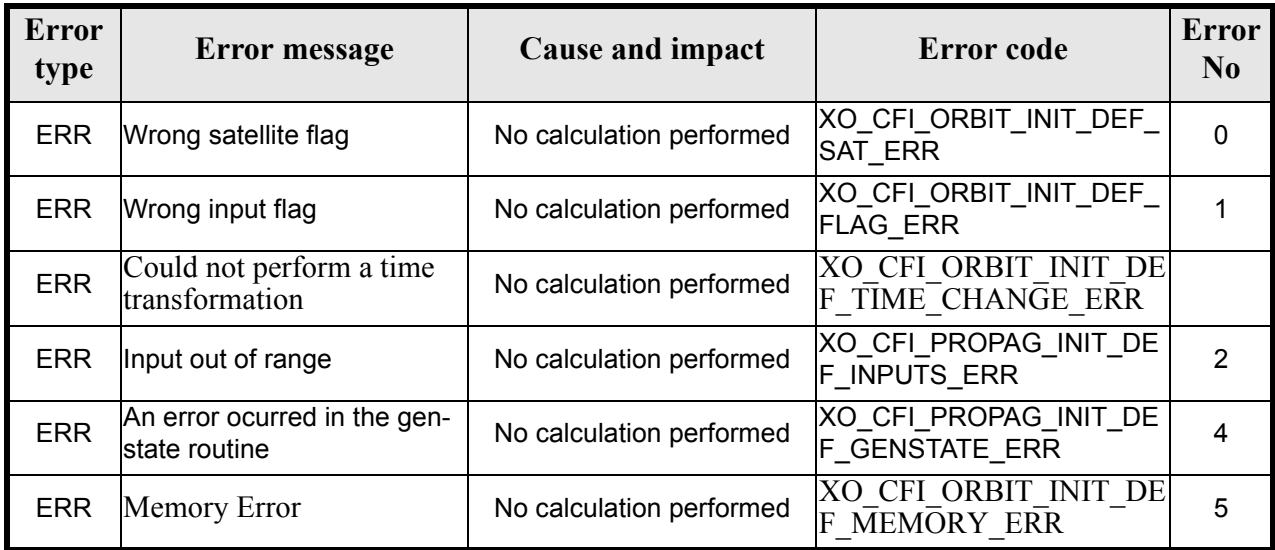

### <span id="page-29-0"></span>*7.1.6 Runtime performances*

<span id="page-29-2"></span>The following runtime performance has been measured.

#### *Table 6: Runtime performances of xo\_orbit\_init\_def function*

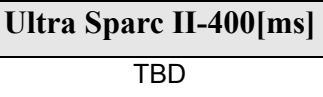

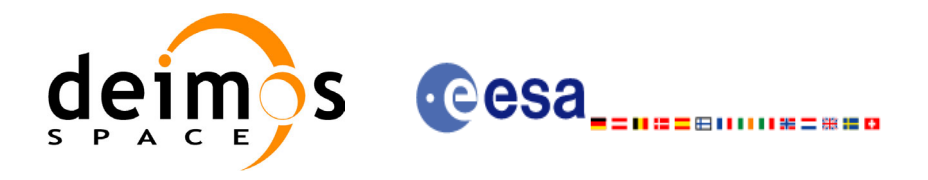

# <span id="page-30-0"></span>**7.2 xo\_orbit\_cart\_init**

### <span id="page-30-1"></span>*7.2.1 Overview*

This software initializes the orbit data using as input a Cartesian orbit state vector.

The validity start and stop times of the initialization (*val* time0 and *val\_time1* output parameters) represents the allowed time window for orbit calculations. If the **xo** orbit cart init function is called, this time window starts at 01/01/1950 00:00:00 and ends at 31/12/2099<sup>7</sup>23:59:59.

Before calling this function it is required to initialise the time correlations, using either **xl\_time\_ref\_init** or **xl\_time\_ref\_init\_file** EXPLORER LIB functions (see [\[LIB\\_SUM\]\)](#page-14-6).

A complete calling sequence of the orbit calculations procedure is presented in [section 4.2.](#page-17-0)

### <span id="page-30-2"></span>*7.2.2 Calling interface*

The calling interface of the **xo** orbit cart init CFI function is the following (input parameters are underlined):

```
#include <explorer_orbit.h>
{
      xl time id time id = {NULL};
      xo orbit id orbit id = {NULL};
      long sat id, time ref, abs orbit;
      double time, pos[3], vel[3], val time0, val time1;
      long status, ierr[XO_NUM_ERR_PROPAG_CART_INIT];
      status = xo orbit cart init(&sat id, &time id,
                                   &time_ref, &time,
                                   pos, vel, &abs_orbit, 
                                   &val_time0, &val_time1, 
                                   &orbit_id, ierr);
```
}

For ForTran programs, the declaration and calling procedure is as follows (input parameters are underlined, note that the C preprocessor must be used because of the presence of the #include statement):

```
#include <explorer orbit.inc>
      INTEGER*4 SAT_ID, PROPAG_MODEL, TIME_REF
      REAL*8 TIME, POS(3), VEL(3), VAL TIME0, VAL TIME1
      INTEGER*4 STATUS, IERR(XO_NUM_ERR_PROPAG_CART_INIT)
      STATUS = XO ORBIT CART INIT(SAT ID, PROPAG MODEL, TIME REF,
     \alpha - - - TIME, POS, VEL, VAL TIMEO,
     \overline{\text{VAL}} \overline{\text{TIME1}}, \overline{\text{IERR}}
```
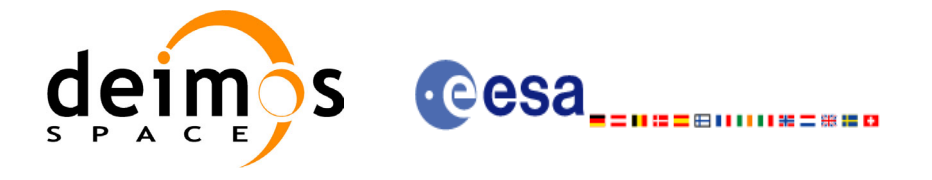

### <span id="page-31-0"></span>*7.2.3 Input parameters*

The **xo\_orbit\_cart\_init** CFI function has the following input parameters:

<span id="page-31-2"></span>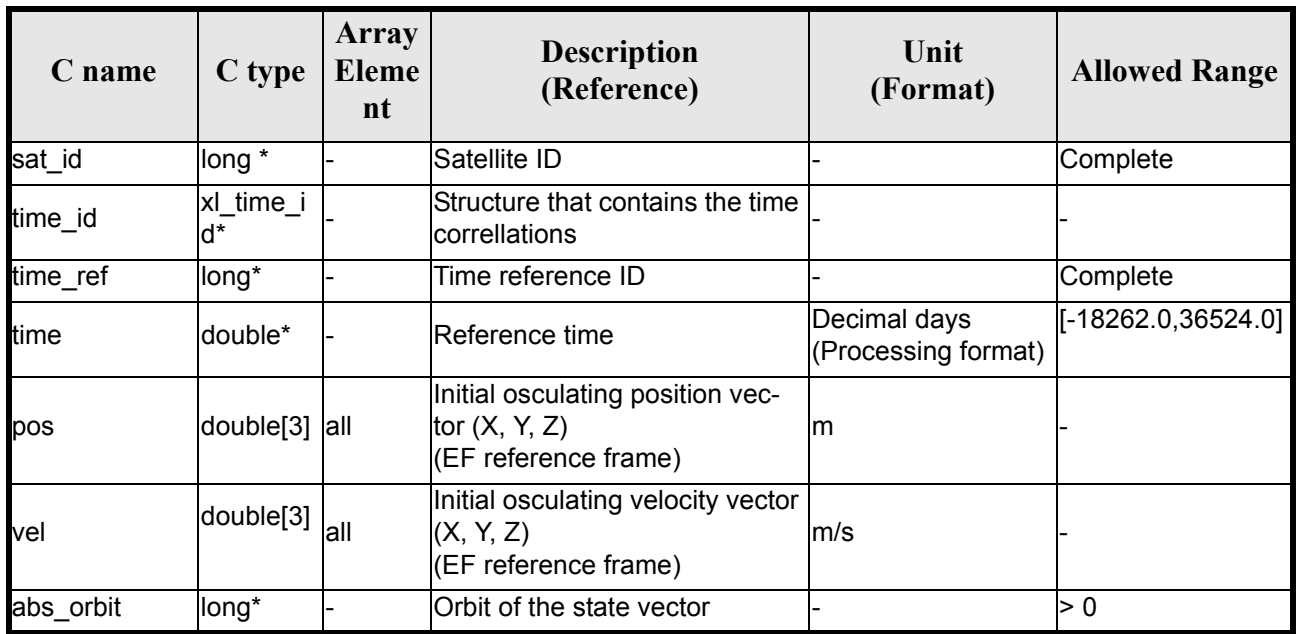

#### *Table 7: Input parameters of xo\_orbit\_cart\_init function*

It is possible to use enumeration values rather than integer values for some of the input arguments:

- Satellite ID: sat\_id. See [\[GEN\\_SUM\]](#page-14-3).
- Time reference ID: time\_ref. See [\[GEN\\_SUM\].](#page-14-3)

### <span id="page-31-1"></span>*7.2.4 Output parameters*

The output parameters of the **xo\_orbit\_cart\_init** CFI function are:

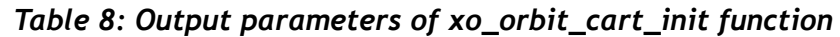

<span id="page-31-3"></span>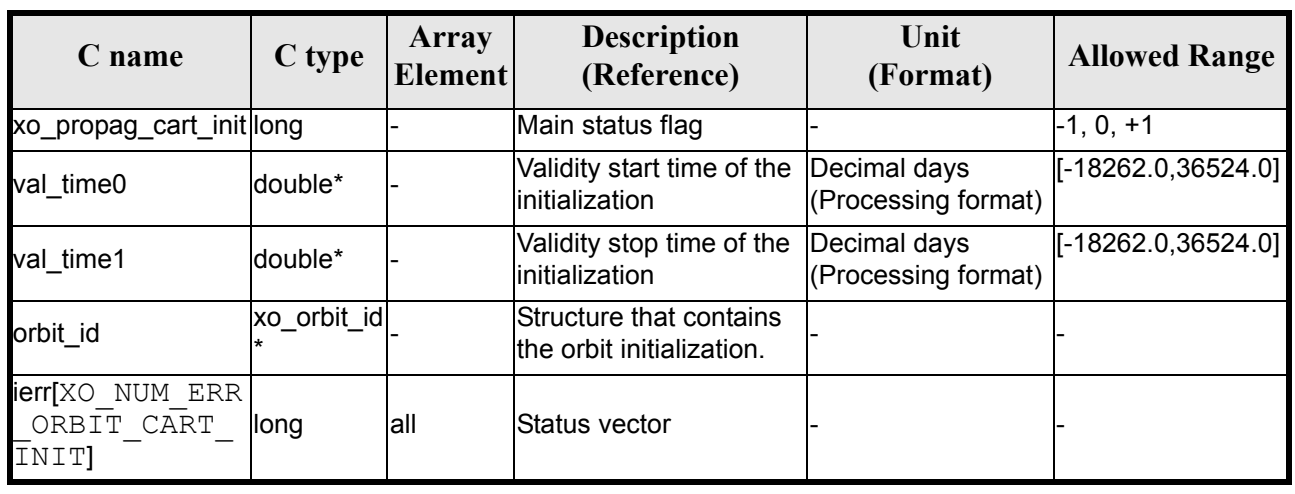

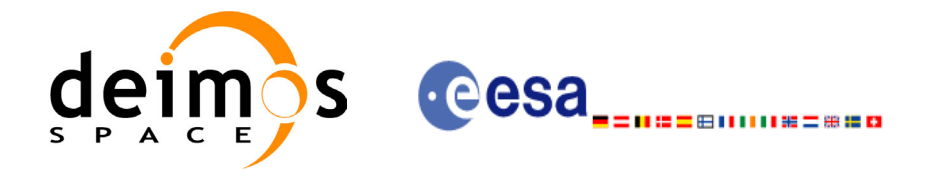

### <span id="page-32-0"></span>*7.2.5 Warnings and errors*

Next table lists the possible error messages that can be returned by the **xo\_orbit\_cart\_init** CFI function after translating the returned status vector into the equivalent list of error messages by calling the function of the EXPLORER\_ORBIT software library **xo\_get\_msg** (see [\[GEN\\_SUM\]](#page-14-3)).

This table also indicates the type of message returned, i.e. either a warning (WARN) or an error (ERR), the cause of such a message and the impact on the performed calculation, mainly on the results vector.

The table is completed by the error code and value. These error codes can be obtained translating the status vector returned by the **xo\_orbit\_cart\_init** CFI function by calling the function of the EXPLORER\_ORBIT software library **xo** get code (see [GEN SUM]).

<span id="page-32-2"></span>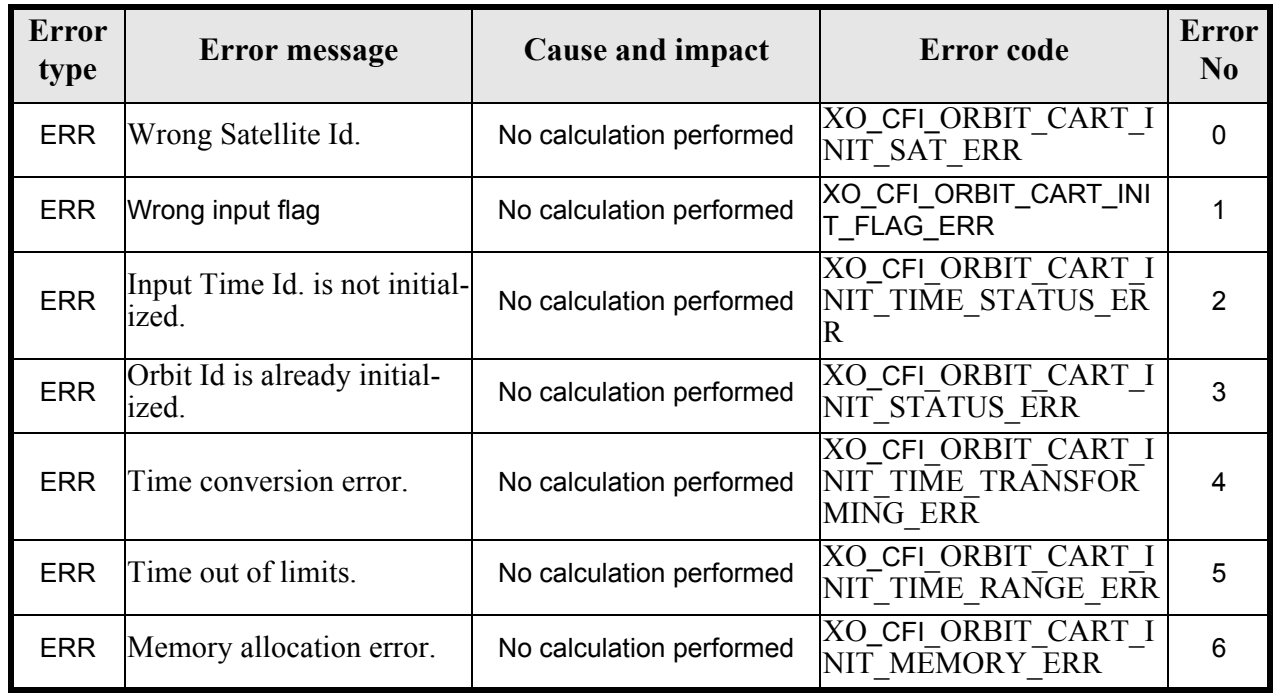

#### *Table 9: Error messages of xo\_orbit\_cart\_init function*

### <span id="page-32-1"></span>*7.2.6 Runtime performances*

<span id="page-32-3"></span>The following runtime performance has been measured.

#### *Table 10: Runtime performances of xo\_orbit\_cart\_init function*

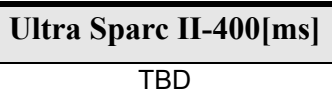

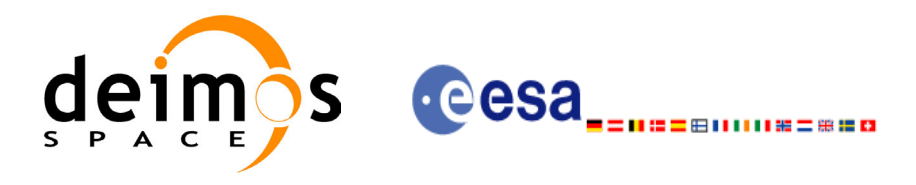

# <span id="page-33-0"></span>**7.3 xo\_orbit\_init\_file**

### <span id="page-33-1"></span>*7.3.1 Overview*

The **xo** orbit init file function is used for initializing the orbit calculations using one of these orbit files:

- One or more FOS Predicted ascending node cartesian state vectors file. In case multiple files are used, the files should be time ordered and the gap between them (i.e. time difference between the last vector of nth file and the first vector of the nth+1 file) should be less than two orbital periods.
- One FOS Predicted Orbit File plus a DORIS Navigator unconsolidated level-0 products file.
- One Orbit Scenario File providing orbital changes.
- One or more Orbit Event files.
- One or more FOS Restituted orbit files.
- One or more DORIS Navigator files.
- One or more DORIS Predicted files.
- One or more DORIS Preliminary files.
- State vectors from Spot orbit files.

The format of these files is described in [\[FORMATS\].](#page-14-7)

Before calling this function it is required to initialise the time correlations, using either **xl\_time\_ref\_init** or **xl\_time\_ref\_init\_file** EXPLORER LIB functions (see [\[LIB\\_SUM\]\)](#page-14-6).

The user can select the time interval to be used from the input file(s) using three different ways:

<span id="page-33-2"></span>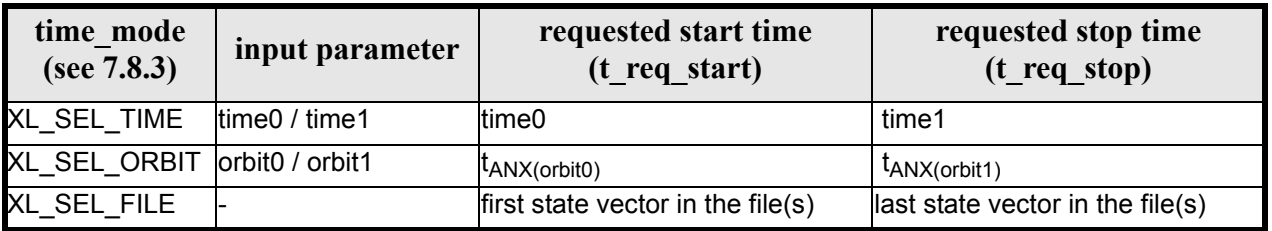

*Table 11: User requested time range in xo\_orbit\_init\_file*

The validity start and stop times of the initialization (**val\_time0** and **val\_time1** output parameters) represents the allowed time window for orbit calculation. The following table shows the validity time interval for the different input files:

*Table 12: Validity periods for xo\_orbit\_init\_file*

<span id="page-33-3"></span>

| Input file type                                          | val time0                                      | val time1                     |
|----------------------------------------------------------|------------------------------------------------|-------------------------------|
| Orbit file providing Orbit changes                       | <b>ANX</b> Time of the first orbital<br>change | Infinity                      |
| Orbit files providing a list of orbital<br>state vectors | time of the first state vector                 | Time of the last state vector |

A complete calling sequence of the orbit calculation procedure is presented in [section 4.2](#page-17-0).

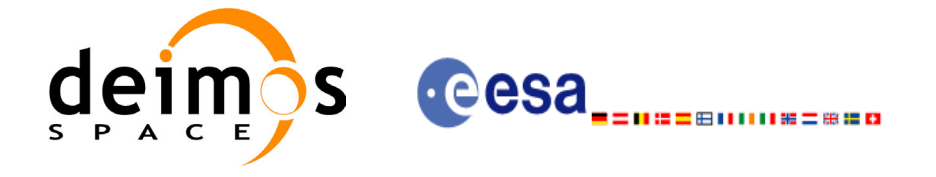

### <span id="page-34-0"></span>*7.3.2 Calling interface*

The calling interface of the **xo** orbit init file CFI function is the following (input parameters are <u>under-</u> lined):

```
#include <explorer_orbit.h>
{
      xl time id time id = {NULL};
      xo orbit id orbit id = {NULL};
      long sat id, propag model, n files, time mode;
      long time ref, orbit0, orbit1;
      char **input files;
      double time0, time1, val time0, val time1;
      long status, ierr[XO_NUM_ERR_PROPAG_INIT_FILE];
      status = xo orbit init file (&sat id, &time id,
                                    &orbit file mode, &n files,
                                    input files,
                                    &time_mode, &time_ref,
                                    &time0, &time1, &orbit0, &orbit1,
                                    &val_time0, &val_time1, 
                                    &orbit_id, ierr);
```
}

For ForTran programs, the declaration and calling procedure is as follows (input parameters are underlined, note that the C preprocessor must be used because of the presence of the #include statement):

```
#include <explorer orbit.inc>
     INTEGER*4 SAT_ID, PROPAG_MODEL, N_FILES
     CHARACTER*LENGTH_NAME ORBIT_FILE(N_FILES)
     INTEGER*4 TIME INIT MODE, TIME REF, ORBIT0, ORBIT1
     REAL*8 TIME0, TIME1, VAL TIME0, VAL TIME1
     INTEGER*4 STATUS, IERR(XO_NUM_ERR_PROPAG_INIT_FILE)
     STATUS = XO ORBIT INIT FILE (SAT ID, PROPAG MODEL,N FILES,
    \alpha - - - - ORBIT FILE, TIME INIT MODE,
    & TIME REF, TIMEO, TIMEI, ORBITO,
    & ORBIT1, VAL_TIME0, VAL_TIME1, IERR)
```
Note that N\_FILES must be set to the number of input files of that type, with a maximum value of 16, whereas LENGTH NAME must be set to the maximum string length of the filenames of that type . All strings in ForTran must end in "\0" (for compatibility with C programs).

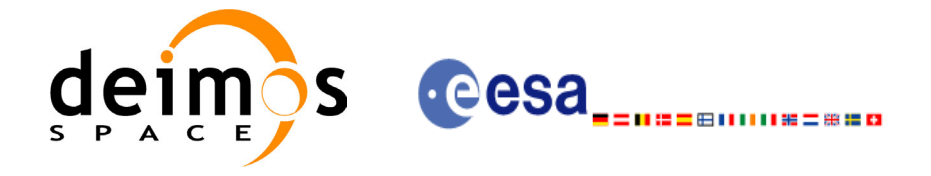

### <span id="page-35-0"></span>*7.3.3 Input parameters*

The **xo\_orbit\_init\_file** CFI function has the following input parameters:

<span id="page-35-1"></span>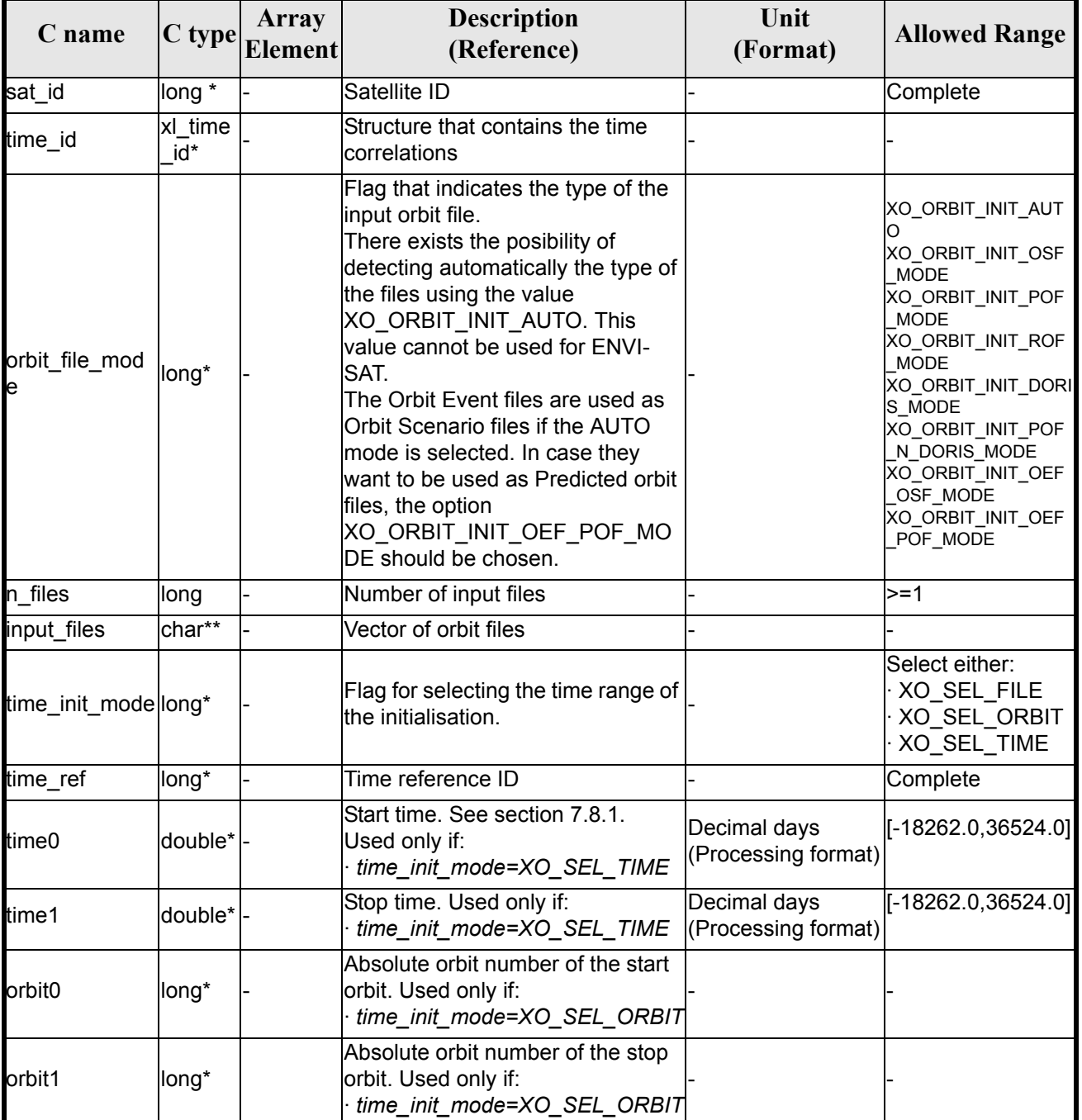

#### *Table 13: Input parameters of xo\_orbit\_init\_file function*

It is possible to use enumeration values rather than integer values for some of the input arguments:

• Satellite ID: sat\_id. See [\[GEN\\_SUM\]](#page-14-3).
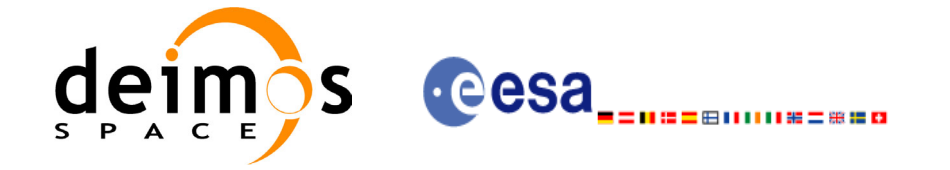

- Orbit init mode: orbit init mode. Current document, [section 6.2.](#page-23-0)
- Time mode: time\_init\_mode. See [\[GEN\\_SUM\]](#page-14-0).
- Time reference ID: time\_ref. See [\[GEN\\_SUM\].](#page-14-0)

### *7.3.4 Output parameters*

The output parameters of the **xo\_orbit\_init\_file** CFI function are:

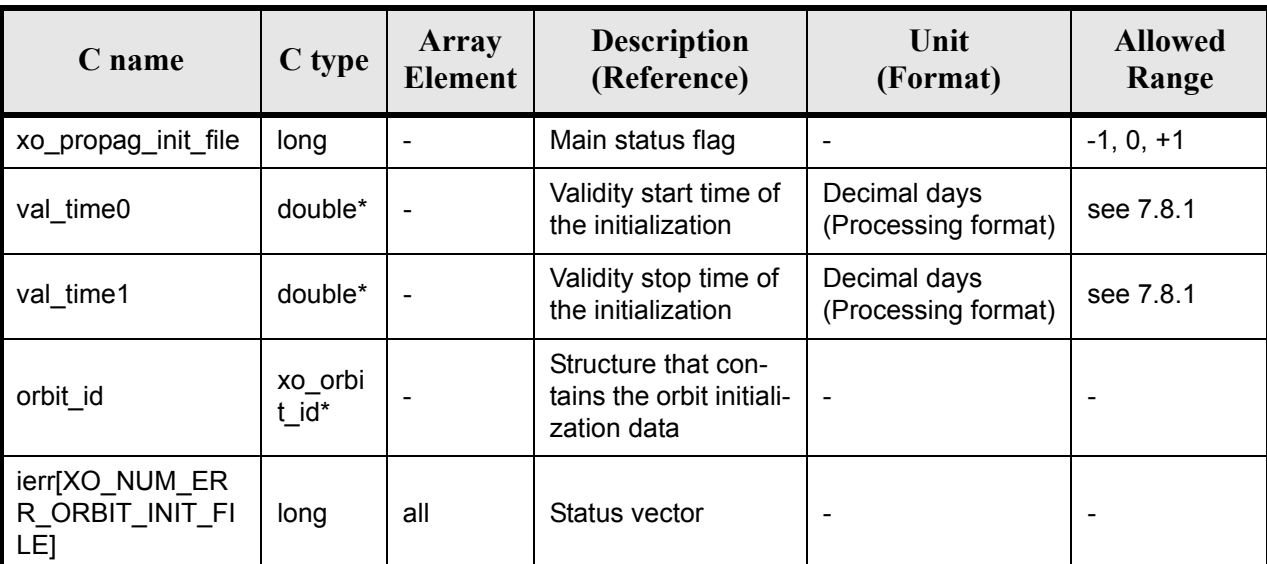

#### *Table 14: Output parameters of xo\_orbit\_init\_file function*

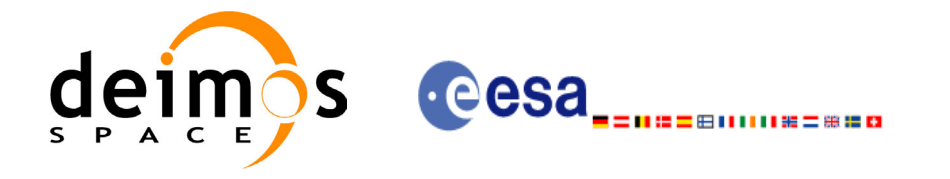

## *7.3.5 Warnings and errors*

Next table lists the possible error messages that can be returned by the **xo\_orbit\_init\_file** CFI function after translating the returned status vector into the equivalent list of error messages by calling the function of the EXPLORER\_ORBIT software library **xo\_get\_msg** (see [\[GEN\\_SUM\]\)](#page-14-0).

This table also indicates the type of message returned, i.e. either a warning (WARN) or an error (ERR), the cause of such a message and the impact on the performed calculation, mainly on the results vector.

The table is completed by the error code and value. These error codes can be obtained translating the status vector returned by the **xo\_orbit\_init\_file** CFI function by calling the function of the EXPLORER\_ORBIT software library **xo** get code (see [\[GEN\\_SUM\]\)](#page-14-0).

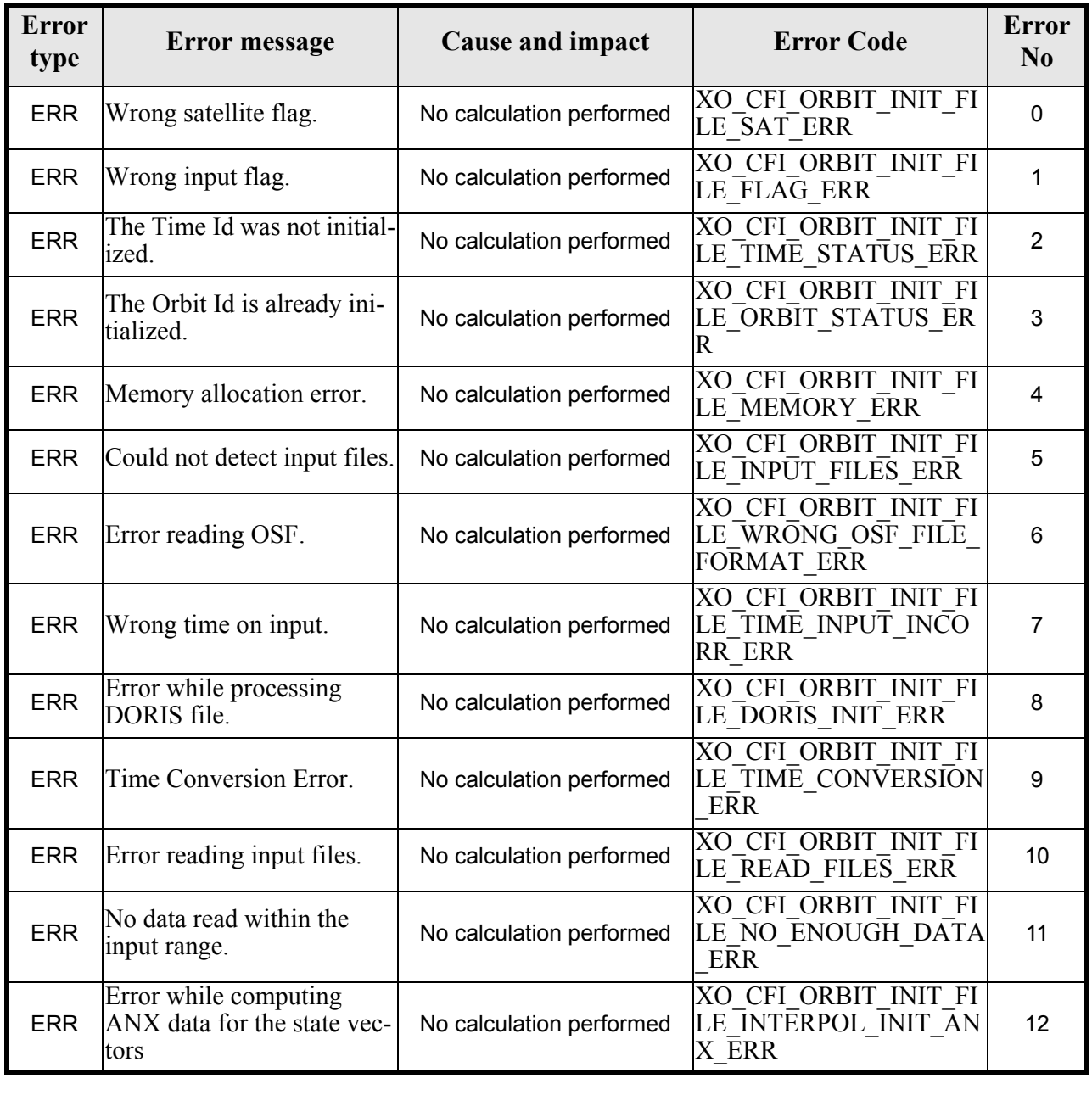

#### *Table 15: Error messages of xo\_orbit\_init\_file function*

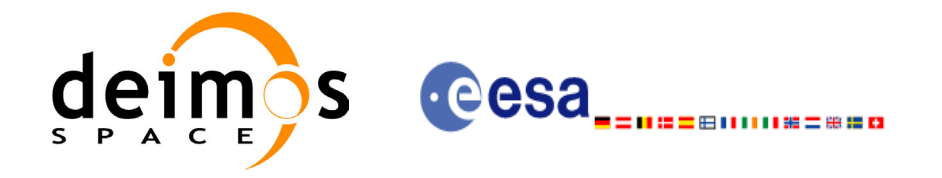

#### *Table 15: Error messages of xo\_orbit\_init\_file function*

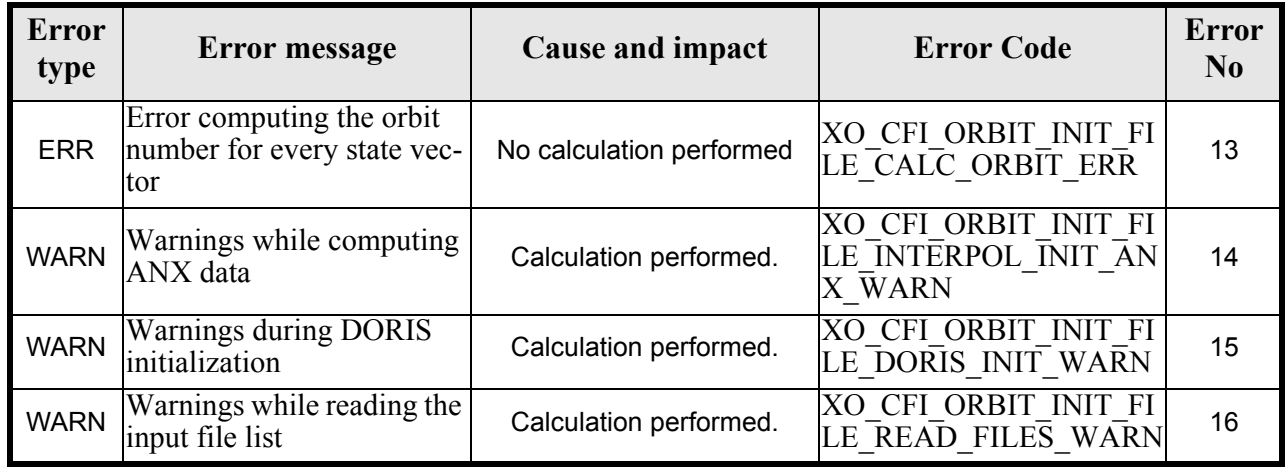

# *7.3.6 Runtime performances*

The following runtime performances have been measured:

#### *Table 16: Runtime performances of xo\_orbit\_init\_file function*

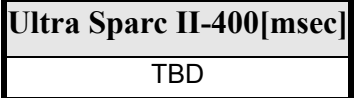

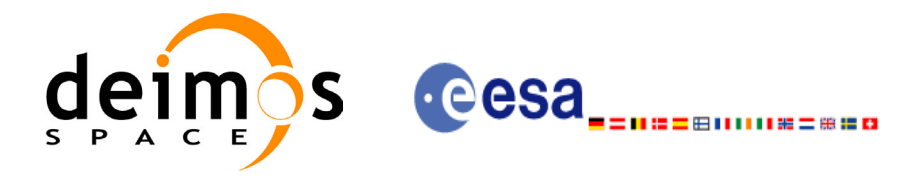

# **7.4 xo\_orbit\_close**

### *7.4.1 Overview*

The **xo** orbit close function is used to free the memory allocated by the other orbit initialization routines, and it must be called after using them.

A complete calling sequence of the propagation procedure is presented in [section 4.2](#page-17-0).

## *7.4.2 Calling interface*

The calling interface of the **xo** orbit close CFI function is the following (input parameters are underlined):

```
#include <explorer_orbit.h>
{
      xo orbit id orbit id = {NULL};
      long ierr[XO_NUM_ERR_ORBIT_CLOSE]
      long status;
      status = xo orbit close (&orbit id, ierr);
}
```
For ForTran programs, the declaration and calling procedure is as follows (input parameters are underlined, note that the C preprocessor must be used because of the presence of the #include statement):

```
#include <explorer orbit.inc>
      INTEGER*4 SAT_ID,
      INTEGER*4 STATUS
      STATUS = XO ORBIT CLOSE (SAT ID)
```
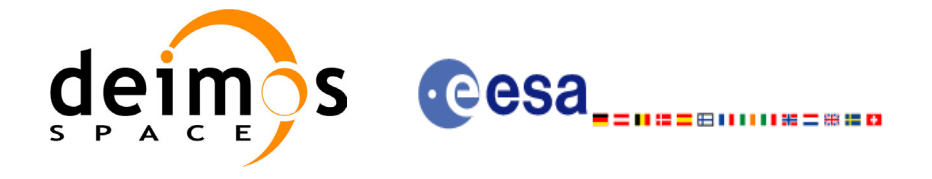

## *7.4.3 Input parameters*

The **xo** orbit close CFI function has the following input parameters:

#### *Table 17: Input parameters of xo\_orbit\_close function*

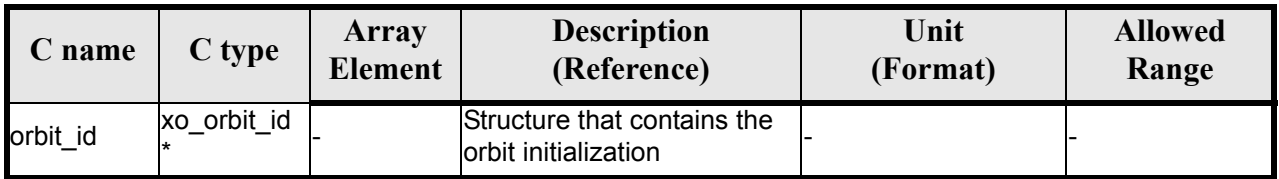

### *7.4.4 Output parameters*

The output parameters of the **xo\_orbit\_close** CFI function are:

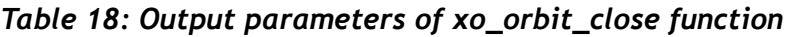

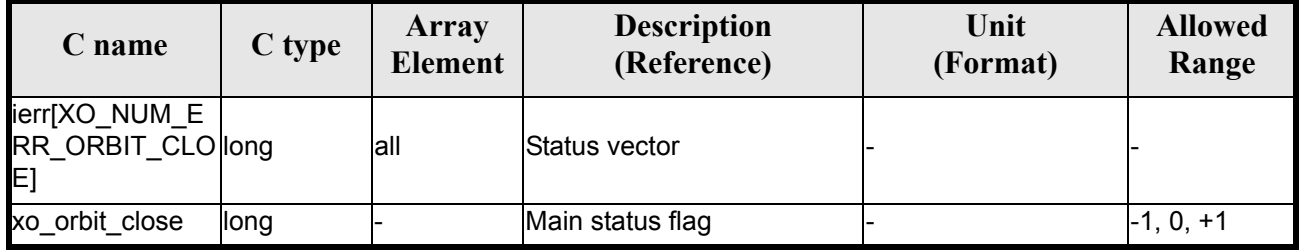

# *7.4.5 Warnings and errors*

Next table lists the possible error messages that can be returned by the **xo\_orbit\_close** CFI function after translating the returned status vector into the equivalent list of error messages by calling the function of the EXPLORER\_ORBIT software library **xo\_get\_msg** (see [\[GEN\\_SUM\]\)](#page-14-0).

This table also indicates the type of message returned, i.e. either a warning (WARN) or an error (ERR), the cause of such a message and the impact on the performed calculation, mainly on the results vector.

The table is completed by the error code and value. These error codes can be obtained translating the status vector returned by the **xo\_orbit\_close** CFI function by calling the function of the EXPLORER\_ORBIT software library **xo\_get\_code** (see [\[GEN\\_SUM\]\)](#page-14-0).

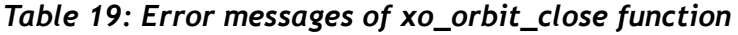

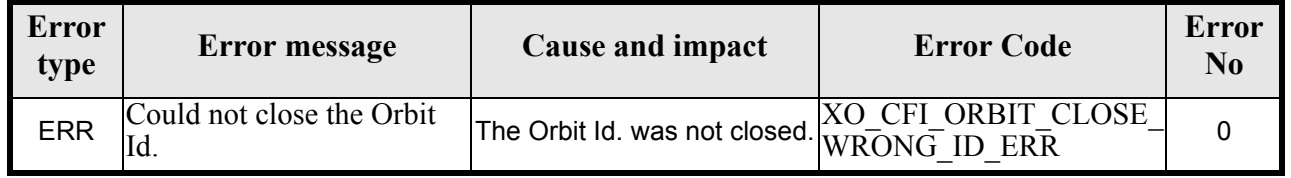

# *7.4.6 Runtime performances*

The following runtime performances have been measured:

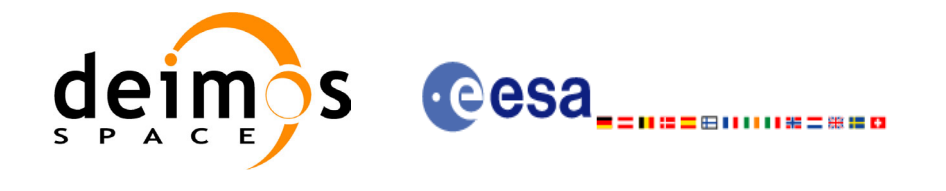

#### *Table 20: Runtime performances of xo\_orbit\_close function*

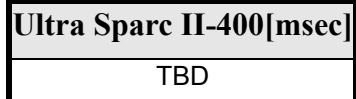

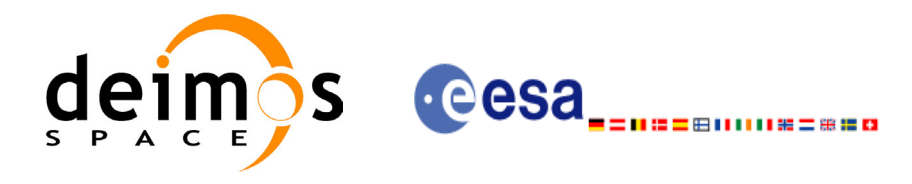

# **7.5 xo\_run\_init**

### *7.5.1 Overview*

The **xo\_run\_init** CFI function adds to the *run Id* the *orbit id,* and, optionally, the *propag Id* or the *interpol Id.*

It is not possible to assign the same *run Id* to both a *propag Id* and an *interpol Id*.

# *7.5.2 Calling interface*

The calling interface of the **xo\_run\_init** CFI function is the following:

```
#include <explorer_orbit.h>
{
      long run id;
      xo orbit id orbit id = {NULL};
      xo propag_id propag_id = {NULL};
      xo interpol id interpol id = {NULL};
      long ierr[XO_NUM_ERR_RUN_INIT], status;
      status = xo run init (&run id, &orbit id,
                             &propag_id, &interpol_id,
                             ierr);
```
}

For ForTran programs the declaration and calling procedure is as follows (note that the C preprocessor must be used because of the presence of the #include statement):

TBD

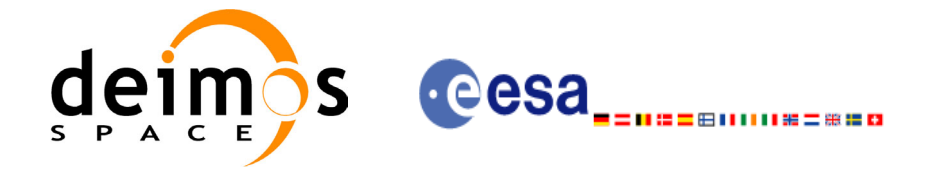

### *7.5.3 Input parameters*

The **xo** run init CFI function has the following input parameters:

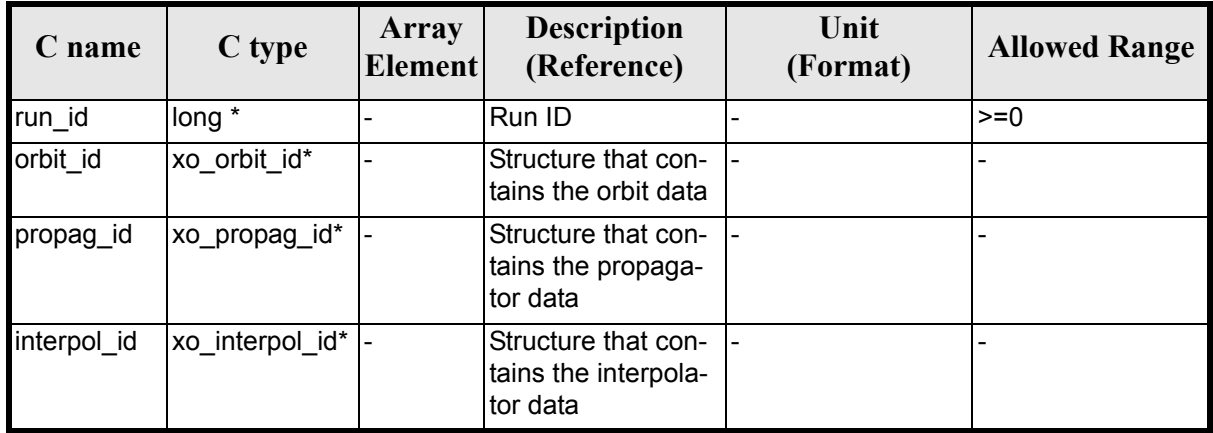

#### *Table 21: Input parameters of xo\_***run\_init** *function*

### *7.5.4 Output parameters*

 $\overline{\phantom{a}}$ 

The output parameters of the **xo\_run\_init** CFI function are:

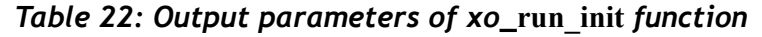

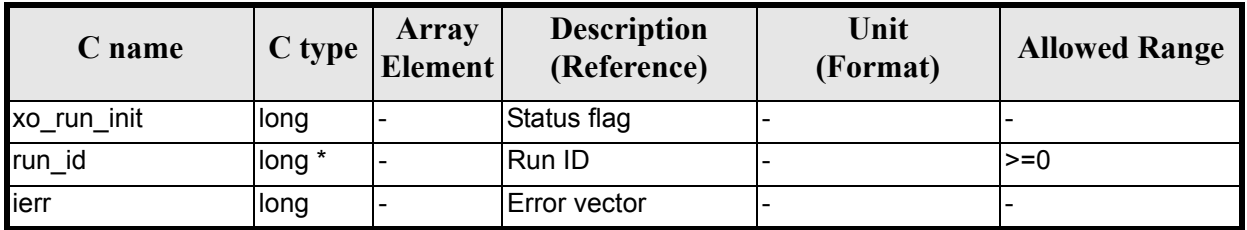

### *7.5.5 Warnings and errors*

Next table lists the possible error messages that can be returned by the **xo\_run\_init** CFI function after translating the returned extended status flag into the equivalent list of error messages by calling the function of the EXPLORER\_ORBIT software library **xo\_get\_msg** (see [\[GEN\\_SUM\]\)](#page-14-0).

This table also indicates the type of message returned, i.e. either a warning (WARN) or an error (ERR), the cause of such a message and the impact on the performed calculation.

The table is completed by the error code and value. These error codes can be obtained translating the extended status flag returned by the **xo\_run\_init** function by calling the function of the EXPLORER\_ORBIT software library **xo** get code (see [GEN<sup>-</sup>SUM])

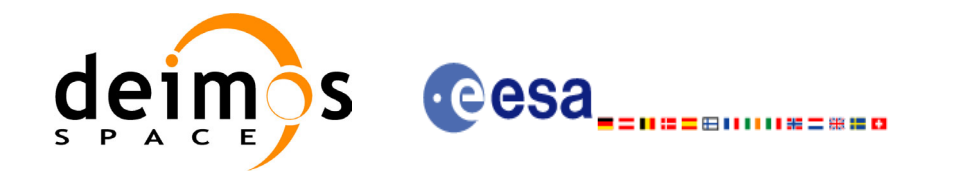

#### *Table 23: Error messages of xo\_***run\_init** *function*

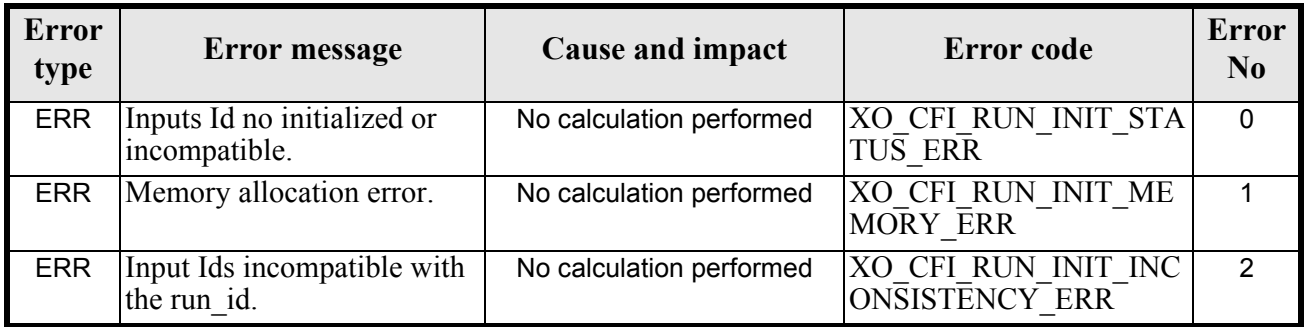

# *7.5.6 Runtime performances*

The following runtime performances have been extimated (runtime is smaller than CPU clock and it is not possible to perfom loops for measuring it).

#### *Table 24: Runtime performances of xo\_***run\_init** *function*

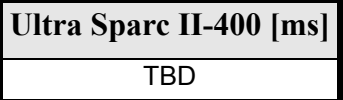

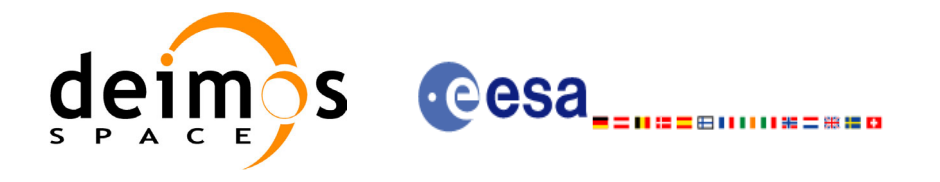

# **7.6 xo\_run\_get\_ids**

### *7.6.1 Overview*

The **xo\_run\_get\_ids** CFI function returns the *ids* being used...

## *7.6.2 Calling interface*

The calling interface of the **xo\_run\_get\_ids** CFI function is the following:

```
#include <explorer_orbit.h>
{
      long run id;
      xo orbit id orbit id = {NULL};
      xo propag id propag id = {NULL};
      xo interpol id interpol_id = {NULL};
      long status;
      status = xo run get ids (&run id,
                                 &orbit_id,
                                &propag_id,
                                &interpol_id);
```
}

For ForTran programs the declaration and calling procedure is as follows (note that the C preprocessor must be used because of the presence of the #include statement):

TBD

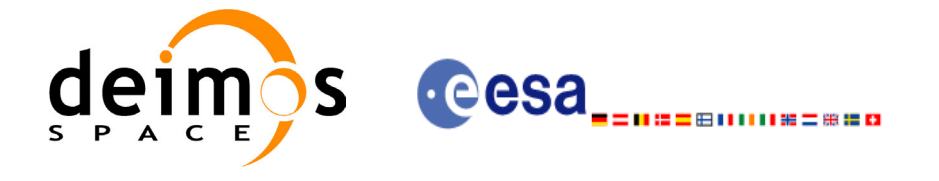

### *7.6.3 Input parameters*

The **xo** run get ids CFI function has the following input parameters:

#### *Table 25: Input parameters of xo\_run\_get\_ids function*

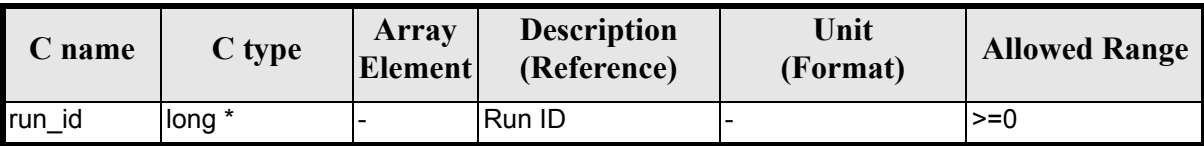

### *7.6.4 Output parameters*

The output parameters of the **xo\_run\_get\_ids** CFI function are:

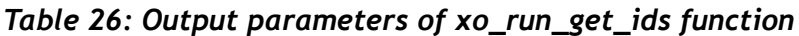

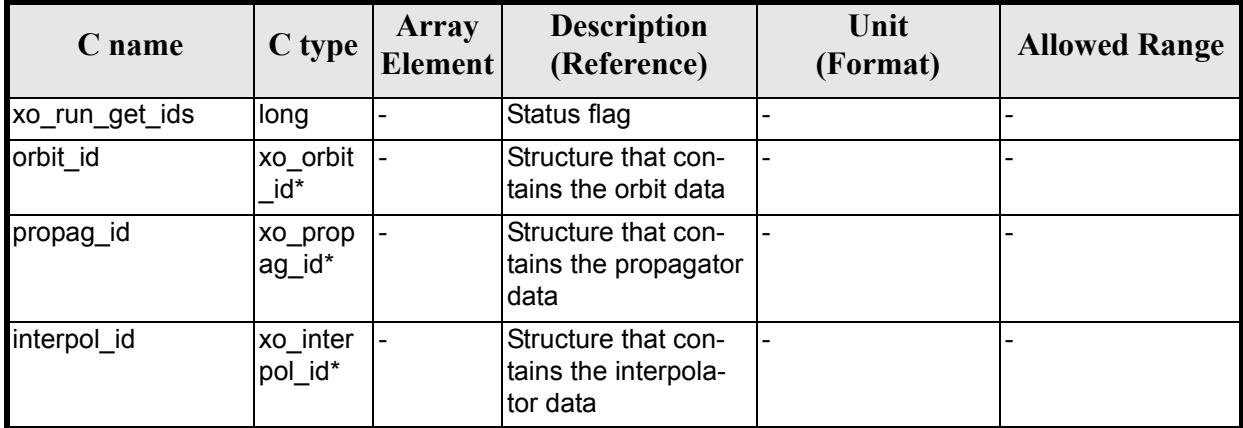

## *7.6.5 Warnings and errors*

TBW

## *7.6.6 Runtime performances*

The following runtime performances have been extimated (runtime is smaller than CPU clock and it is not possible to perfom loops for measuring it).

*Table 27: Runtime performances of xo\_run\_get\_ids function*

|     | Ultra Sparc II-400 [ms] |  |
|-----|-------------------------|--|
| TRD |                         |  |

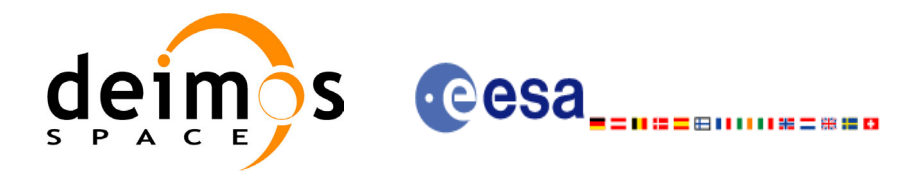

# **7.7 xo\_run\_close**

## *7.7.1 Overview*

The **xo\_run\_close** CFI function cleans up any memory allocation performed by the initialization functions.

## *7.7.2 Calling interface*

The calling interface of the **xo\_run\_close** CFI function is the following:

```
#include <explorer_orbit.h>
{
       long run id;
       status = xo run close (&run id);
}
```
For ForTran programs the declaration and calling procedure is as follows (note that the C preprocessor must be used because of the presence of the #include statement):

#include <explorer orbit.inc>

INTEGER\*4 RUN\_ID STATUS = xo\_RUN\_CLOSE (RUN\_ID)

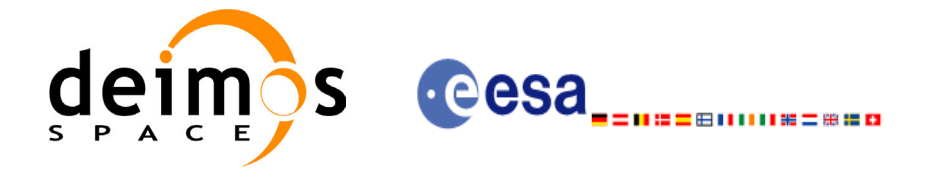

### *7.7.3 Input parameters*

The **xo** run close CFI function has the following input parameters:

#### *Table 28: Input parameters of xo\_run\_close function*

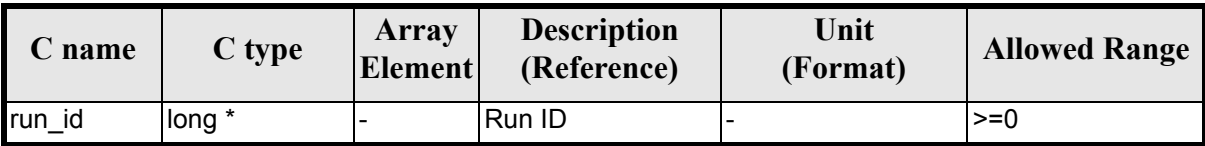

### *7.7.4 Output parameters*

The output parameters of the **xo\_run\_close** CFI function are:

#### *Table 29: Output parameters of xo\_run\_close function*

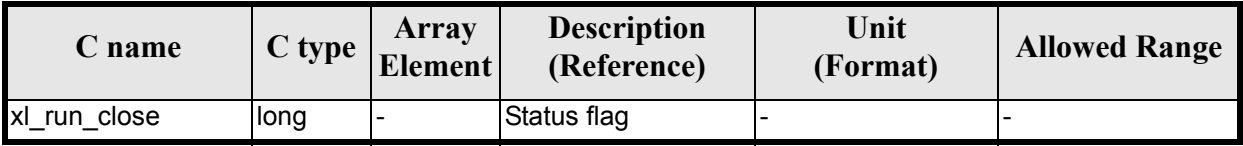

### *7.7.5 Warnings and errors*

TBW

### *7.7.6 Runtime performances*

The following runtime performances have been extimated (runtime is smaller than CPU clock and it is not possible to perfom loops for measuring it).

#### *Table 30: Runtime performances of xo\_run\_close function*

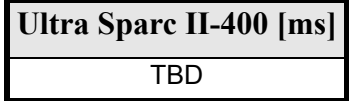

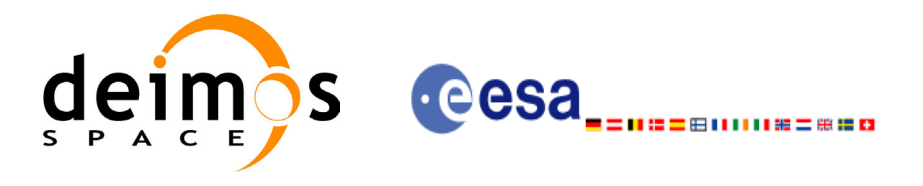

# **7.8 xo\_propag\_init**

### <span id="page-49-0"></span>*7.8.1 Overview*

The **xo\_propag\_init** function is to be used on the ground segment near real time processing chains. This software is used in conjunction with the appropriate propagation initialization routine to initialize the orbit propagator with the necessary internal data.

The propagation initialization routine called depends on the propagation model used (indicated by an input parameter).

Before calling this function it is required to initialise the orbit with one of the following modes:

- XO\_ORBIT\_INIT\_ORBIT\_CHANGE\_MODE
- XO\_ORBIT\_INIT\_STATE\_VECTOR\_MODE
- XO\_ORBIT\_INIT\_OSF\_MODE
- XO\_ORBIT\_INIT\_POF\_MODE
- XO\_ORBIT\_INIT\_POF\_N\_DORIS\_MODE
- XO\_ORBIT\_INIT\_OEF\_POF\_MODE
- XO\_ORBIT\_INIT\_OEF\_OSF\_MODE

When using one or more Predicted Orbit files, it is possible to initialize the propagation with these additional modes (not mutually exclusive):

- **Auto mode**: This mode allows to propagate the space craft along the complete initialization range. In the normal **Mean Keplerian** model, the validity range is limited to ±2 orbits. In the **Auto** model, the software automatically re-initialize, transparently to the user, for the closer ANX to the propagation time.
- **Double mode:** the two ANX covering the propagation time are used. When calling **xo\_propag**, the propagation is performed from each of the ANX and then a weighted average is done. The weight function is :

$$
cos^2\!\!\left(\frac{\pi}{2}\cdot\frac{\Delta t}{T}\right)
$$

where  $\Delta t = t - t_{ANX}$  and T is the nodal period of the orbit.

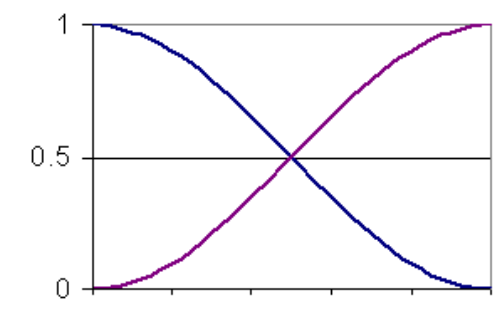

*Figure 2: Weight Function for Double Propagation Model*

This propagation method removes any discontinuity that may arise when changing the state vector around the true ascending node crossing used to propagate.

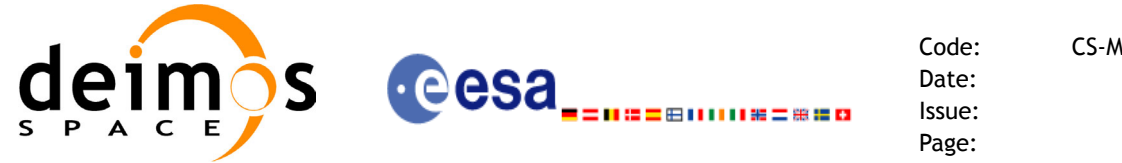

The propagation is initialized using a orbital state vector at an ANX. This ANX is chosen in the following way:

- The user have two options:
	- introduce an specific time or orbit  $(= t_0)$
	- ask for a default value. In that case the seleteted time  $(t_0)$  is the half value of the time of first state vector (*t\_start*) within the input orbit\_id plus the time of the last state vector(*t\_stop*)
- The ANX used in the initialization depends on the propagation model parameter:
	- **Mean Kepler mode**: ANX of the orbit closer to the  $t_0$  time (within the *t\_start* / *t\_stop* range)
	- **Mean Kepler + Double mode:** the closer two ANX covering the  $t_0$ . If  $t_0$  is less than the *t\_start*, only the first ANX (ANX at *t\_start*)will be chosen and double propagation will no be performed. In the same way, if  $t_0$  is greater than  $t\_stop$ , only the last  $\angle$ ANX (ANX at *t* stop) will be chosen and double propagation will not be performed.
	- **Mean Kepler + Auto mode:** the first ANX read from the file(s).
	- **Mean Kepler + Auto + Double mode:** the two firsts ANX read from the file. If  $t_0$  is less than *t\_start*, only the first ANX (ANX at *t\_start*) will be chosen and double propagation will no be performed. In the same way, if  $t_0$  is greater than *t\_stop* (ANX at *t\_stop*), only the last ANX will be chosen and double propagation will no be performed.

The validity start and stop times of the initialization (**val\_time0** and **val\_time1** output parameters) represents the allowed time window for propagation. The following table shows the validity time interval for the different propagation models. The horizontal line represents the part of the file(s) read (*t\_start* to *t\_stop*), while the tick marks are the ANX times. Square brackets represent the validity period for propagation. When using the auto model, the propagation is re-initialized when the time jumps out of the region in brackets. The red arrow(s) represent the chosen ANX depending on the  $t_0$  value.

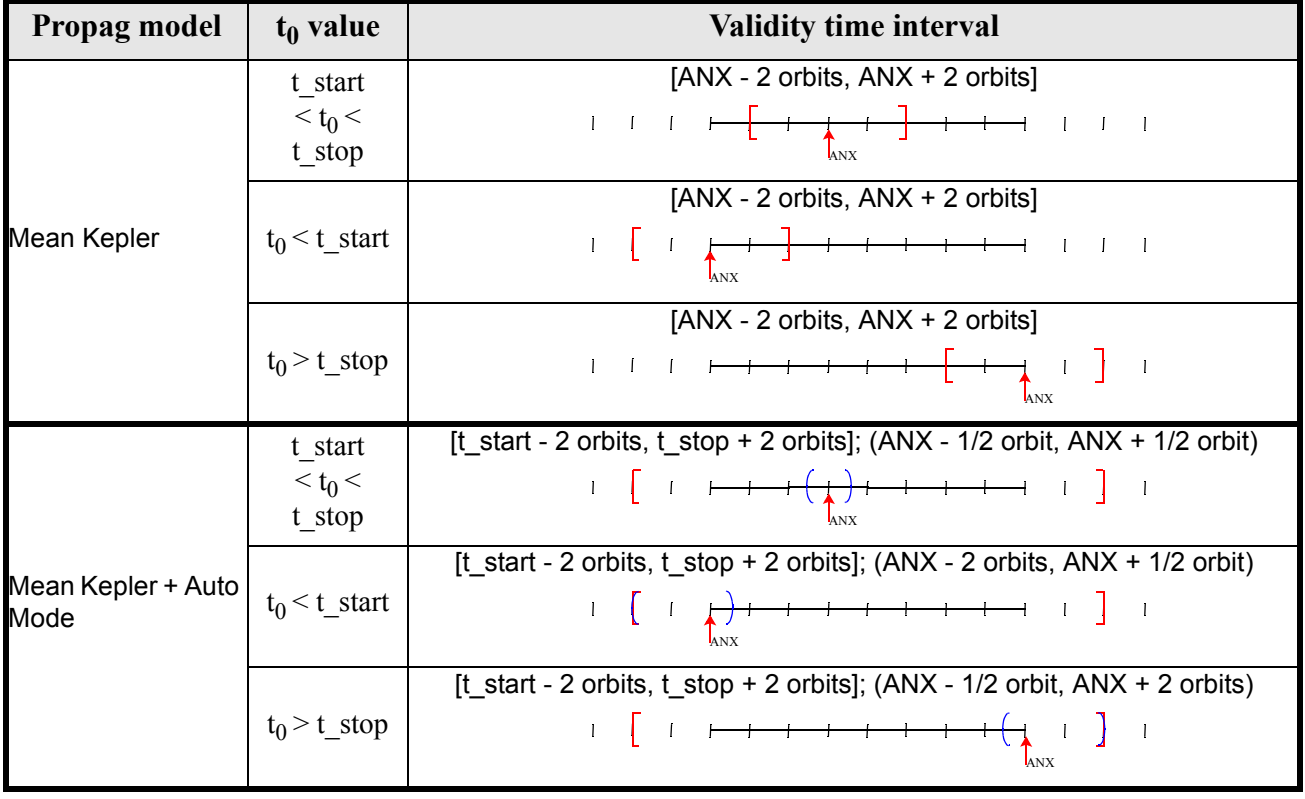

#### **Table 31: Validity Time Intervals for Propagation**

Earth Explorer Mission CFI Software. EXPLORER\_ORBIT Software User Manual 11

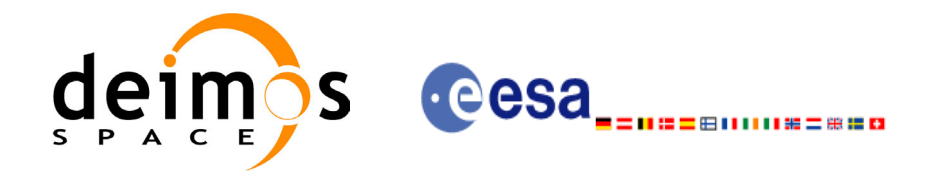

| Propag model                      | $t_0$ value                    | <b>Validity time interval</b>                                                                                                    |  |  |  |
|-----------------------------------|--------------------------------|----------------------------------------------------------------------------------------------------|--|--|--|
| Mean Kepler +<br>Double Mode      | t start<br>$< t_0 <$<br>t stop | $[ANX, ANX + 1$ orbit]<br>$ANS$ $ANX+1$                                                                                                    |  |  |  |
|                                   | $t_0 < t$ _start               | [ANX - 2 orbits, ANX]<br>$\begin{array}{c} 1 \end{array} \quad \begin{array}{c} \begin{array}{c} \rule{0.2cm}{0.2cm} \rule{0.2cm}{0.2cm} \rule{0.2cm}{0.2cm} \rule{0.2cm}{0.2cm} \rule{0.2cm}{0.2cm} \rule{0.2cm}{0.2cm} \rule{0.2cm}{0.2cm} \rule{0.2cm}{0.2cm} \rule{0.2cm}{0.2cm} \rule{0.2cm}{0.2cm} \rule{0.2cm}{0.2cm} \rule{0.2cm}{0.2cm} \rule{0.2cm}{0.2cm} \rule{0.2cm}{0.2cm} \rule{0.2cm}{$                                                                                               |  |  |  |
|                                   | $t_0$ > t stop                 | $[ANX, ANX + 2 orbits]$                                                                                                    |  |  |  |
| Mean Kepler + Auto<br>Double Mode | t start<br>$< t_0 <$<br>t stop | [t_start - 2 orbits, t_stop + 2 orbits]; $(ANX, ANX + 1orbit)$                                                                                                    |  |  |  |
|                                   | $t_0 < t$ _start               | [t_start - 2 orbits, t_stop + 2 orbits]; (ANX - 2 orbits, ANX)<br>$\begin{array}{c} 1 \ \end{array} \left[ \begin{array}{c} 1 \ \end{array} \right] \begin{array}{c} \begin{array}{c} \end{array} \left[ \begin{array}{c} 1 \ \end{array} \right] \begin{array}{c} \end{array} \left[ \begin{array}{c} 1 \ \end{array} \right] \begin{array}{c} \end{array} \left[ \begin{array}{c} 1 \ \end{array} \right] \begin{array}{c} \end{array} \left[ \begin{array}{c} 1 \ \end{array} \right] \end{array}$ |  |  |  |
|                                   | $t_0$ > t stop                 | [t_start - 2 orbits, t_stop + 2 orbits]; $(ANX, ANX + 2 \text{ orbits})$                                                                                                    |  |  |  |

**Table 31: Validity Time Intervals for Propagation**

Note that, at the end, with a file it is possible to propag to times that are  $\pm 2$  orbits out of the validity time interval of the file.

A complete calling sequence of the propagation procedure is presented in [section 4.2](#page-17-0).

### *7.8.2 Calling interface*

The calling interface of the **xo** propag init CFI function is the following (input parameters are <u>under-</u> lined):

```
#include <explorer_orbit.h>
{
      xo orbit id *orbit id = {NULL};
      xo propag_id *propag_id = {NULL};
      long propag_model, time mode;
      long time ref, orbit;
      double time, val time0, val time1;
      long status, ierr[XO_NUM_ERR_PROPAG_INIT_FILE];
      status = xo_propag_init (&orbit_id, &propag_model,
                                &time_mode, &time_ref,
                                &time, &orbit,
```
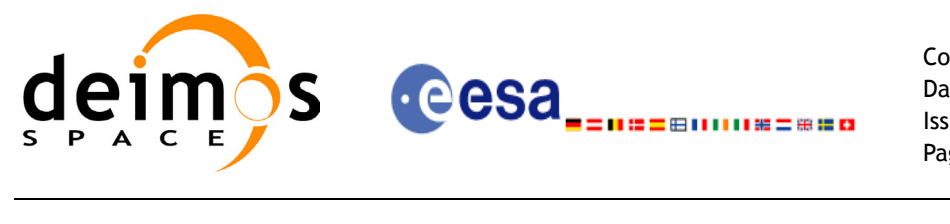

```
&val_time0, &val_time1, 
&propag_id, ierr);
```
}

For ForTran programs, the declaration and calling procedure is as follows (input parameters are underlined, note that the C preprocessor must be used because of the presence of the #include statement):

```
#include <explorer_orbit.inc>
     INTEGER*4 SAT_ID, PROPAG_MODEL, N_FILES
     CHARACTER*LENGTH_NAME ORBIT_FILE(N_FILES)
     INTEGER*4 TIME_INIT_MODE, TIME_REF, ORBIT0, ORBIT1
     REAL*8 TIME0, TIME1, VAL TIME0, VAL TIME1
     INTEGER*4 STATUS, IERR(XO_NUM_ERR_PROPAG_INIT_FILE)
     STATUS = XO_PROPAG_INIT (SAT_ID, PROPAG_MODEL,N_FILES,
    & THE CRETT FILE, TIME INIT MODE,
    & TIME REF, TIMEO, TIMEI, ORBITO,
    & ORBIT1, VAL TIME0, VAL TIME1, IERR)
```
Note that N\_FILES must be set to the number of input files of that type, with a maximum value of 16, whereas LENGTH NAME must be set to the maximum string length of the filenames of that type . All strings in ForTran must end in "\0" (for compatibility with C programs).

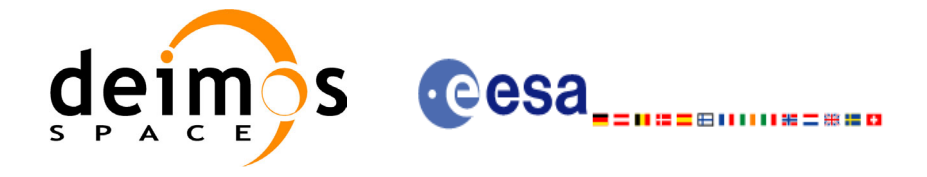

## *7.8.3 Input parameters*

The **xo** propag init CFI function has the following input parameters:

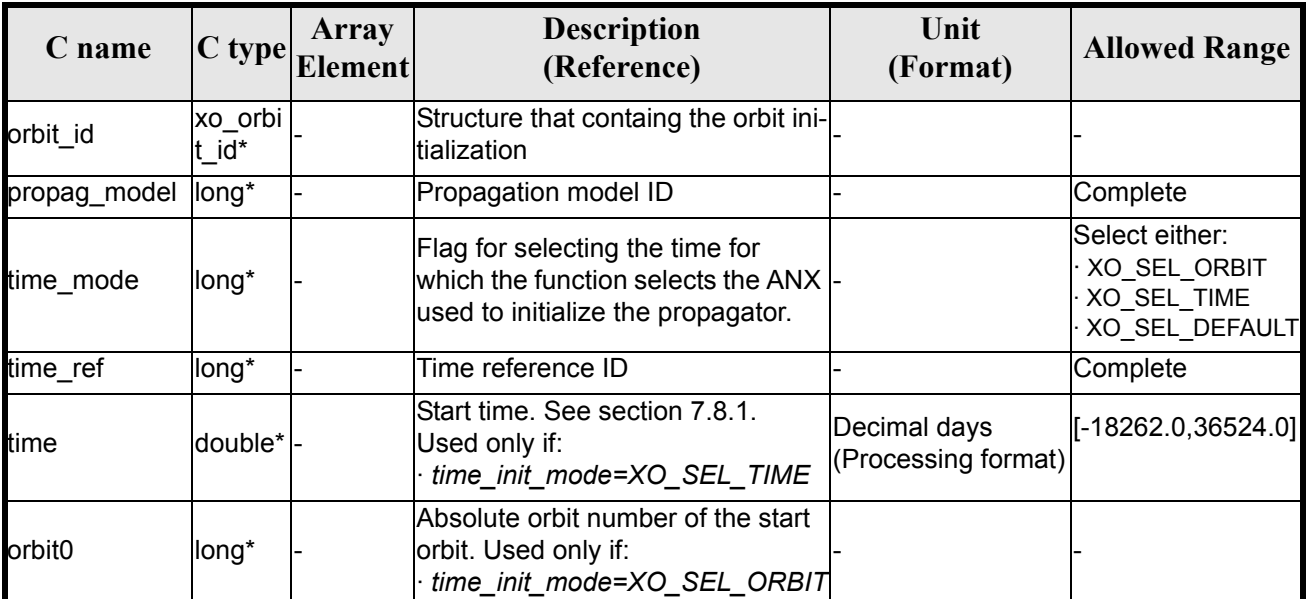

#### *Table 32: Input parameters of xo\_propag\_init function*

It is possible to use enumeration values rather than integer values for some of the input arguments:

- Propagation model ID: propag\_model. Current document, [section 6.2](#page-23-0).
- Time mode: time\_init\_mode. See [\[GEN\\_SUM\]](#page-14-0).
- Time reference ID: time\_ref. See [\[GEN\\_SUM\].](#page-14-0)

### *7.8.4 Output parameters*

The output parameters of the **xo\_propag\_init** CFI function are:

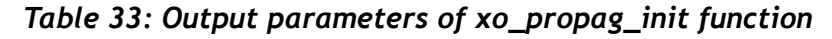

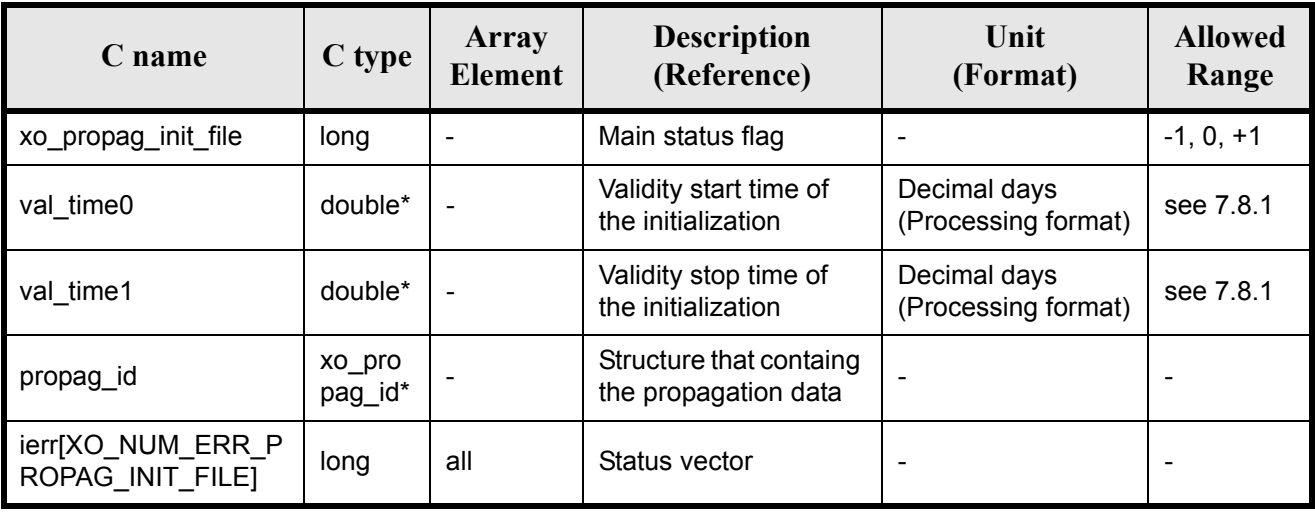

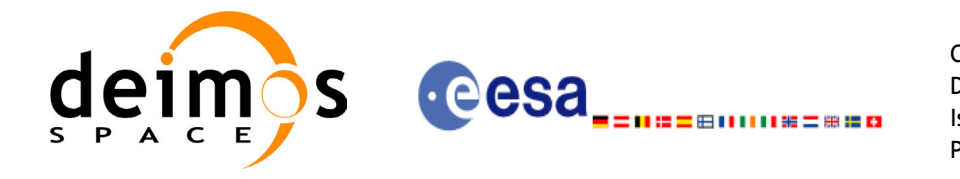

### *7.8.5 Warnings and errors*

Next table lists the possible error messages that can be returned by the **xo\_propag\_init** CFI function after translating the returned status vector into the equivalent list of error messages by calling the function of the EXPLORER\_ORBIT software library **xo\_get\_msg** (see [\[GEN\\_SUM\]\)](#page-14-0).

This table also indicates the type of message returned, i.e. either a warning (WARN) or an error (ERR), the cause of such a message and the impact on the performed calculation, mainly on the results vector.

The table is completed by the error code and value. These error codes can be obtained translating the status vector returned by the **xo\_propag\_init** CFI function by calling the function of the EXPLORER\_ORBIT software library **xo\_get\_code** (see [\[GEN\\_SUM\]\)](#page-14-0).

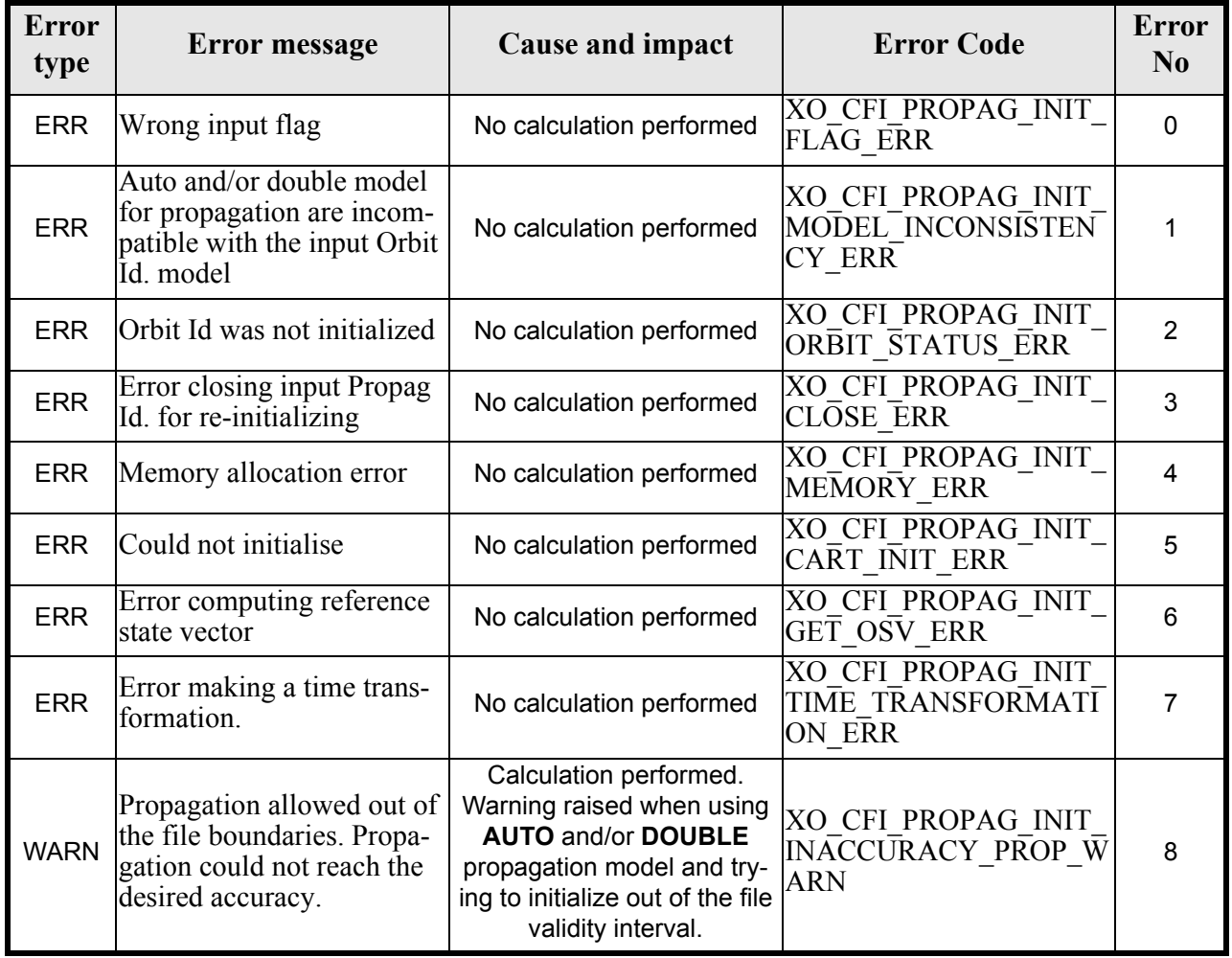

#### *Table 34: Error messages of xo\_propag\_init function*

# *7.8.6 Runtime performances*

The following runtime performances have been measured:

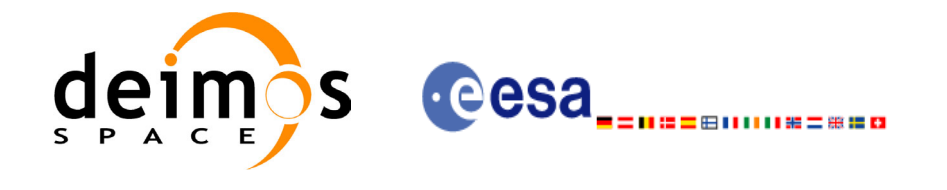

#### *Table 35: Runtime performances of xo\_propag\_init function*

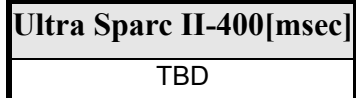

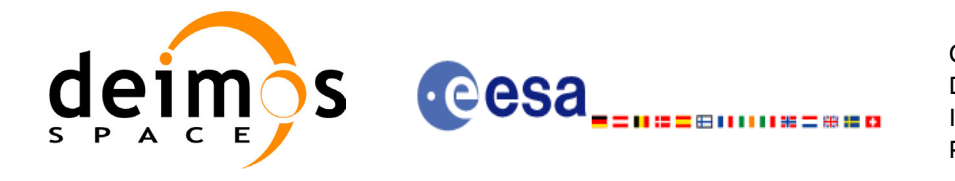

Code: CS-MA-DMS-GS-0004 Date: 15/11/04 Issue: 3.2<br>Page: 57 Page:

# **7.9 xo\_propag\_spot\_init**

TBW

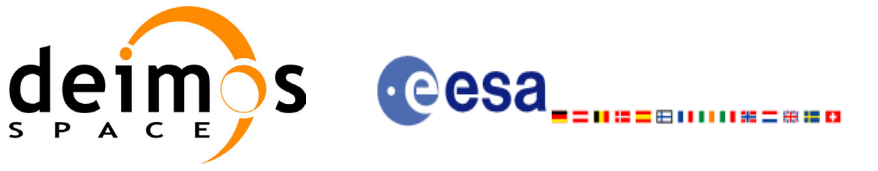

# **7.10 xo\_propag**

### *7.10.1 Overview*

This routine simulates orbit propagations over complete orbits, performing an accurate prediction of osculating Cartesian state vectors for user requested times, which must fall within the validity time interval calculated by the initialization routines.

For the orbit propagation, the user may choose between different propagation models, although for the time being, the initial set of models supported are:

- *Mean Kepler elements model* (which is the current model). It implies the use of a formulation for the time rates of change for the different mean Kepler elements as functions of a given initial set of mean Kepler elements. Using the above time rates of change, the mean orbital elements can be propagated forward or backward in time by extrapolating the individual time slopes of the superimposed secular and long-periodic perturbations functions. As the long periodic variations have typically periods on the order of months, a near-linear time slope for prediction intervals of many orbits is warranted.
- *Spot elements model* (still TBD). This model is based upon the usage of an extended orbit state vector (originally used for SPOT satellites and currently for MetOp). The calculation of the orbit state vector is made by fitting them using a predicted or restituted orbit file.

The propagation model is set as an input parameter for the initialization routines, and the **xo\_propag** routine utilizes that model transparently for the user.

For a general description of the initialization routines and how to use them in conjuction to the **xo\_propag** function, see [section 4.2](#page-17-0).

# *7.10.2 Calling interface*

The calling interface of the **xo\_propag** CFI function is the following (input parameters are underlined):

```
#include <explorer_orbit.h>
{
      xo propag id propag id = {NULL};
      long mode, time ref;
      double time, pos out[3], vel out[3], acc out[3];
      long status, ierr[XO_NUM_ERR_PROPAG];
      status = xo propag (&propag_id, &mode, &time ref, &time,
                          pos out, vel out, acc out, ierr);
      /* Or, using the run id */
      long run id;
      status = xo propag run (&run id, &mode, &time ref, &time,
                              pos out, vel out, acc out, ierr);
}
```
For ForTran programs, the declaration and calling procedure is as follows (input parameters are underlined, note that the C preprocessor must be used because of the presence of the #include statement):

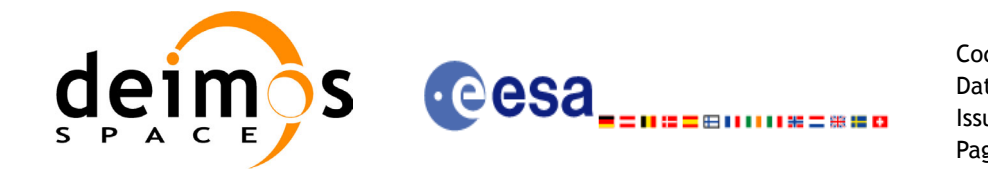

Code: CS-MA-DMS-GS-0004 Date: 15/11/04 Issue: 3.2 Page: 59

#include <explorer orbit.inc> INTEGER\*4 SAT\_ID, MODE, TIME\_REF REAL\*8 TIME, POS OUT(3), VEL OUT(3), ACC OUT(3) INTEGER\*4 STATUS, IERR(XO\_NUM\_ERR\_PROPAG) STATUS = XO PROPAG (SAT ID, MODE, TIME REF, TIME, & POS\_OUT, VEL\_OUT, ACC\_OUT, IERR)

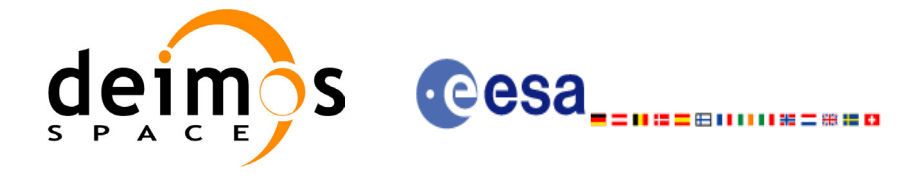

### *7.10.3 Input parameters*

 $\mathbf I$ 

The **xo\_propag** CFI function has the following input parameters:

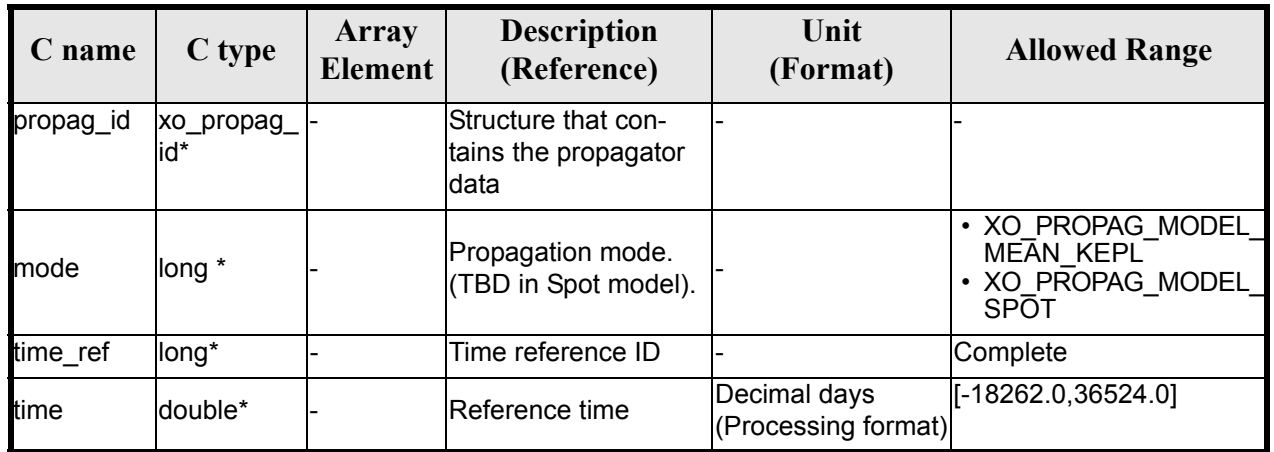

#### *Table 36: Input parameters of xo\_propag function*

It is possible to use enumeration values rather than integer values for some of the input arguments:

• Time reference ID: time\_ref. See [\[GEN\\_SUM\].](#page-14-0)

### *7.10.4 Output parameters*

The output parameters of the **xo\_propag** CFI function are:

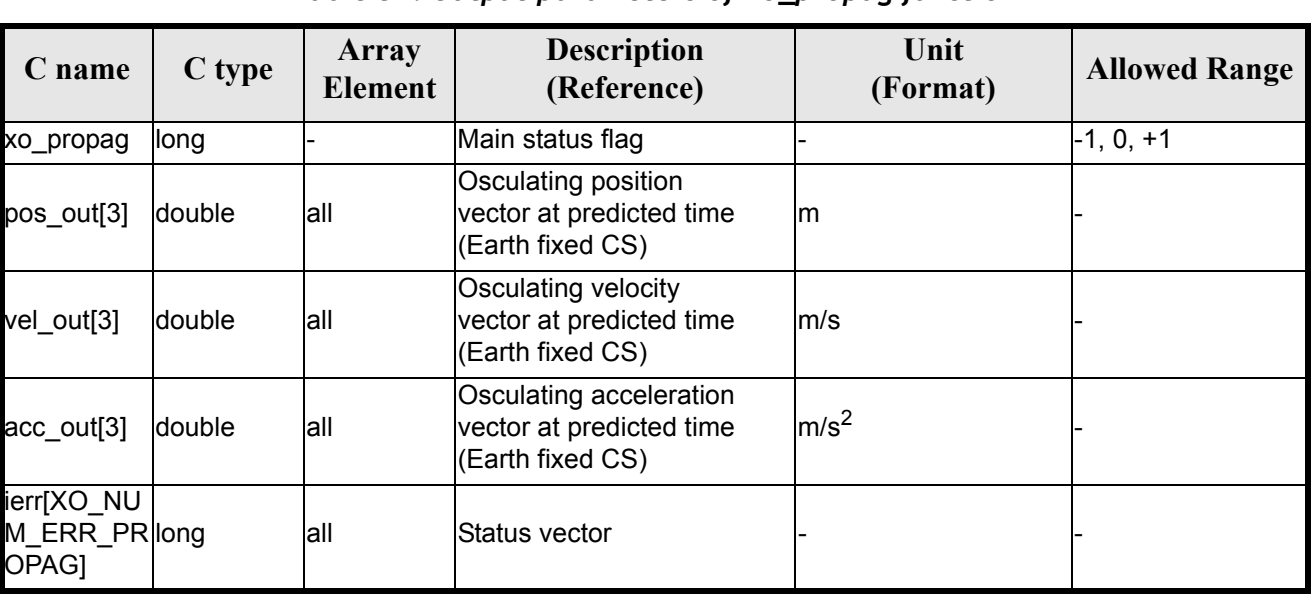

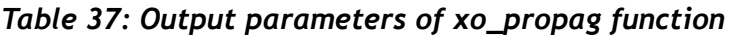

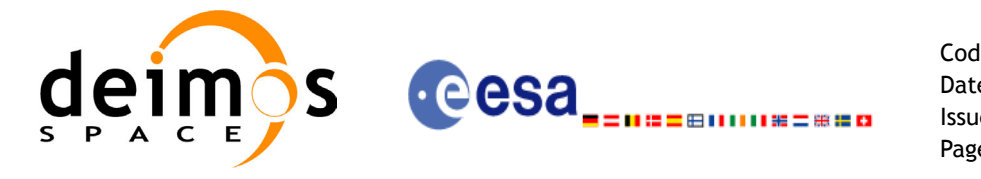

### *7.10.5 Warnings and errors*

Next table lists the possible error messages that can be returned by the **xo\_propag** CFI function after translating the returned status vector into the equivalent list of error messages by calling the function of the EXPLORER\_ORBIT software library **xo\_get\_msg** (see [\[GEN\\_SUM\]\)](#page-14-0).

This table also indicates the type of message returned, i.e. either a warning (WARN) or an error (ERR), the cause of such a message and the impact on the performed calculation, mainly on the results vector.

The table is completed by the error code and value. These error codes can be obtained translating the status vector returned by the **xo\_propag** CFI function by calling the function of the EXPLORER\_ORBIT software library **xo** get code (see [\[GEN\\_SUM\]\)](#page-14-0).

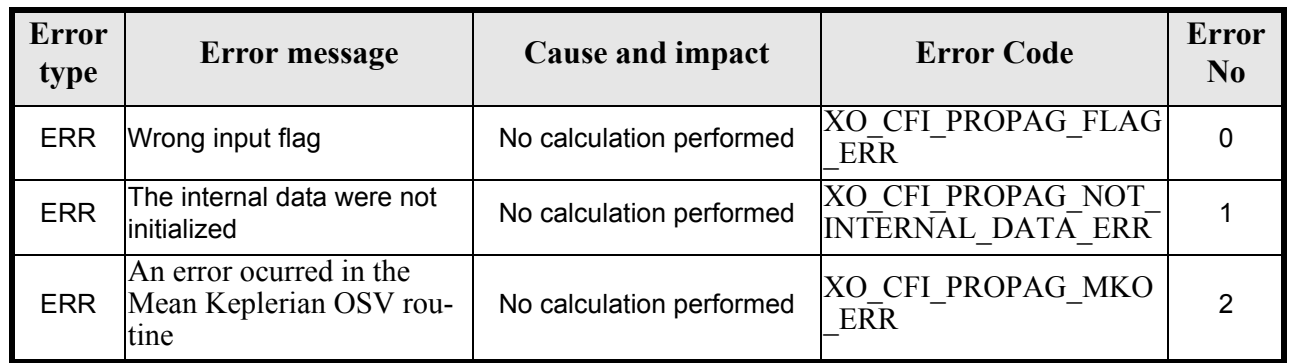

#### *Table 38: Error messages of xo\_propag function*

### *7.10.6 Runtime performances*

The following runtime performances have been measured:

#### *Table 39: Runtime performances of xo\_propag function*

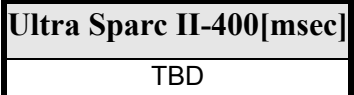

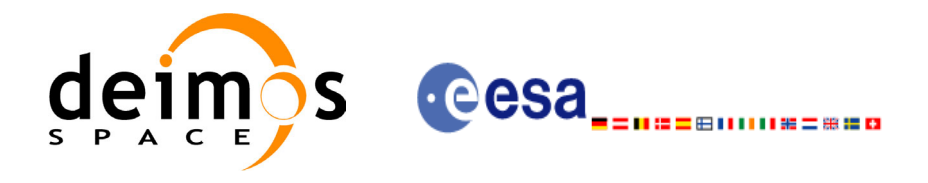

# **7.11 xo\_propag\_extra**

### *7.11.1 Overview*

This software returns ancillary results derived from an orbit state vector obtained from the orbit propagation routines (stored within the *orbit Id*). This state vector depends on wich is the last function called:

- when calling to **xo\_propag\_extra** after initialising **xo\_propag\_init** with the *orbit Id* from **xo** orbit cart init, the Cartesian orbit state vector used to calculate the ancillary results is the one given as input in the initialization routine.
- when calling after initialising **xo** propag\_init with the *orbit Id* from **xo** orbit init def, the Cartesian orbit state vector is the one generated internally at the requested  $A\overline{N}X$  in the initialization routine.
- when calling after initialising **xo\_propag\_init** with the *orbit Id* from **xo\_orbit\_init\_file**, the Cartesian orbit state vector is the one generated internally by the routine around the  $\overline{ANX}$  (in Mean Keplerian model; in Spot model is not defined yet).
- when calling after **xo\_propag**, the Cartesian orbit state vector is the one predicted at the requested time in the propagation routine.

A description of the ancillary results may be found in the [section 7.11.5](#page-64-0).

A complete calling sequence of the propagation procedure is presented in [section 4.2](#page-17-0).

### *7.11.2 Calling interface*

The calling interface of the **xo\_propag\_extra** CFI function is the following:

```
#include <explorer_orbit.h>
{
       xo propag id propag id = {NULL};
       long extra choice;
       double model out [XO_PROPAG_EXTRA_NUM_DEP_ELEMENTS],
              extra<sup>-out[XO_PROPAG_EXTRA_NUM_INDEP_ELEMENTS];</sup>
       long status, ierr[XO_NUM_ERR_PROPAG_EXTRA];
       status = xo_propag_extra (&propag_id, & extra_choice,<br>model_out, extra_out, ierr);
       /* Or, using the run id */long run id;
       status = xo propag extra run (&run id, &extra choice,
                                         model out, extra out, ierr);
}
```
For ForTran programs, the declaration and calling procedure is as follows (input parameters are underlined, note that the C preprocessor must be used because of the presence of the #include statement): #include <explorer orbit.inc>

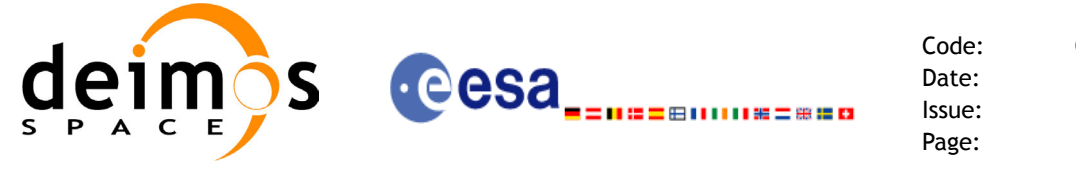

INTEGER\*4 SAT\_ID, EXTRA\_CHOICE REAL\*8 MODEL OUT(XO PROPAG EXTRA NUM DEP ELEMENTS), EXTRA OUT (XO PROPAG EXTRA NUM INDEP ELEMENTS) INTEGER\*4 STATUS, IERR(XO\_NUM\_ERR\_PROPAG\_EXTRA) STATUS = XO PROPAG EXTRA (SAT ID, EXTRA CHOICE, MODEL OUT, &  $\overline{EXTRA}$  OUT, IERR)

### *7.11.3 Input parameters*

 $\blacksquare$ 

The **xo** propag extra CFI function has the following input parameters:

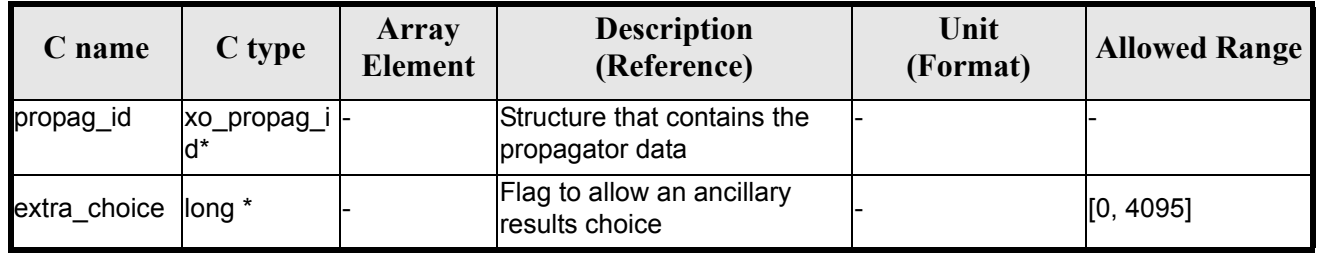

#### *Table 40: Input parameters of xo\_propag\_extra*

It is possible to use enumeration values rather than integer values for some of the input arguments:

• Flag to select ancillary results: extra choice. See tables below:

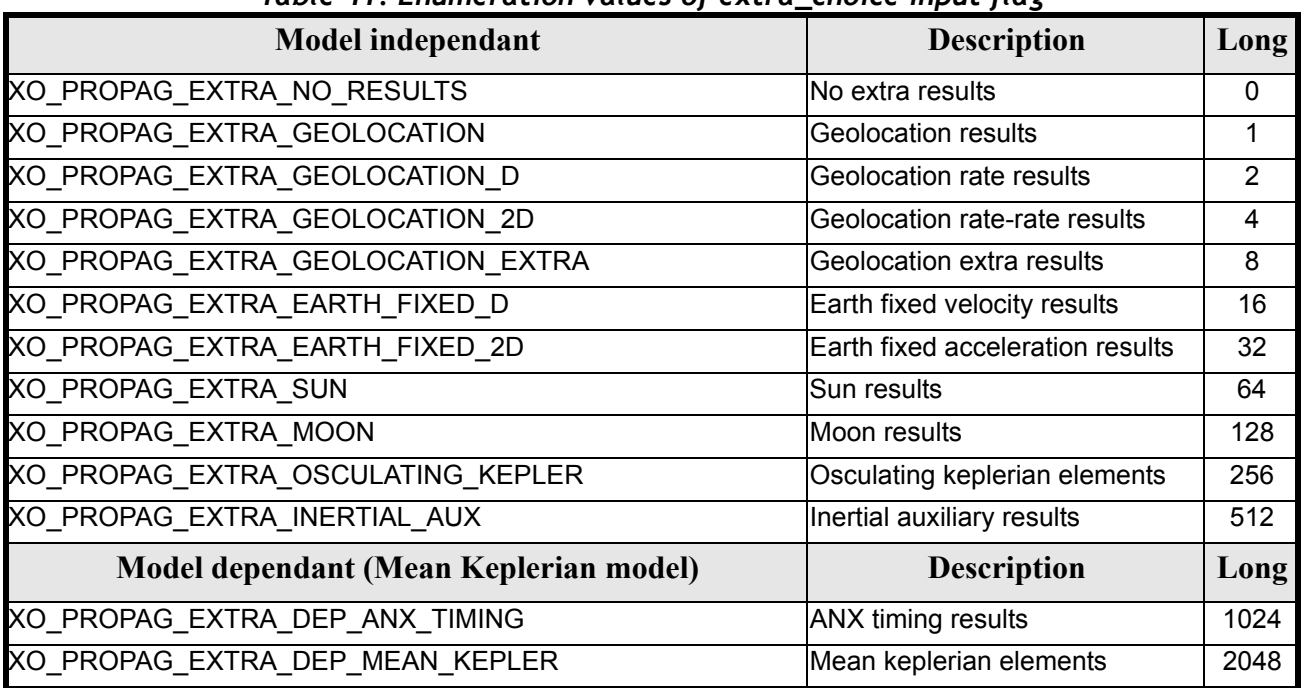

#### *Table 41: Enumeration values of extra\_choice input flag*

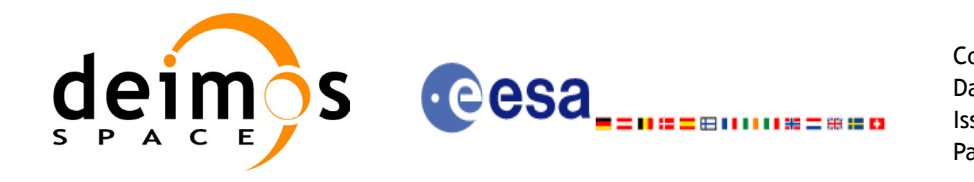

To calculate all results there is an extra enumeration value, defined as the addition of all the enumeration result values:

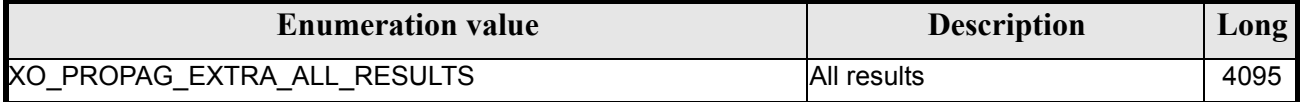

The elements calculated in each case are shown in section 7.6.5. It is possible to select the calculation of different sets of output parameters, or to make any combination of them by adding the results enumeration desired. In order to calculate some elements it might be necessary to calculate elements which have not been explicitly requested. The function identifies internally all the dependencies and those elements are also returned in the result vectors.

### *7.11.4 Output parameters*

The output parameters of the **xo\_propag\_extra** CFI function are:

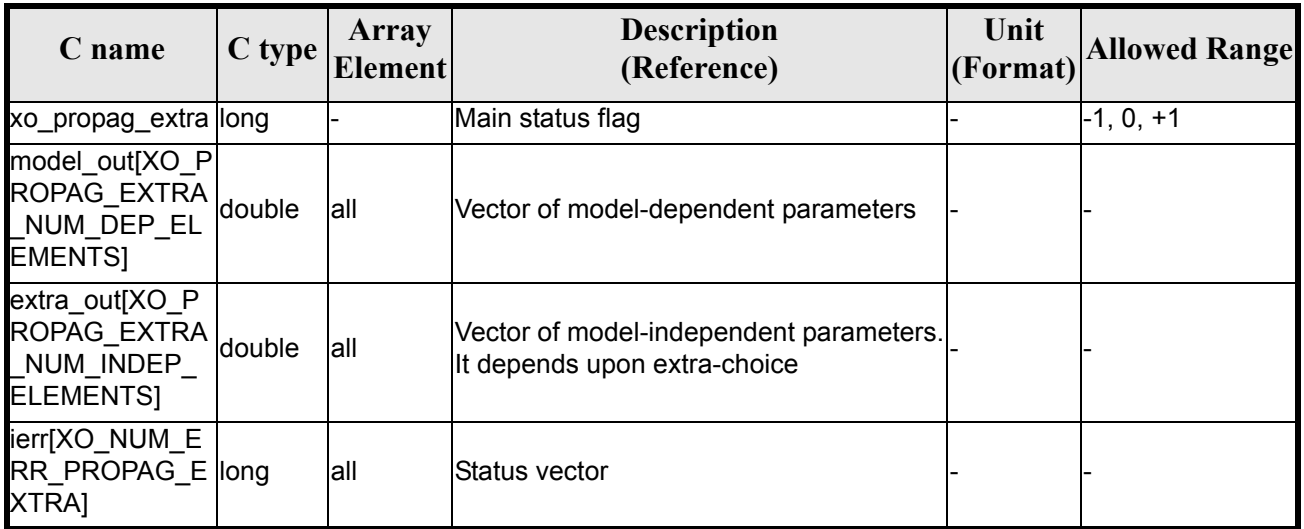

#### *Table 42: Output parameters of xo\_propag\_extra*

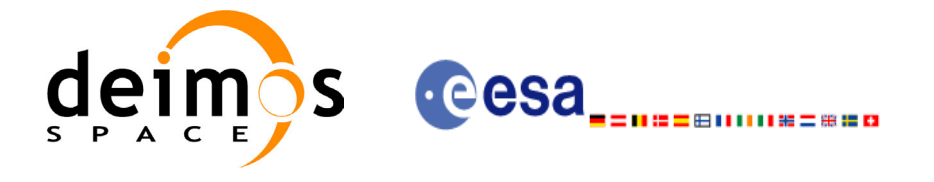

## <span id="page-64-0"></span>*7.11.5 Results vectors*

The model-dependent parameters vector for the **Mean Keplerian propagation model** is (note that there is an enumeration associated to the elements of the results vectors) in [table 43](#page-64-1):

<span id="page-64-1"></span>

| <b>Result parameter</b>                                                                                                    | <b>Set</b>                  | <b>Description</b><br>(Reference)                                      | Unit<br>(Format)    | <b>Allowed</b><br>Range            |
|----------------------------------------------------------------------------------------------------|-----------------------------|------------------------------------------------------------------------|---------------------|------------------------------------|
| [0]<br>XO_PROPAG_EXTRA_DEP_NODAL_PERIOD                                                                                                    | <b>ANX</b>                  | Nodal period                                                           | ls                  | $>= 0$                             |
| $\llbracket 1 \rrbracket$<br>XO_PROPAG_EXTRA_DEP_UTC_CURRENT_AN<br>X                                                                                                    | Timing                      | Time of current ANX decimal days                                       | (Processing format) |                                    |
| $\left[ \begin{matrix} 2 \end{matrix} \right]$<br>XO_PROPAG_EXTRA_DEP_ORBIT_NUMBER                                                                                                    | Positi                      | <b>Absolute Orbit</b><br><b>Number</b>                                 |                     | > 0                                |
| [3]<br>XO PROPAG EXTRA DEP SEC SINCE ANX                                                                                                    | on in<br>orbit <sup>a</sup> | Time since ANX                                                         | S                   | $>= 0$<br>< Nodal<br><b>Period</b> |
| [4.9]<br>XO PROPAG EXTRA DEP MEAN KEPL A<br>XO PROPAG EXTRA DEP MEAN KEPL E<br>XO_PROPAG_EXTRA_DEP_MEAN_KEPL_I<br>XO_PROPAG_EXTRA_DEP_MEAN_KEPL_RA<br>XO_PROPAG_EXTRA_DEP_MEAN_KEPL_W<br>XO_PROPAG_EXTRA_DEP_MEAN_KEPL_M | Mean<br>Kepler              | Mean Kepler ele-<br>ments of the propa-<br>gated OSV<br>(True of Date) |                     |                                    |

*Table 43: Ancillary results vector. Model-dependent parameters*

a. These parameters are calculated only when initialising with xo\_propag\_init\_file and xo\_propag\_init\_def

The model-dependent parameters vector for the **Spot propagation model** is TBD.

The model-independent parameters vector is (note that there is an enumeration associated to the elements of the results vectors) in [table 44](#page-64-2):

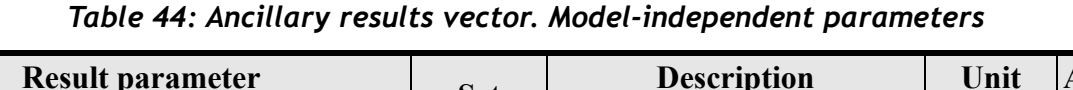

<span id="page-64-2"></span>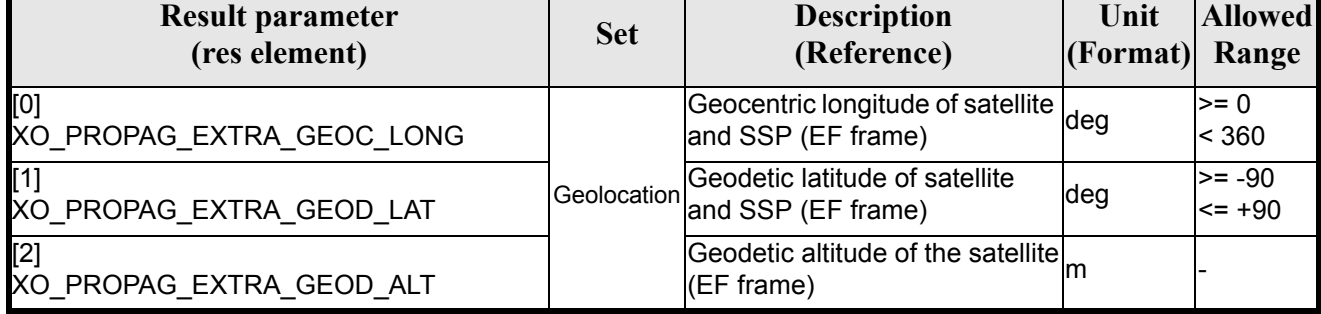

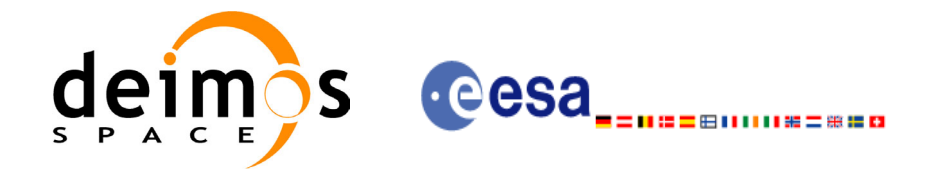

#### *Table 44: Ancillary results vector. Model-independent parameters*

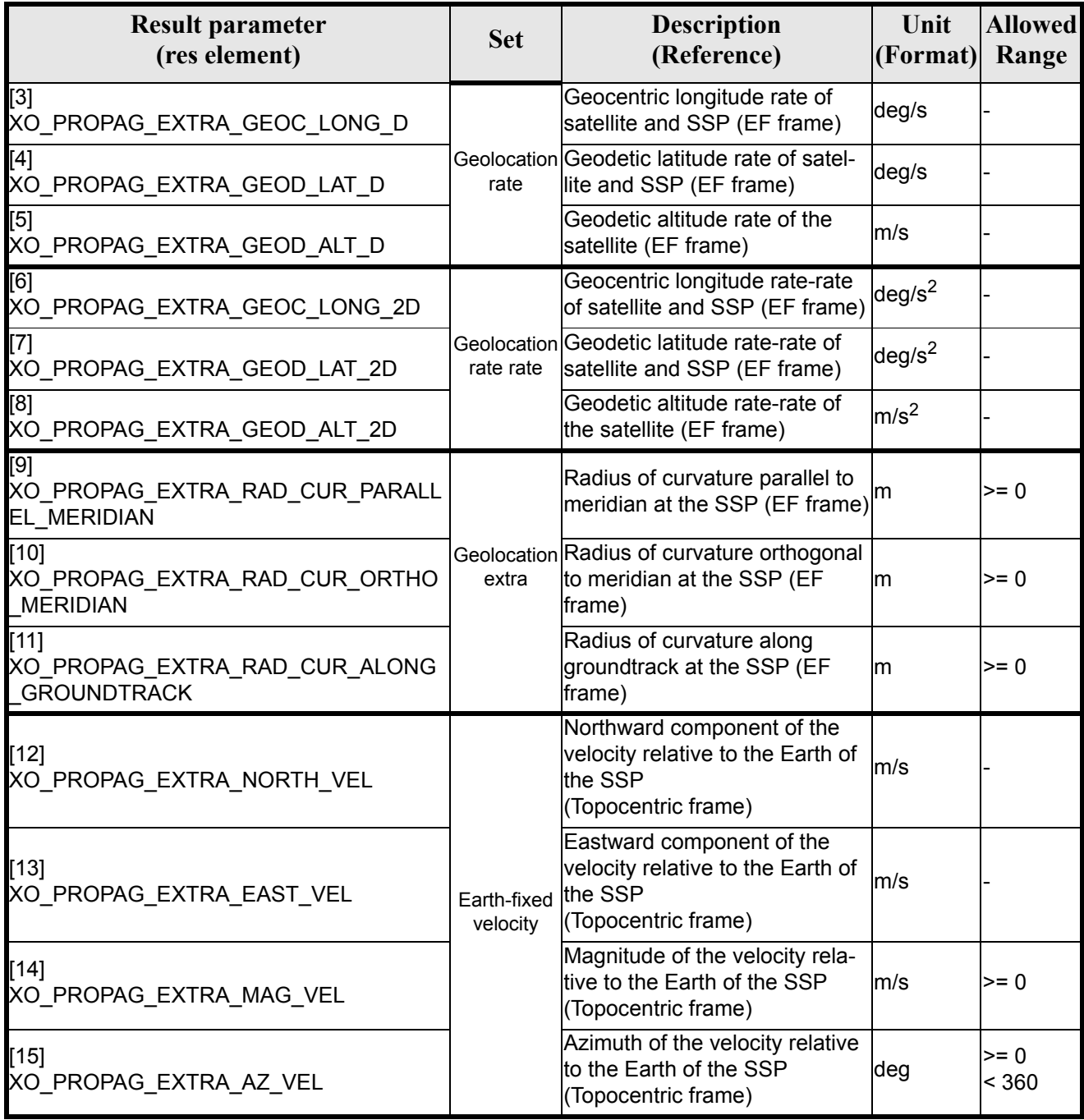

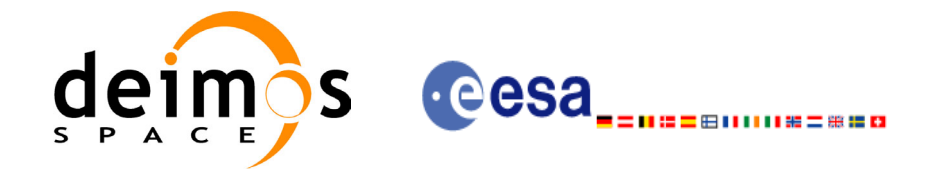

#### *Table 44: Ancillary results vector. Model-independent parameters*

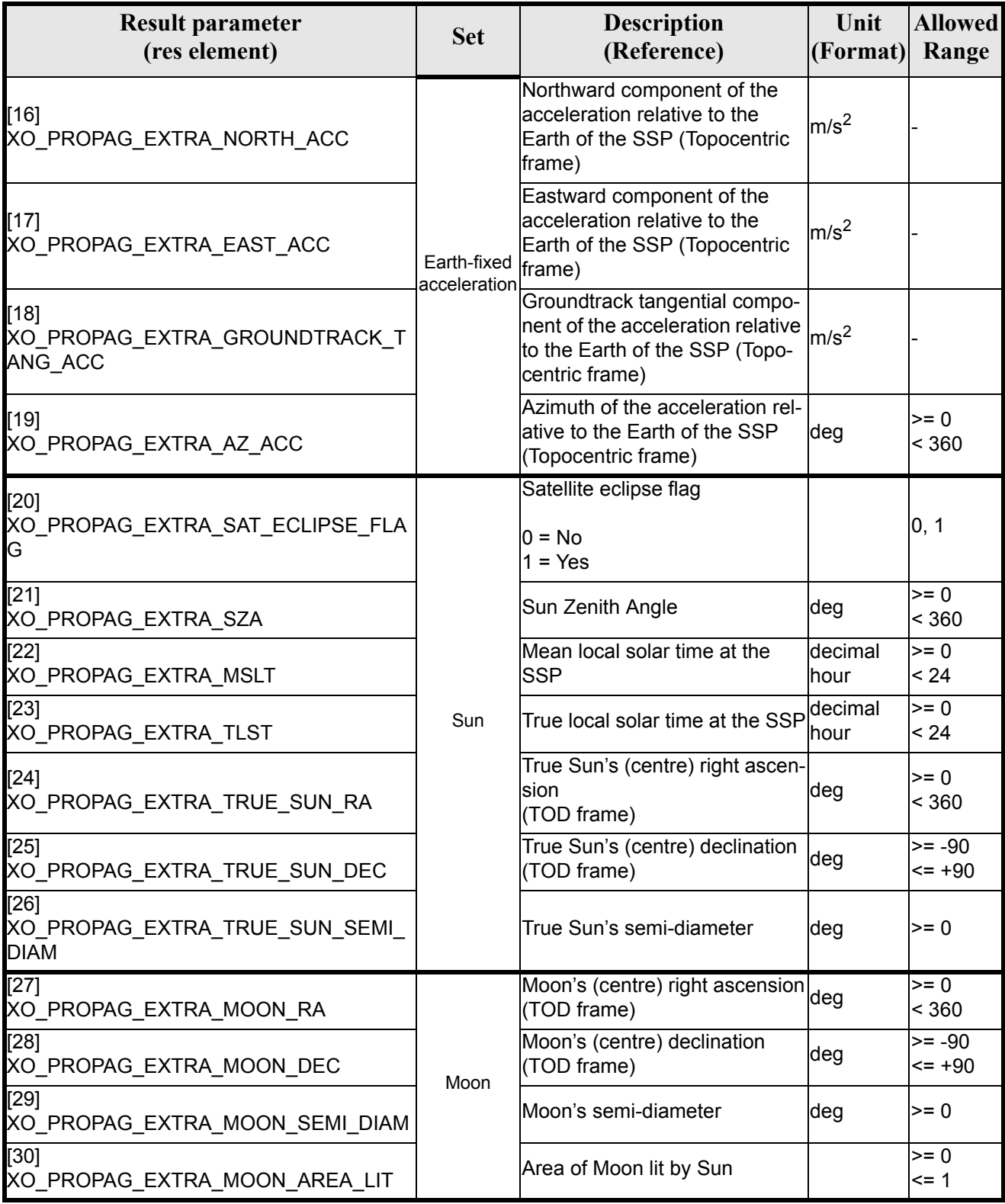

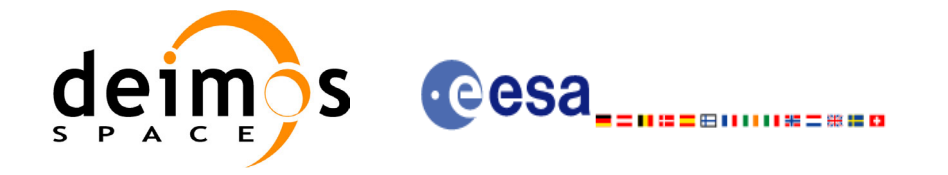

#### *Table 44: Ancillary results vector. Model-independent parameters*

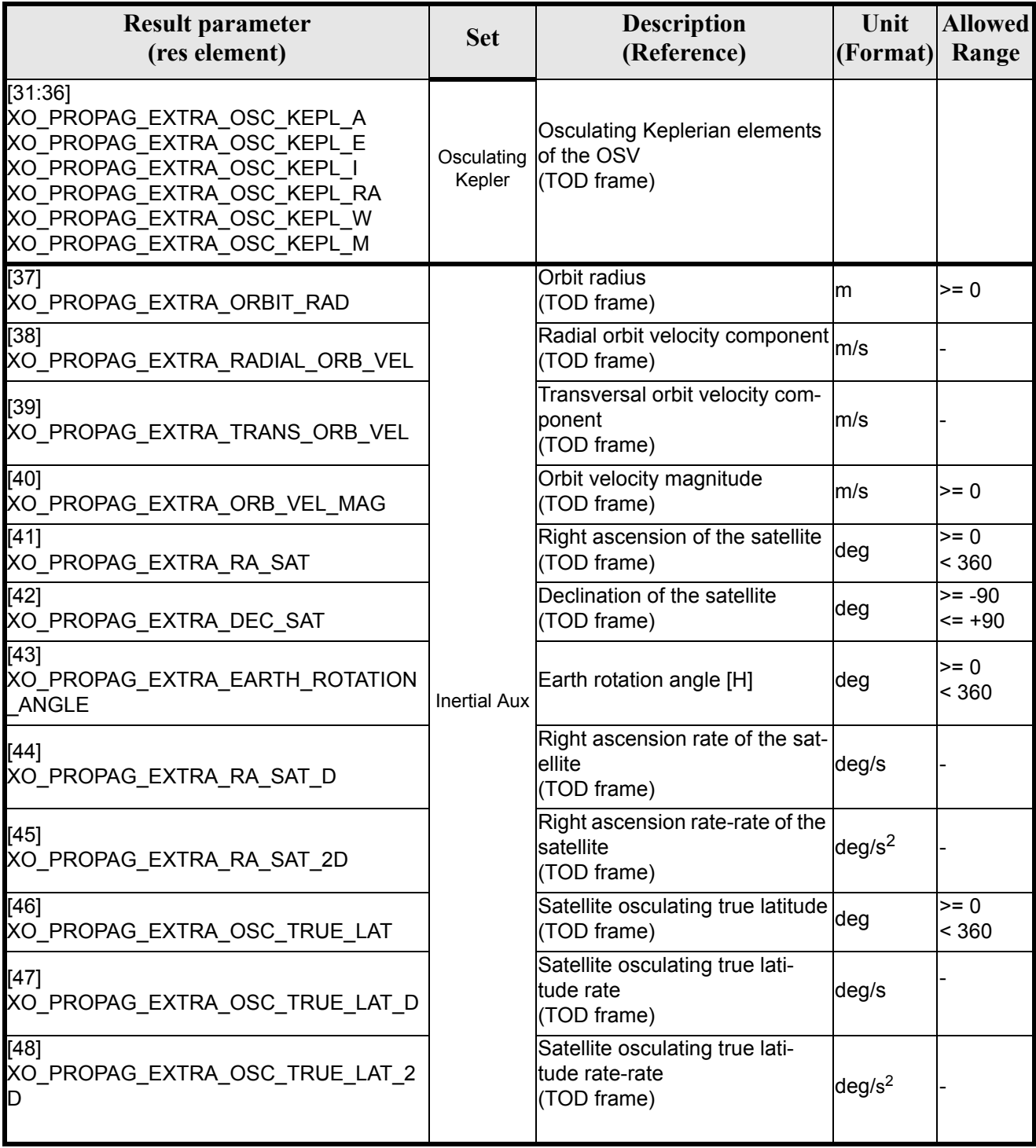

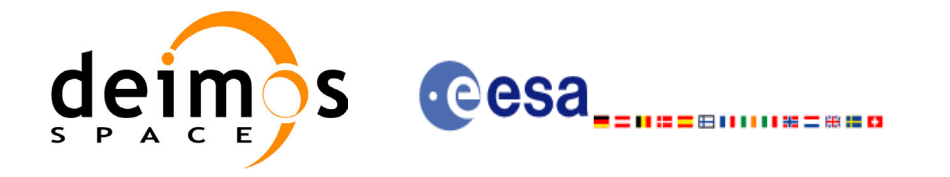

### *7.11.6 Warnings and errors*

Next table lists the possible error messages that can be returned by the **xo\_propag\_extra** CFI function after translating the returned status vector into the equivalent list of error messages by calling the function of the EXPLORER\_ORBIT software library **xo\_get\_msg** (see [\[GEN\\_SUM\]\)](#page-14-0).

This table also indicates the type of message returned, i.e. either a warning (WARN) or an error (ERR), the cause of such a message and the impact on the performed calculation, mainly on the results vector.

The table is completed by the error code and value. These error codes can be obtained translating the status vector returned by the **xo\_propag\_extra** CFI function by calling the function of the EXPLORER\_ORBIT software library **xo\_get\_code** (see [\[GEN\\_SUM\]\)](#page-14-0).

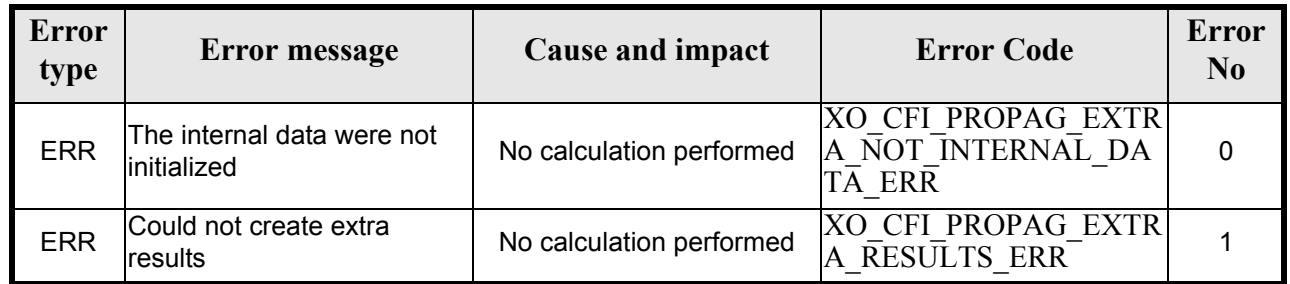

#### *Table 45: Error messages of xo\_propag\_extra function*

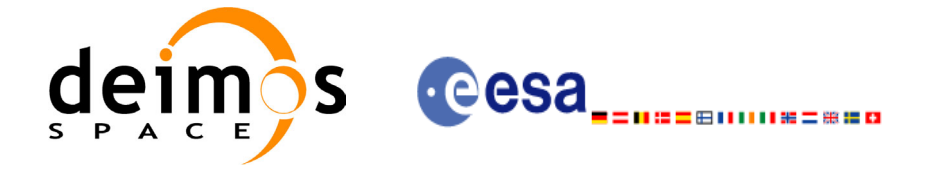

# *7.11.7 Runtime performances*

The following runtime performances have been measured:

#### *Table 46: Runtime performances of xo\_propag\_extra function*

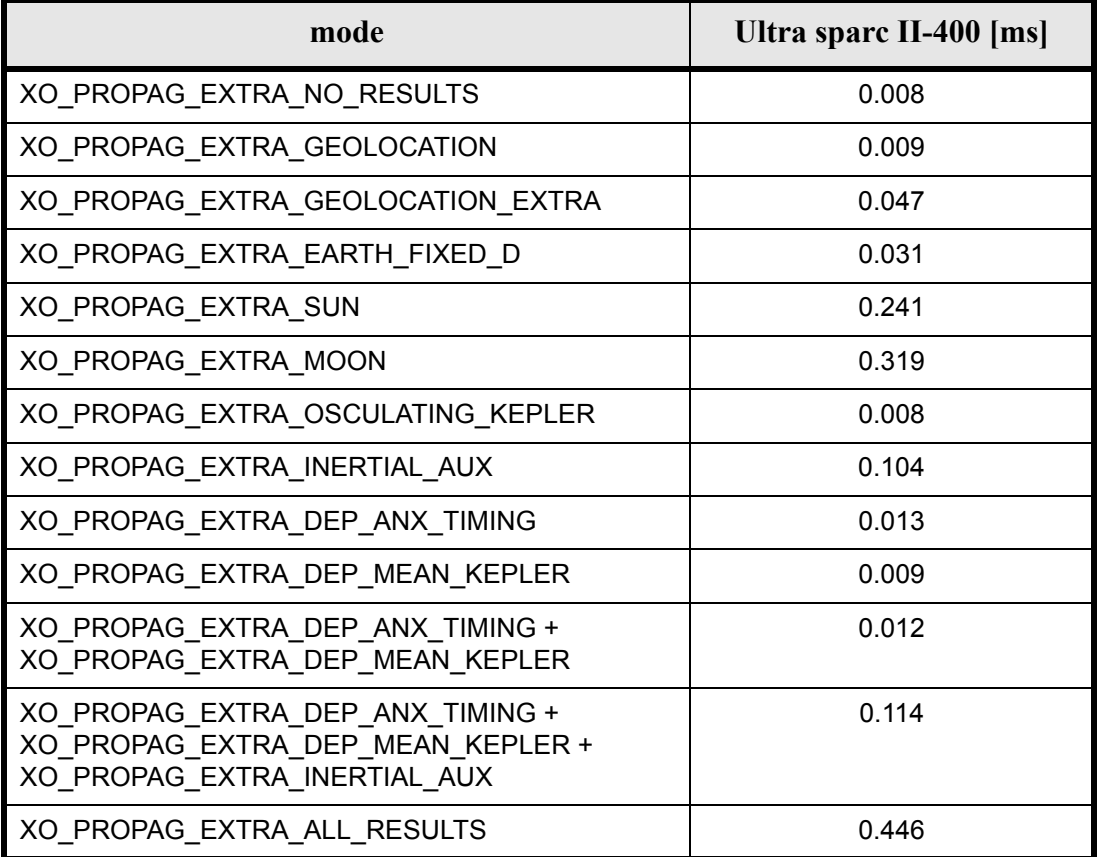

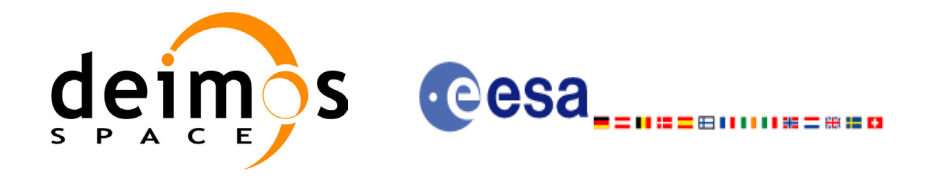

# **7.12 xo\_propag\_close**

### *7.12.1 Overview*

The **xo\_propag\_close** function is used to free the memory allocated by the other propagation routines, ant it must be called after using them.

A complete calling sequence of the propagation procedure is presented in [section 4.2](#page-17-0).

### *7.12.2 Calling interface*

The calling interface of the **xo\_propag\_close** CFI function is the following (input parameters are underlined):

```
#include <explorer_orbit.h>
{
      xo propag id propag id = {NULL};
      long status;
      long ierr[XO_NUM_ERR_PROPAG_CLOSE];
      status = xo propag close (&propag_id, ierr)
}
```
For ForTran programs, the declaration and calling procedure is as follows (input parameters are underlined, note that the C preprocessor must be used because of the presence of the #include statement):

```
#include <explorer orbit.inc>
      INTEGER*4 SAT_ID,
      INTEGER*4 STATUS, IERR(XO_NUM_ERR_PROPAG_CLOSE)
      STATUS = XO_PROPAG_CLOSE (SAT_ID, IERR)
```
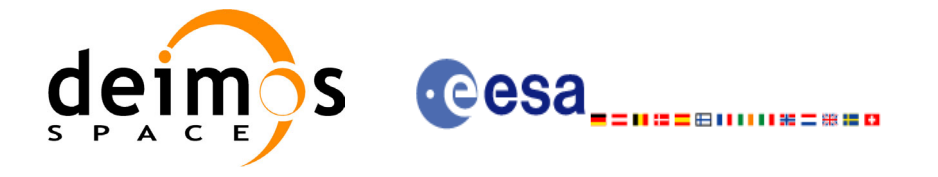

### *7.12.3 Input parameters*

The **xo** propag close CFI function has the following input parameters:

#### *Table 47: Input parameters of xo\_propag\_close function*

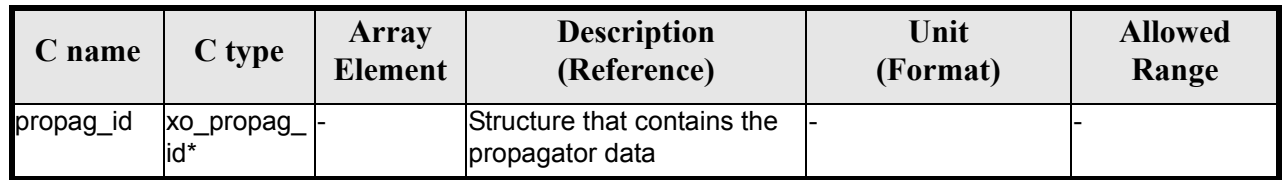

### *7.12.4 Output parameters*

The output parameters of the **xo\_propag\_close** CFI function are:

#### *Table 48: Output parameters of xo\_propag\_close function*

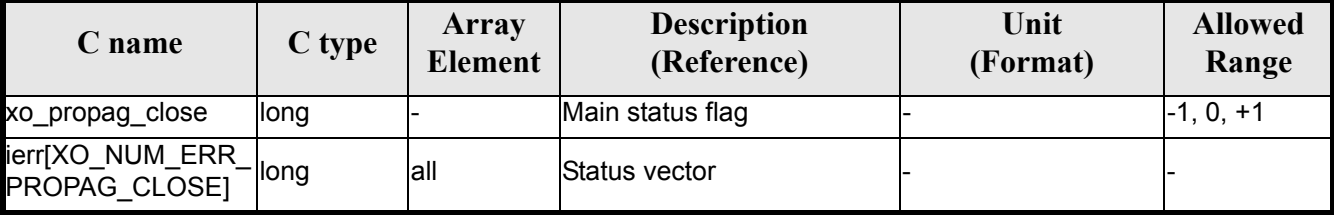

### *7.12.5 Warnings and errors*

Next table lists the possible error messages that can be returned by the **xo\_propag\_close** CFI function after translating the returned status vector into the equivalent list of error messages by calling the function of the EXPLORER\_ORBIT software library **xo\_get\_msg** (see [\[GEN\\_SUM\]\)](#page-14-0).

This table also indicates the type of message returned, i.e. either a warning (WARN) or an error (ERR), the cause of such a message and the impact on the performed calculation, mainly on the results vector.

The table is completed by the error code and value. These error codes can be obtained translating the status vector returned by the **xo\_propag\_close** CFI function by calling the function of the EXPLORER\_ORBIT software library **xo\_get\_code** (see [\[GEN\\_SUM\]\)](#page-14-0).

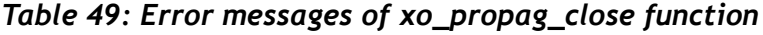

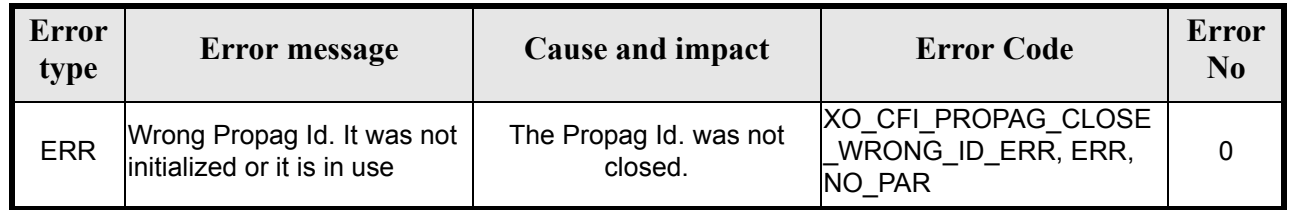

## *7.12.6 Runtime performances*

The following runtime performances have been measured:
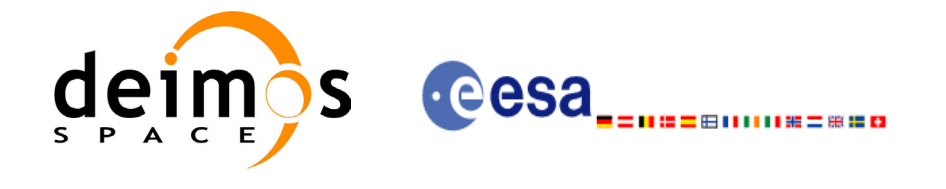

#### *Table 50: Runtime performances of xo\_propag\_close function*

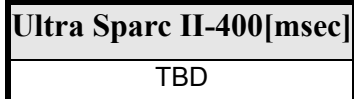

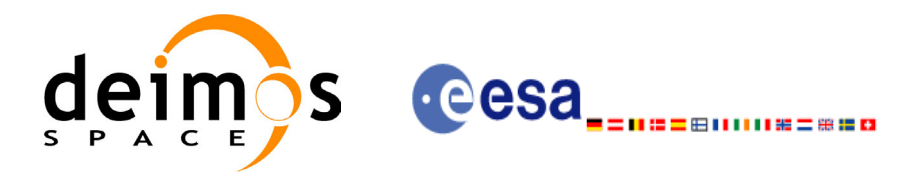

# **7.13 xo\_interpol\_init**

### <span id="page-73-1"></span>*7.13.1 Overview*

The **xo\_interpol\_init** initializes the interpolation process, i. e., it produces internal data to be used by the **xo\_interpol** function to perform the interpolation. The internal data consists of Cartesian orbit state vectors extracted from the *orbit* id, and validity times giving the allowed time window for interpolation.

Before calling this function it is required to initialise the orbit with one of the following modes:

- XO\_ORBIT\_INIT\_ROF\_MODE
- XO\_ORBIT\_INIT\_DORIS\_MODE

The validity start and stop times of the initialization (*val* time0 and *val* time1 output parameters) represents the allowed time window for interpolation.

CAUTION: The interpolation is highly accurate (1 mm. accuracy TBC) when it is performed between 4 input file(s) time intervals after start of file(s) and before end of file(s), but it degrades (up to a few cm. TBC) until 1 or 2 time intervals (TBD) before start of file(s) and after end of file(s). [figure 3](#page-73-0) provides a graphical explanation.

The **xo** interpol function allows to extrapolate, that is, compute results for the 1 or 2 (TBC) intervals before start of the input file(s) and after enf of the input file. Anyway, as seen above in the caution statement, extrapolation is not recommended. In this case, the extrapolation window is NOT included in the valid time interval.

When the interpolation is in "degraded" mode, that is, when extrapolation is used, or when there is less than four orbit state vectors available in the input file before or after the requested time, **xo\_interpol** function will issue different warnings messages indicating that a degraded interpolation or extrapolation is performed. If the requested time is out the allowed extrapolation range, the function will return an error message.

A complete calling sequence of the interpolation procedure is presented in [section 4.3](#page-17-0).

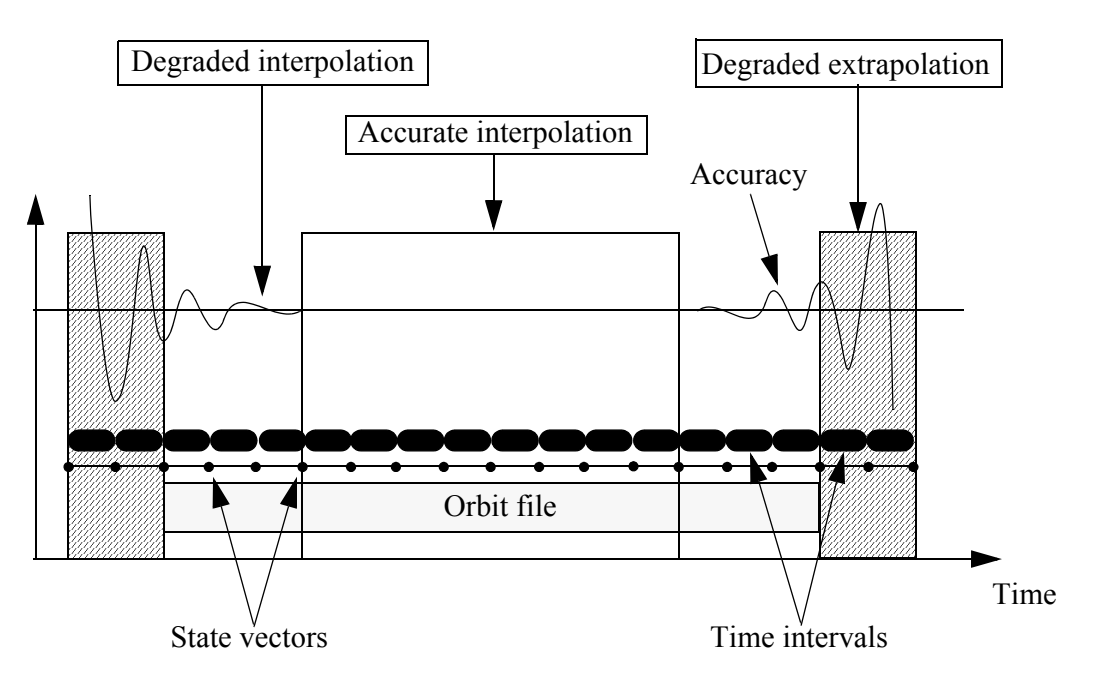

<span id="page-73-0"></span> *Figure 3: Performances of the interpolation algorithm*

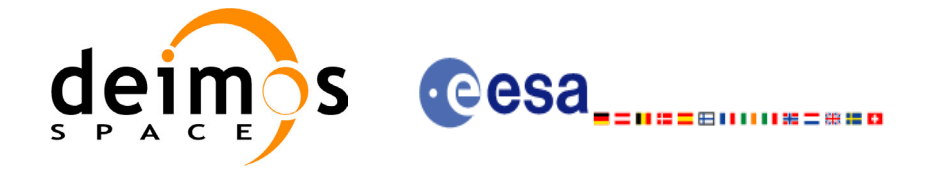

### *7.13.2 Calling interface*

#include <explorer orbit.inc>

The calling interface of the **xo** interpol init CFI function is the following (input parameters are <u>under-</u> lined):

```
#include <explorer_orbit.h>
{
      xo orbit id *orbit id = {NULL};
      xo interpol id *interpol id = {NULL};
      long interpol model;
      long time mode, time ref;
      double val time0, val time1;
      long status, ierr[XO_NUM_ERR_INTERPOL_INIT_FILE];
      status = xo interpol init (&orbit id, &interpol model,
                                     \overline{\text{time mode}}, \overline{\text{time ref}},
                                     &val_time0, &val_time1,
                                     &interpol_id, ierr);
}
```
For ForTran programs, the declaration and calling procedure is as follows (input parameters are underlined, note that the C preprocessor must be used because of the presence of the #include statement):

INTEGER\*4 SAT ID, INTERPOL MODEL, N FILES CHARACTER\*LENGTH\_NAME ORBIT\_FILE(N\_FILES) INTEGER\*4 TIME\_MODE, TIME\_REF, ORBIT0, ORBIT1 REAL\*8 TIME0, TIME1, VAL TIME0, VAL TIME1 INTEGER\*4 STATUS, IERR(XO\_NUM\_ERR\_INTERPOL\_INIT\_FILE) STATUS = XO\_INTERPOL\_INIT (SAT\_ID, INTERPOL MODEL, N\_FILES, & THE CREAT TILE, TIME MODE, TIME REF, & TIME0, TIME1, ORBIT0, ORBIT1, & VAL\_TIME0, VAL\_TIME1, IERR)

Note that  $N$  FILES must be set to the number of input files of that type, with a maximum value of 16, whereas LENGTH NAME must be set to the maximum string length of the filenames of that type. All strings in ForTran must end in "\0" (for compatibility with C programs).

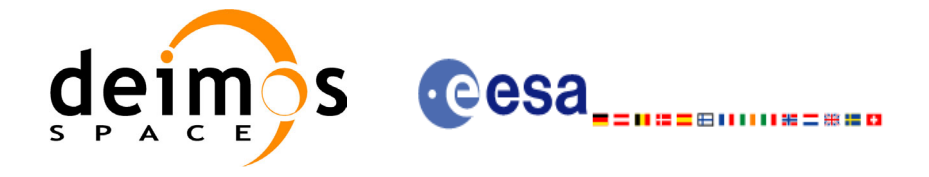

### *7.13.3 Input parameters*

The **xo\_interpol\_init** CFI function has the following input parameters:

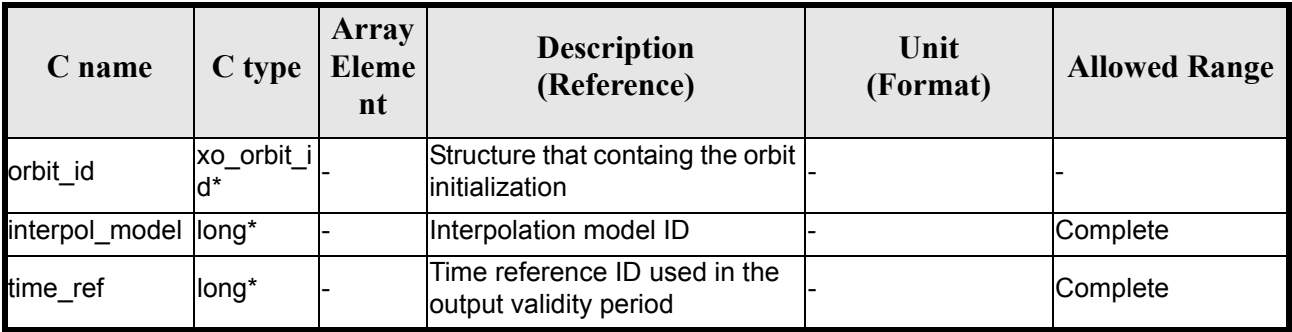

### *Table 51: Input parameters of xo\_interpol\_init function*

It is possible to use enumeration values rather than integer values for some of the input arguments:

- Interpolation model ID: interpol model. Current document, [section 6.2](#page-23-0).
- Time reference ID: time\_ref. See [\[GEN\\_SUM\].](#page-14-0)

### *7.13.4 Output parameters*

The output parameters of the **xo\_interpol\_init** CFI function are:

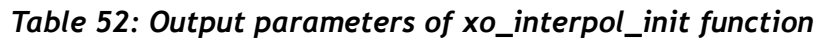

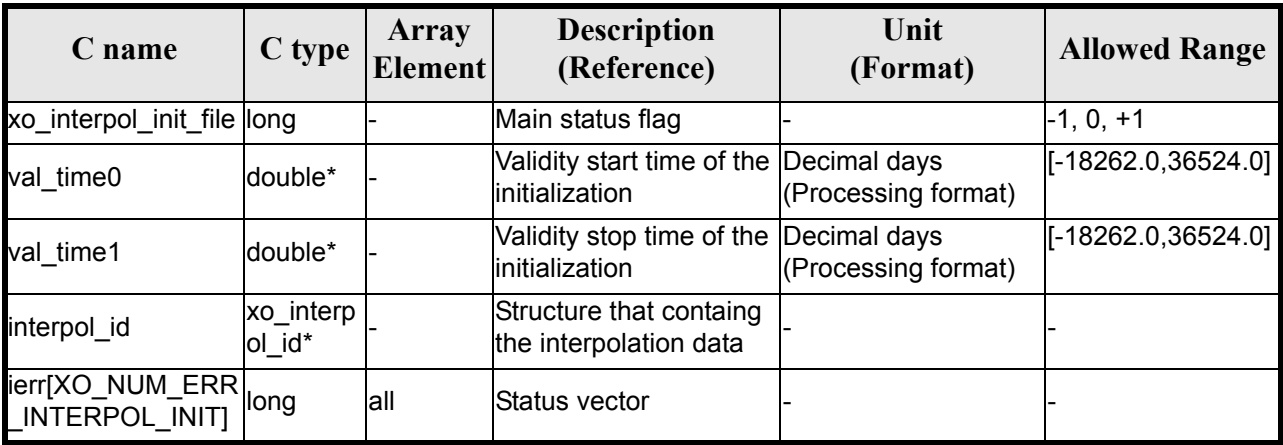

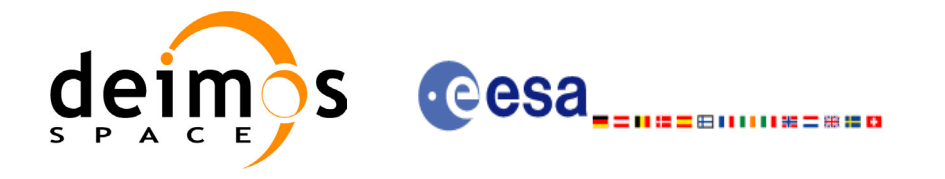

### *7.13.5 Warnings and errors*

Next table lists the possible error messages that can be returned by the **xo\_interpol\_init** CFI function after translating the returned status vector into the equivalent list of error messages by calling the function of the EXPLORER\_ORBIT software library **xo\_get\_msg** (see [\[GEN\\_SUM\]\)](#page-14-0).

This table also indicates the type of message returned, i.e. either a warning (WARN) or an error (ERR), the cause of such a message and the impact on the performed calculation, mainly on the results vector.

The table is completed by the error code and value. These error codes can be obtained translating the status vector returned by the **xo\_interpol\_init** CFI function by calling the function of the EXPLORER\_ORBIT software library **xo** get code (see [\[GEN\\_SUM\]\)](#page-14-0).

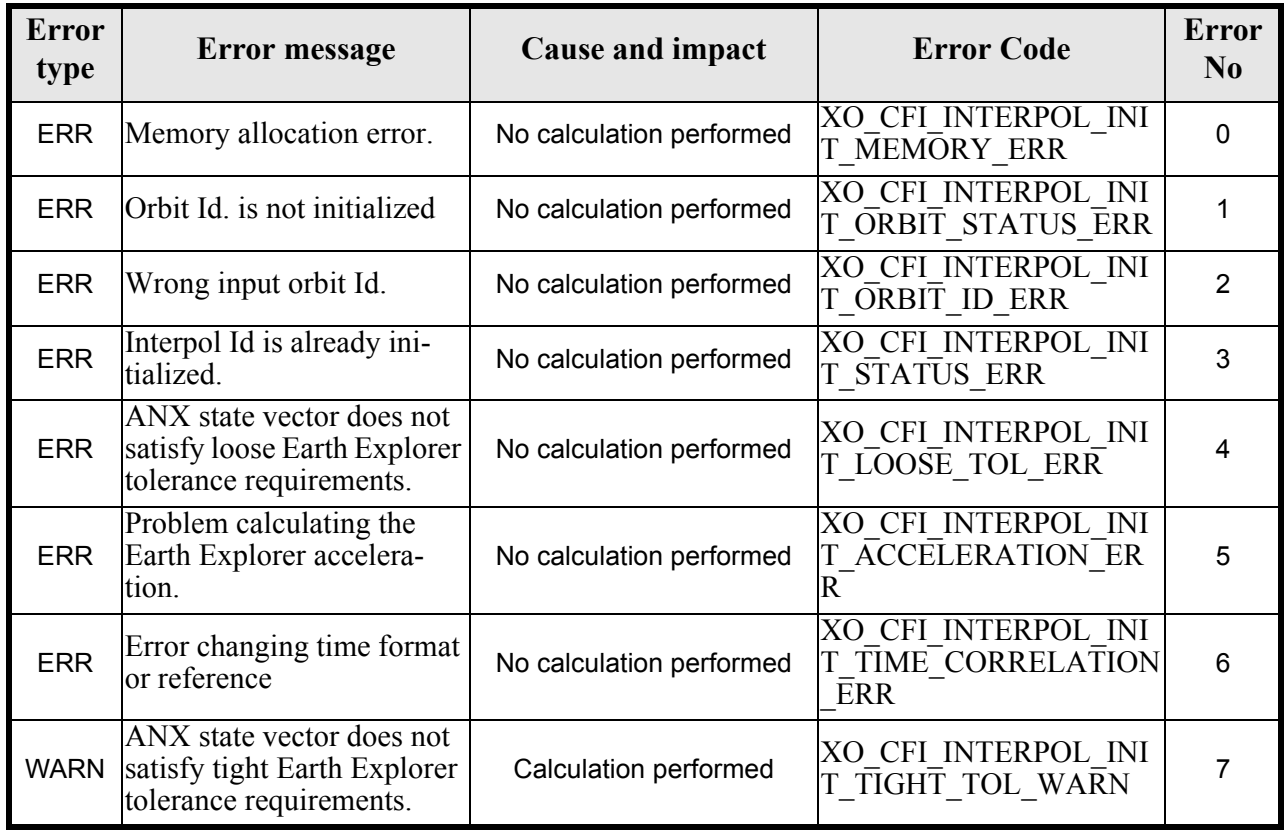

#### *Table 53: Error messages of xo\_interpol\_init function*

### *7.13.6 Runtime performances*

The following runtime performances have been measured:

*Table 54: Runtime performances of xo\_interpol\_init function*

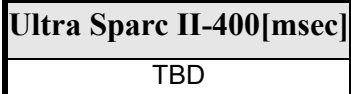

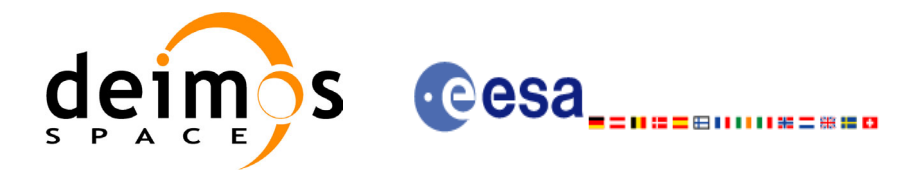

# **7.14 xo\_interpol**

### *7.14.1 Overview*

The **xo** interpol function is used to compute a Cartesian state vector at a requested time, using the internal data generated by the **xo** interpol init file routine.

To complete the description of the **xo\_interpol** function see comments in [section 7.13.1.](#page-73-1)

A complete calling sequence of the interpolation procedure is presented in [section 4.3](#page-17-0).

### *7.14.2 Calling interface*

The calling interface of the **xo** interpol CFI function is the following (input parameters are <u>underlined</u>):

```
#include <explorer_orbit.h>
{
      xo interpol id interpol id = {NULL};
      long model, time ref;
      double time, pos out[3], vel out[3], acc out[3];
      long status, ierr[XO_NUM_ERR_INTERPOL];
      status =xo_interpol(&interpol_id, &model, &time_ref, &time,
                          pos out, vel out, acc out, ierr);
      /* Or, using the run id */long run id;
      status =xo interpol run(&run id, &model, &time ref, &time,
                              pos out, vel out, acc out, ierr);
}
```
For ForTran programs, the declaration and calling procedure is as follows (input parameters are underlined, note that the C preprocessor must be used because of the presence of the #include statement):

```
#include <explorer orbit.inc>
     INTEGER*4 SAT_ID, MODEL, TIME_REF
     REAL*8 TIME, POS OUT(3), VEL OUT(3), ACC OUT(3)
     INTEGER*4 STATUS, IERR(XO_NUM_ERR_INTERPOL)
     STATUS = XO INTERPOL (SAT ID, MODEL, TIME REF, TIME,
    & - POSOUT, VEL OUT, ACC OUT, IERR)
```
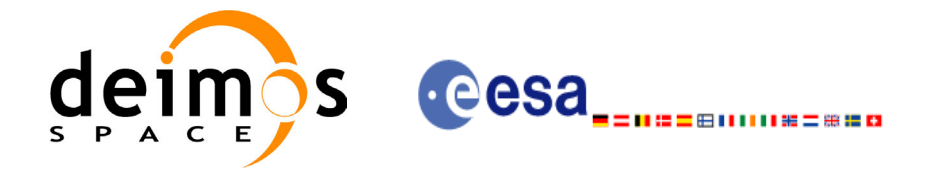

### *7.14.3 Input parameters*

The **xo** interpol CFI function has the following input parameters:

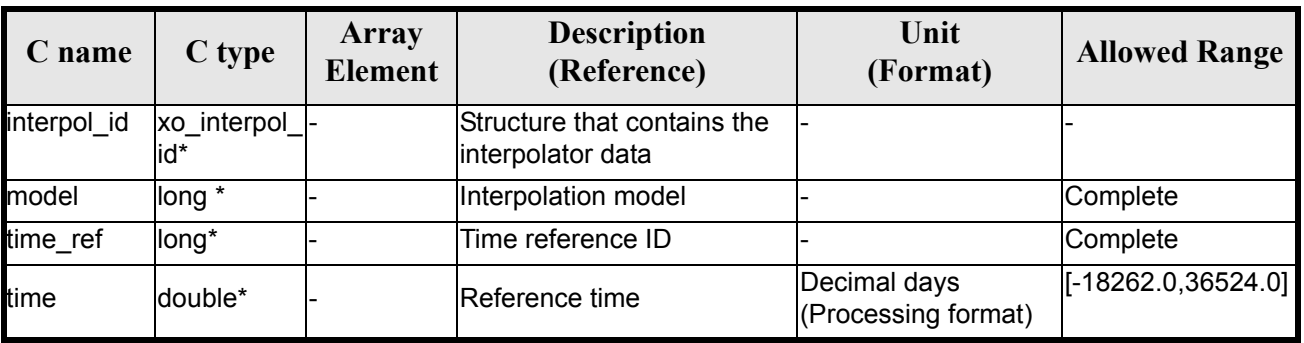

#### *Table 55: Input parameters of xo\_interpol function*

It is possible to use enumeration values rather than integer values for some of the input arguments:

- Interpolation model: model. Current document, [section 6.2.](#page-23-0)
- Time reference ID: time\_ref. See [\[GEN\\_SUM\].](#page-14-0)

### *7.14.4 Output parameters*

The output parameters of the **xo\_interpol** CFI function are:

#### *Table 56: Output parameters of xo\_interpol function*

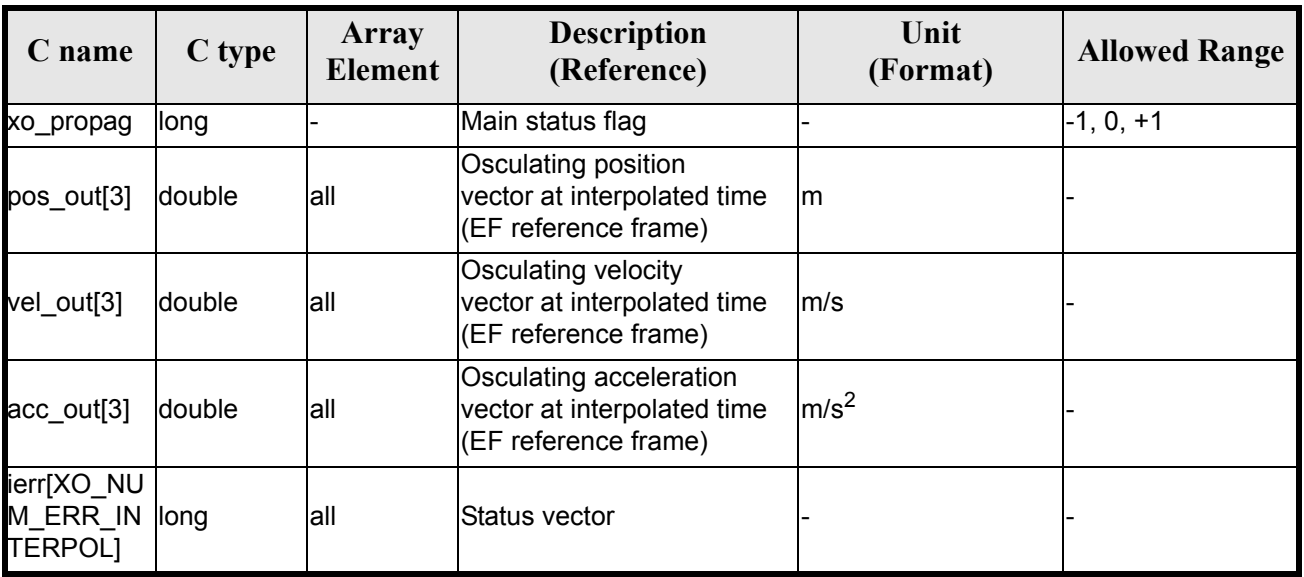

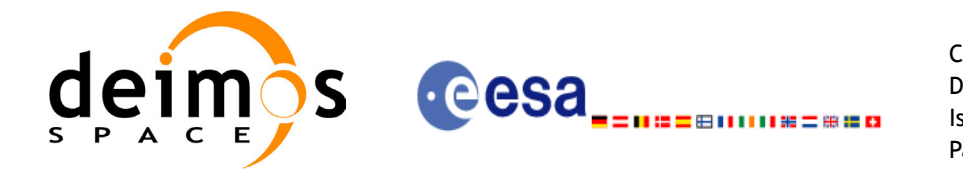

### *7.14.5 Warnings and errors*

Next table lists the possible error messages that can be returned by the **xo\_interpol** CFI function after translating the returned status vector into the equivalent list of error messages by calling the function of the EXPLORER\_ORBIT software library **xo\_get\_msg** (see [\[GEN\\_SUM\]\)](#page-14-0).

This table also indicates the type of message returned, i.e. either a warning (WARN) or an error (ERR), the cause of such a message and the impact on the performed calculation, mainly on the results vector.

The table is completed by the error code and value. These error codes can be obtained translating the status vector returned by the **xo\_interpol** CFI function by calling the function of the EXPLORER\_ORBIT software library **xo\_get\_code** (see [\[GEN\\_SUM\]\)](#page-14-0).

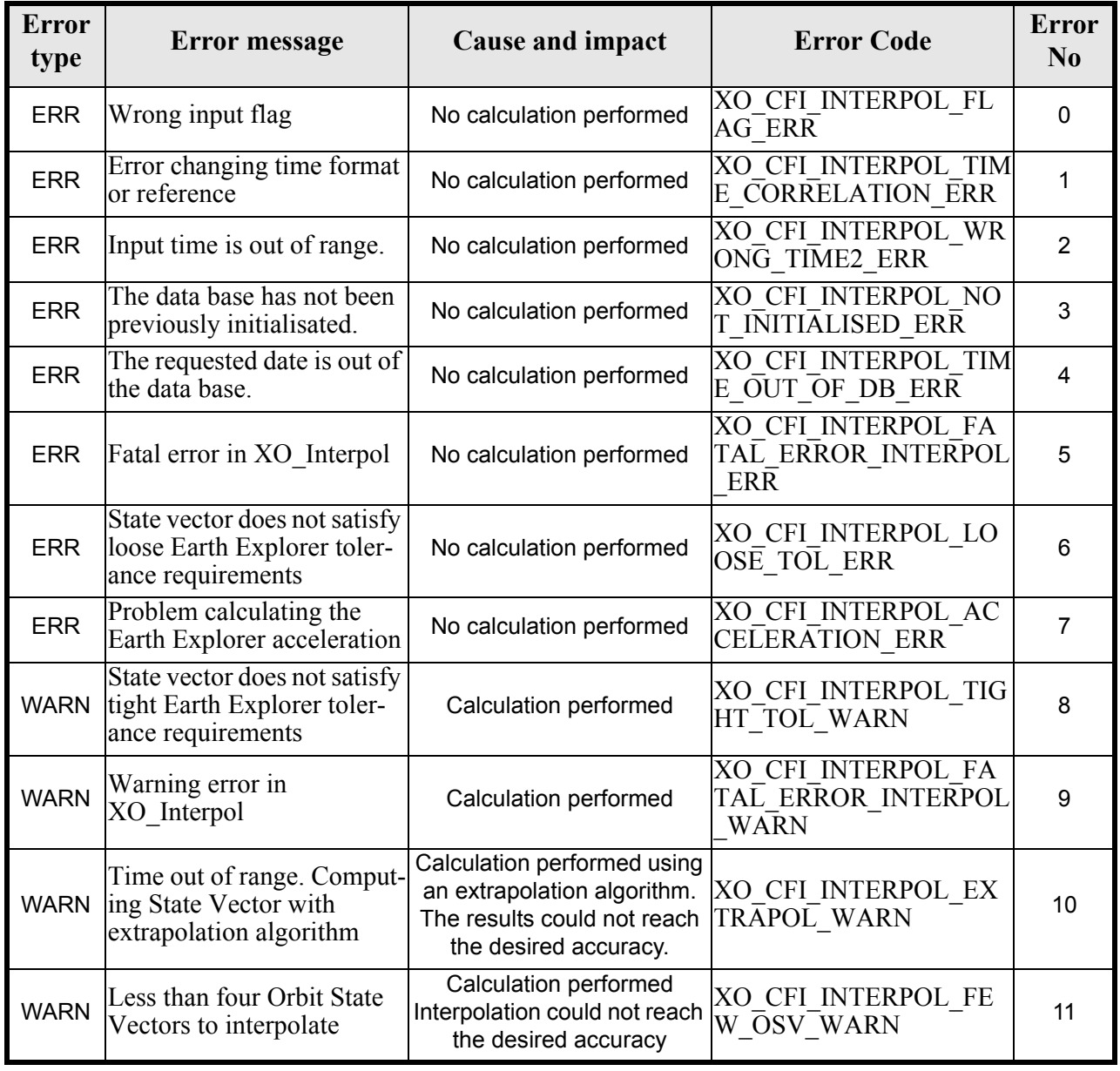

#### *Table 57: Error messages of xo\_interpol function*

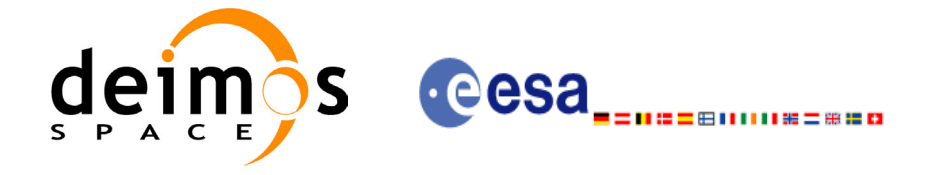

### *7.14.6 Runtime performances*

The following runtime performances have been measured:

#### *Table 58: Runtime performances of xo\_interpol function*

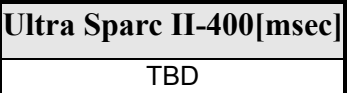

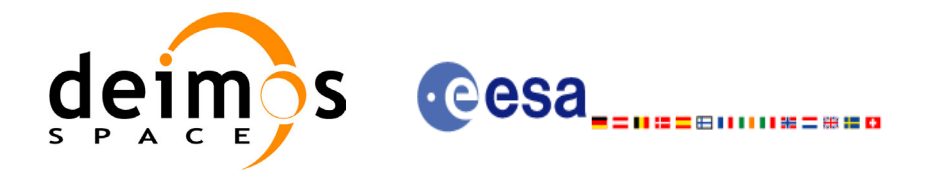

# **7.15 xo\_interpol\_extra**

### *7.15.1 Overview*

This software returns ancillary results derived from an orbit interpolation using the **xo\_interpol** function. The ancillary results are similar to the ones produced by the **xo\_propag\_extra** routine.

A complete calling sequence of the interpolation procedure is presented in [section 4.3](#page-17-0).

### *7.15.2 Calling interface*

The calling interface of the **xo\_interpol\_extra** CFI function is the following:

```
#include <explorer_orbit.h>
{
      xo interpol id interpol id = {NULL};
      long extra choice;
      double model_out[XO_INTERPOL_EXTRA_NUM_DEP_ELEMENTS], 
             extra_out[XO_INTERPOL_EXTRA_NUM_INDEP_ELEMENTS];
      long status, ierr[XO_NUM_ERR_INTERPOL_EXTRA];
      status = xo_interpol_extra (&interpol_id,&extra_choice,
                                   model out, extra out, ierr);
      /* Or, using the run id */
      long run id;
      status = xo interpol extra run (&run id, & extra choice,
                                       model out, extra out, ierr);
}
```
For ForTran programs, the declaration and calling procedure is as follows (input parameters are underlined, note that the C preprocessor must be used because of the presence of the #include statement):

```
#include <explorer orbit.inc>
       INTEGER*4 SAT_ID, EXTRA_CHOICE
       REAL*8 MODEL OUT(XO INTERPOL EXTRA NUM DEP ELEMENTS),
               EXTRA<sup>T</sup>OUT(XO<sup>T</sup>INTERPOL<sup>T</sup>EXTRA<sup>T</sup>NUM<sup>T</sup>INDEP_ELEMENTS)
       INTEGER*4 STATUS, IERR(XO_NUM_ERR_INTERPOL_EXTRA)
       STATUS = XO_INTERPOL_EXTRA (SAT_ID, EXTRA_CHOICE, MODEL_OUT,
                                         EXTRA_OUT, IERR)
```
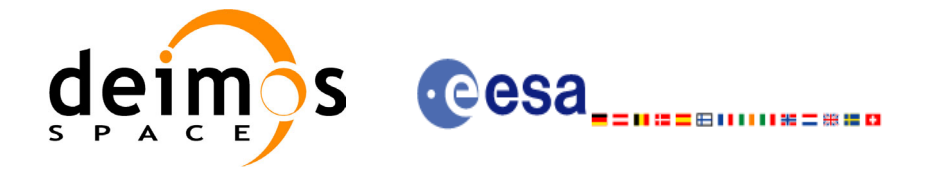

### *7.15.3 Input parameters*

The **xo** interpol extra CFI function has the following input parameters:

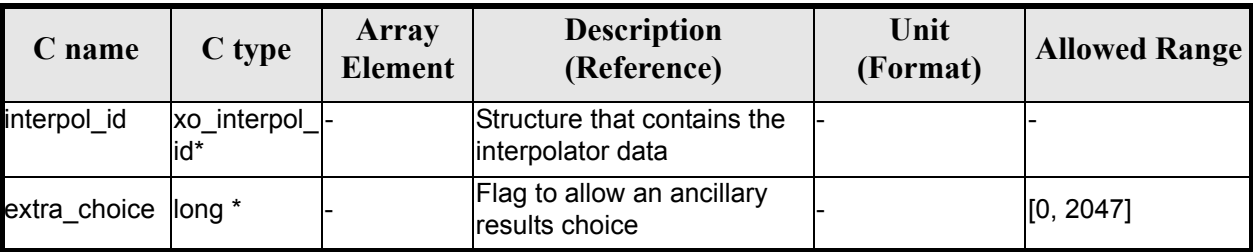

#### *Table 59: Input parameters of xo\_interpol\_extra function*

It is possible to use enumeration values rather than integer values for some of the input arguments:

• Flag to select ancillary results: extra choice. See tables below:

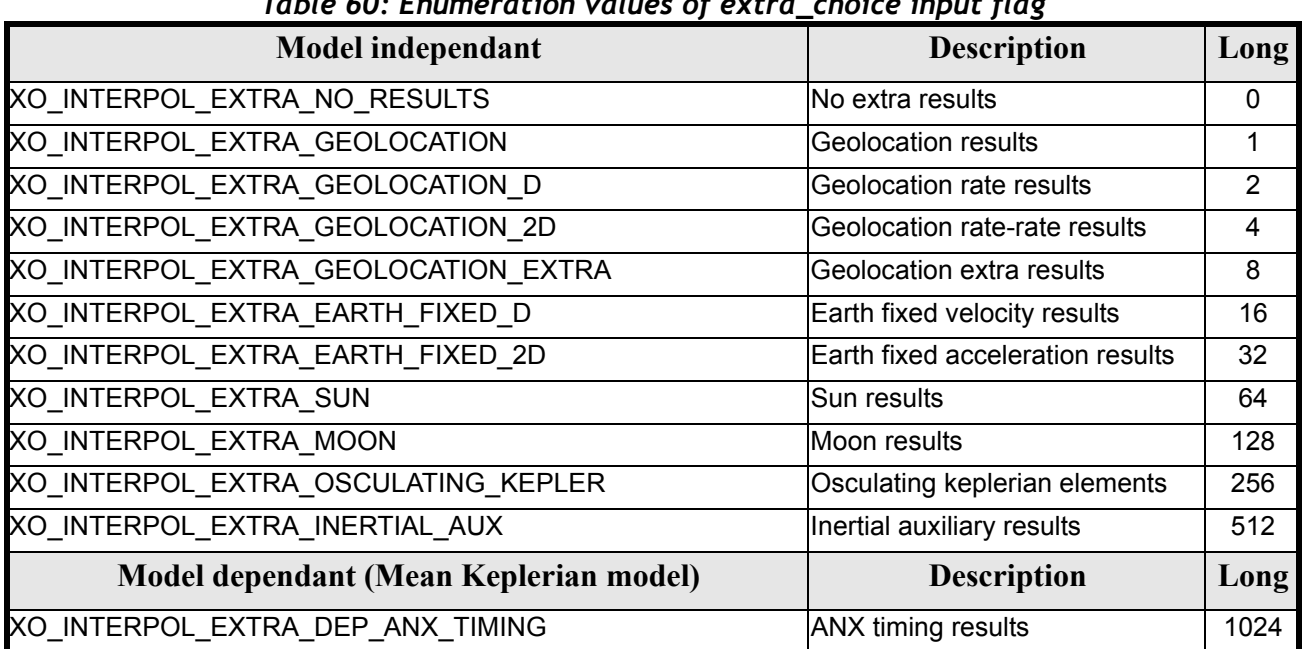

#### *Table 60: Enumeration values of extra\_choice input flag*

To calculate all results there is an extra enumeration value, defined as the addition of all the enumeration result values:

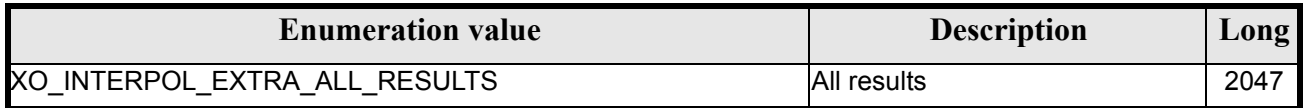

The elements calculated in each case are shown in sections 7.6.5 and 7.10.5. It is possible to select the calculation of different sets of output parameters, or to make any combination of them by adding the results enumeration desired. In order to calculate some elements it might be necessary to calculate elements which have not been explicitly requested. The function identifies internally all the dependencies and those elements are also returned in the result vectors.

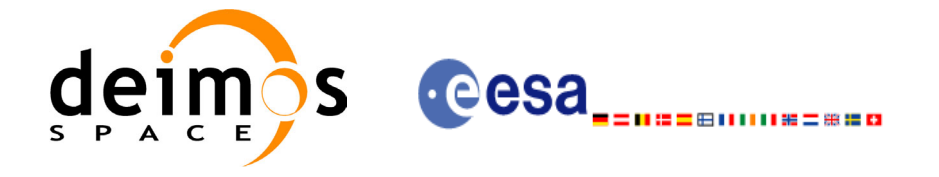

### *7.15.4 Output parameters*

The output parameters of the **xo\_interpol\_extra** CFI function are:

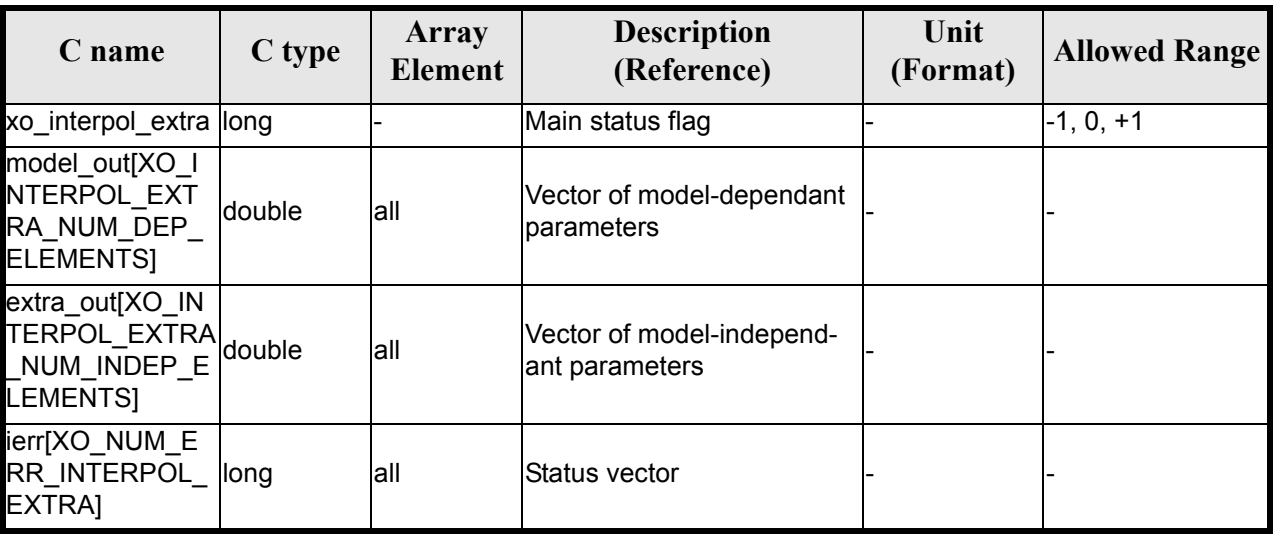

#### *Table 61: Output parameters of xo\_interpol\_extra function*

### *7.15.5 Results vectors*

The model-dependant parameters vector for the **default interpolation model** is (note that there is an enumeration associated to the elements of the results vectors) in the following table:

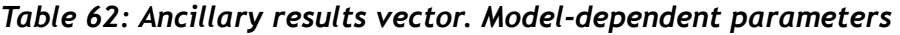

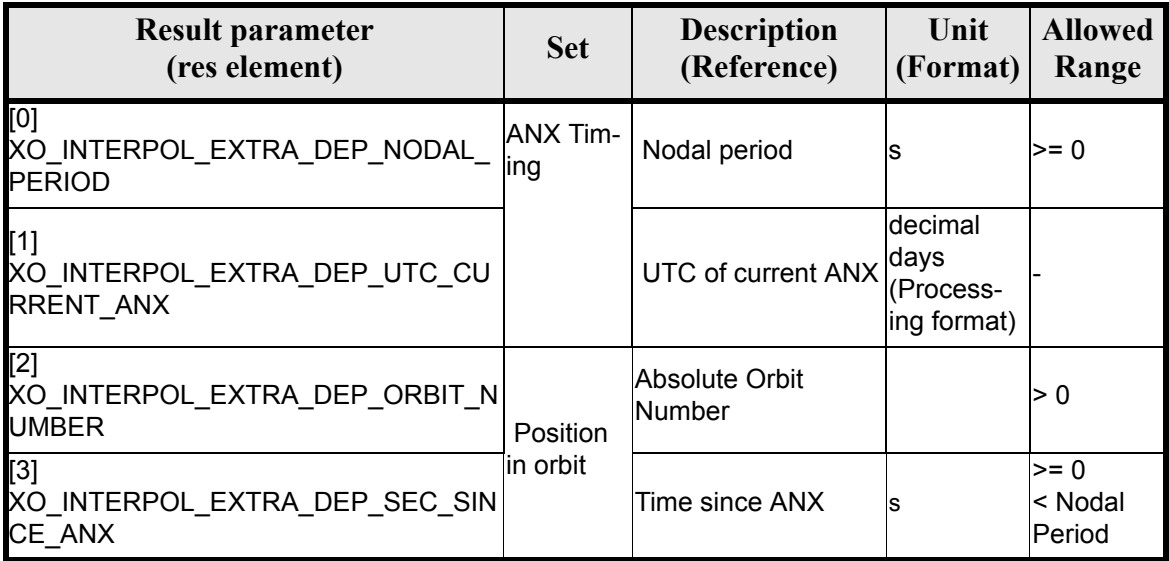

The model-independant results vectors are the same as the **xo\_propag\_extra** model-independant results vectors (see [7.11.5\)](#page-64-0). The enumeration names are the same, changing PROPAG with INTERPOL (e.g. XO\_INTERPOL\_EXTRA\_ORBIT\_RAD).

Earth Explorer Mission CFI Software. EXPLORER\_ORBIT Software User Manual 11

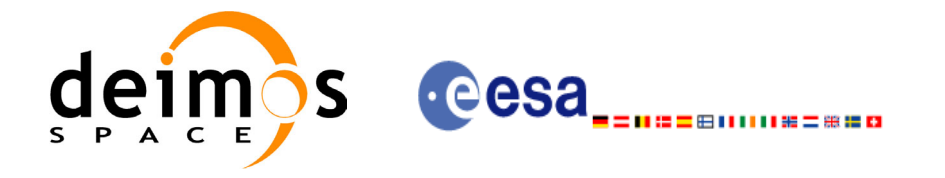

### *7.15.6 Warnings and errors*

Next table lists the possible error messages that can be returned by the **xo\_interpol\_extra** CFI function after translating the returned status vector into the equivalent list of error messages by calling the function of the EXPLORER\_ORBIT software library **xo\_get\_msg** (see [\[GEN\\_SUM\]\)](#page-14-0).

This table also indicates the type of message returned, i.e. either a warning (WARN) or an error (ERR), the cause of such a message and the impact on the performed calculation, mainly on the results vector.

The table is completed by the error code and value. These error codes can be obtained translating the status vector returned by the **xo\_interpol\_extra** CFI function by calling the function of the EXPLORER\_ORBIT software library **xo** get code (see [GEN SUM]).

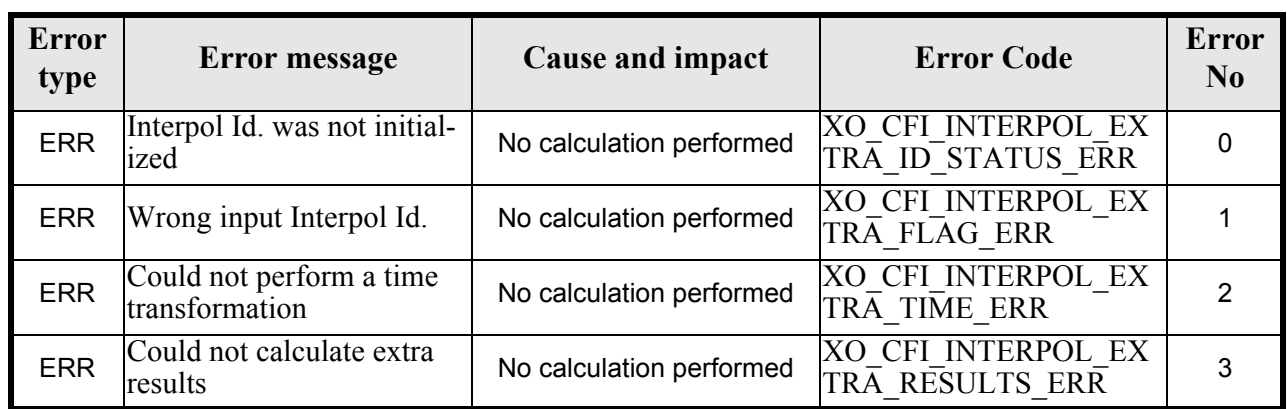

#### *Table 63: Error messages of xo\_interpol\_extra function*

### *7.15.7 Runtime performances*

The following runtime performances have been measured:

#### *Table 64: Runtime performances of xo\_interpol\_extra function*

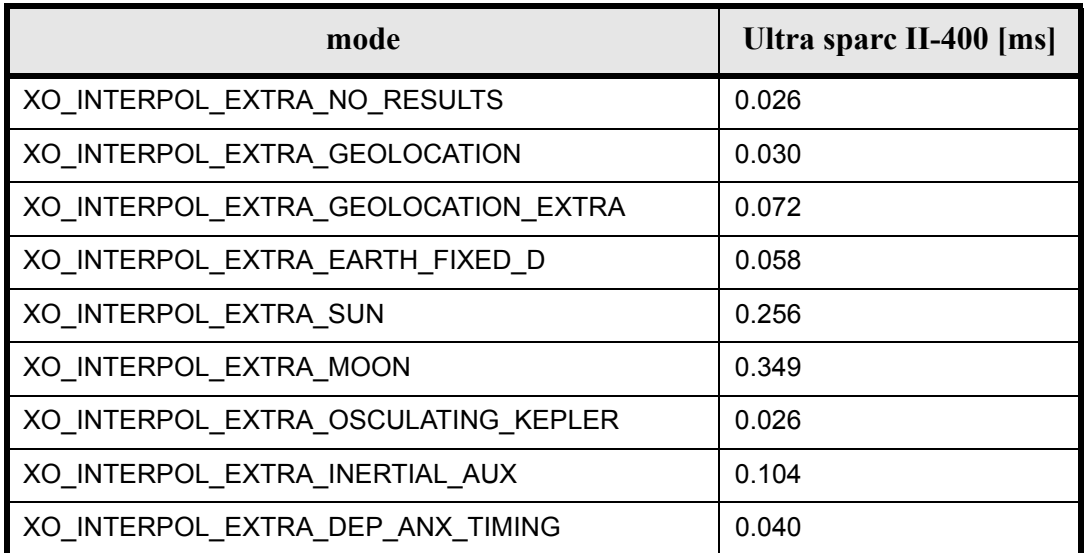

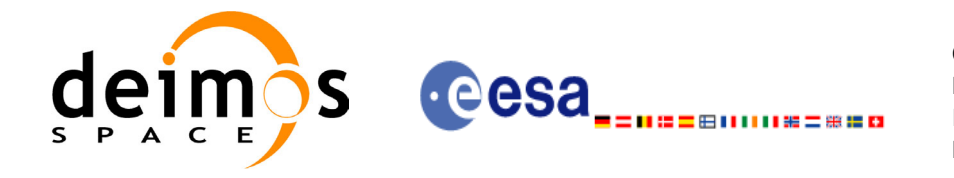

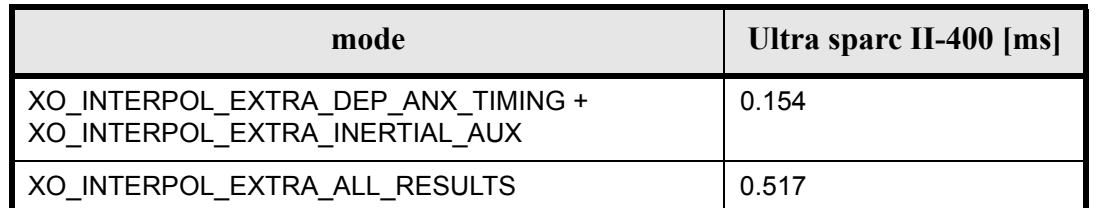

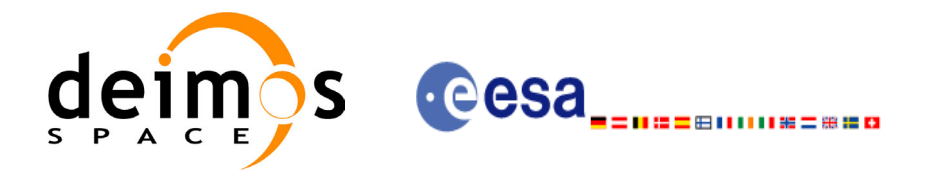

# **7.16 xo\_interpol\_close**

### *7.16.1 Overview*

The **xo** interpol close function is used to free the memory allocated by the other orbit interpolation routines, and it must be called after using them.

A complete calling sequence of the interpolation procedure is presented in [section 4.3](#page-17-0).

### *7.16.2 Calling interface*

The calling interface of the **xo\_interpol\_close** CFI function is the following (input parameters are underlined):

```
#include <explorer_orbit.h>
{
      xo interpol id interpol id = {NULL};
      long status, ierr[XO_NUM_ERR_INTERPOL_CLOSE];
      status = xo interpol close (&interpol id, ierr)
}
```
For ForTran programs, the declaration and calling procedure is as follows (input parameters are underlined, note that the C preprocessor must be used because of the presence of the #include statement):

```
#include <explorer_orbit.inc>
      INTEGER*4 SAT_ID
      INTEGER*4 STATUS, IERR(XO_NUM_ERR_INTERPOL_CLOSE)
      STATUS = XO INTERPOL CLOSE (SAT ID, IERR)
```
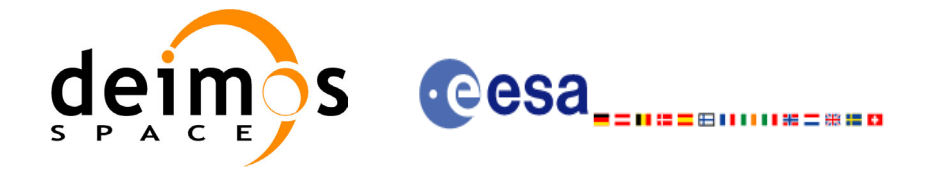

### *7.16.3 Input parameters*

The **xo** interpol close CFI function has the following input parameters:

#### *Table 65: Input parameters of xo\_interpol\_close function*

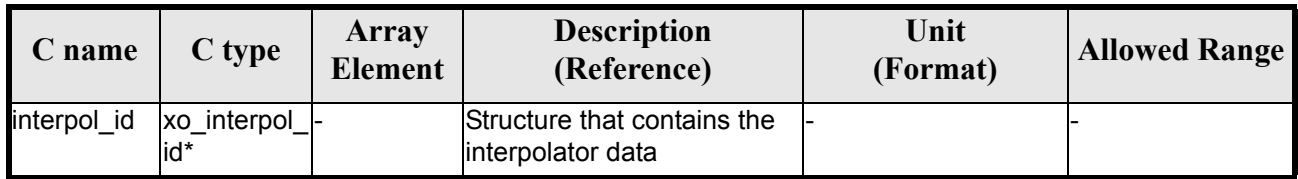

### *7.16.4 Output parameters*

The output parameters of the **xo\_interpol\_close** CFI function are:

#### *Table 66: Output parameters of xo\_interpol\_close function*

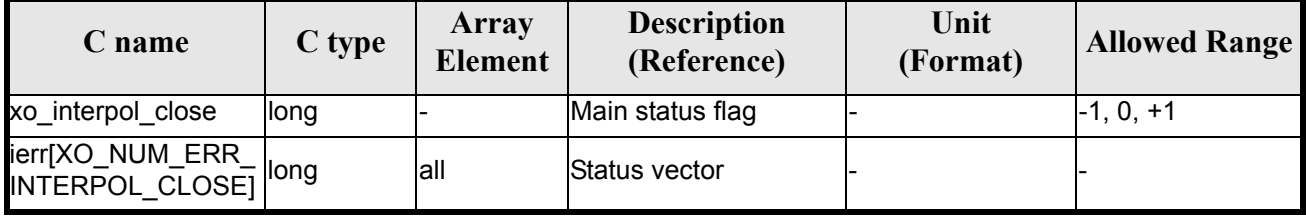

### *7.16.5 Warnings and errors*

Next table lists the possible error messages that can be returned by the **xo\_interpol\_close** CFI function after translating the returned status vector into the equivalent list of error messages by calling the function of the EXPLORER\_ORBIT software library **xo\_get\_msg** (see [\[GEN\\_SUM\]\)](#page-14-0).

This table also indicates the type of message returned, i.e. either a warning (WARN) or an error (ERR), the cause of such a message and the impact on the performed calculation, mainly on the results vector.

The table is completed by the error code and value. These error codes can be obtained translating the status vector returned by the **xo\_interpol\_close** CFI function by calling the function of the EXPLORER\_ORBIT software library **xo** get code (see [\[GEN\\_SUM\]\)](#page-14-0).

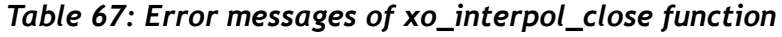

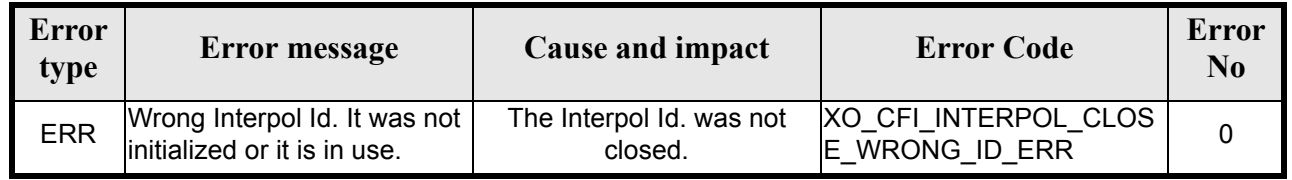

### *7.16.6 Runtime performances*

The following runtime performances have been measured:

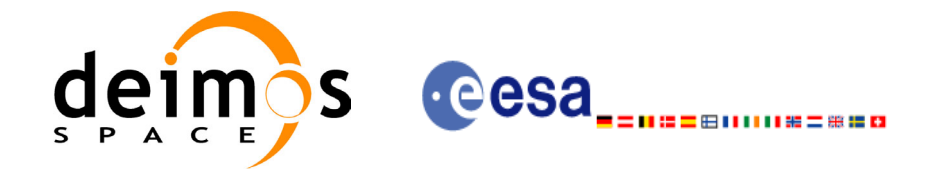

### *Table 68: Runtime performances of xo\_interpol\_close function*

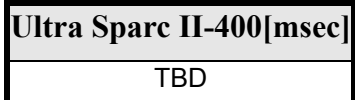

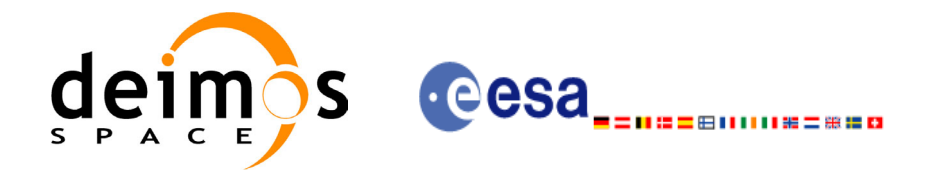

# **7.17 xo\_orbit\_to\_time**

### *7.17.1 Overview*

The **xo** orbit to time function converts an orbit-relative time into processing time.

### *7.17.2 Calling sequence of xo\_orbit\_to\_time:*

For C programs, the call to **xo** orbit to time is (input parameters are <u>underlined</u>):

```
#include <explorer_orbit.h>
{
      xo orbit id orbit id = {NULL};
      long time ref;
      long orbit, second, microsec;
      long status, ierr[XO_NUM_ERR_ORBIT_TO_TIME];
      double time;
      status = xo orbit to time (&orbit id,
                                  &orbit, &second, &microsec, &time ref,
                                  &time, ierr);
      /* Or, using the run id */long run id;
      status = xo orbit to time run (&run id,
                                      &orbit, &second, &microsec,
                                      &time_ref,
                                      &time, ierr);
}
```
For FORTRAN programs **xo** orbit to time has the following calling sequence (input parameters are underlined, note that the C preprocessor must be used because of the presence of the  $\hat{\text{H}}$ include statement).

 INTEGER\*4 SAT\_ID, TIME\_REF, & ORBIT, SECOND, MICROSEC, & IERR(20), STATUS REAL\*8 TIME CHARACTER\*(\*) ORBIT SCENARIO FILE #include <explorer\_orbit.inc> STATUS = XO\_ORBIT\_TO\_TIME ( SAT\_ID, ORBIT\_SCENARIO\_FILE, & ORBIT, SECOND, MICROSEC, TIME REF,

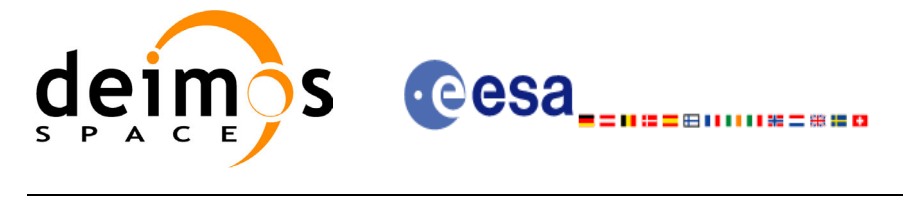

& TIME, IERR)

### *7.17.3 Input parameters*

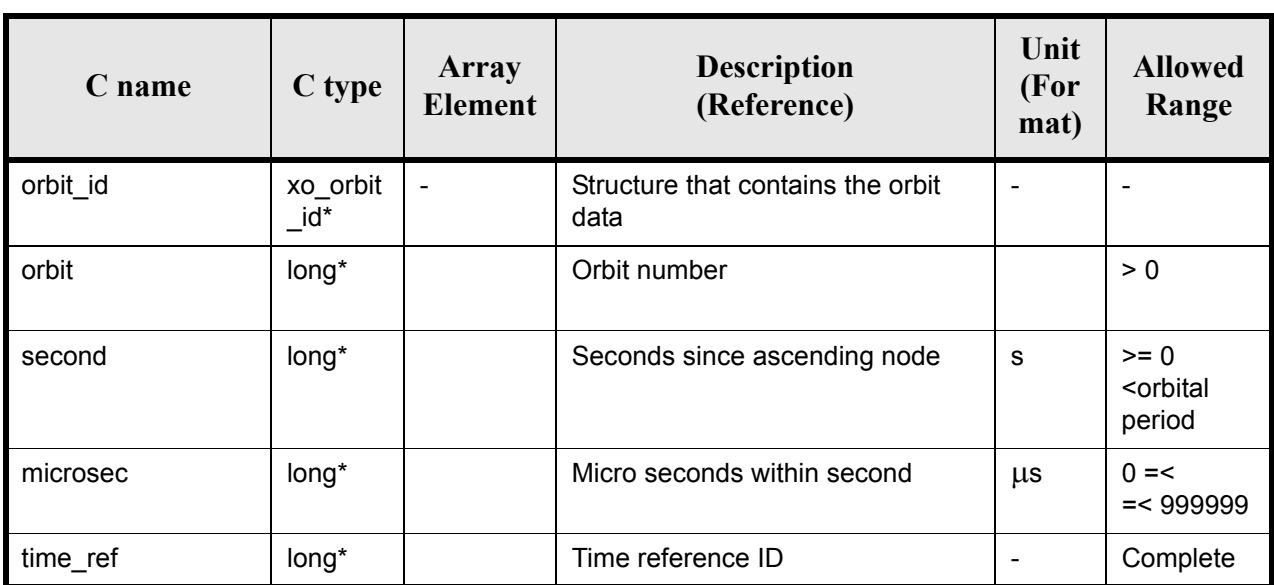

### *Table 69: Input parameters for xo\_orbit\_to\_time*

### *7.17.4 Output parameters*

#### *Table 70: Output parameters for xo\_orbit\_to\_time*

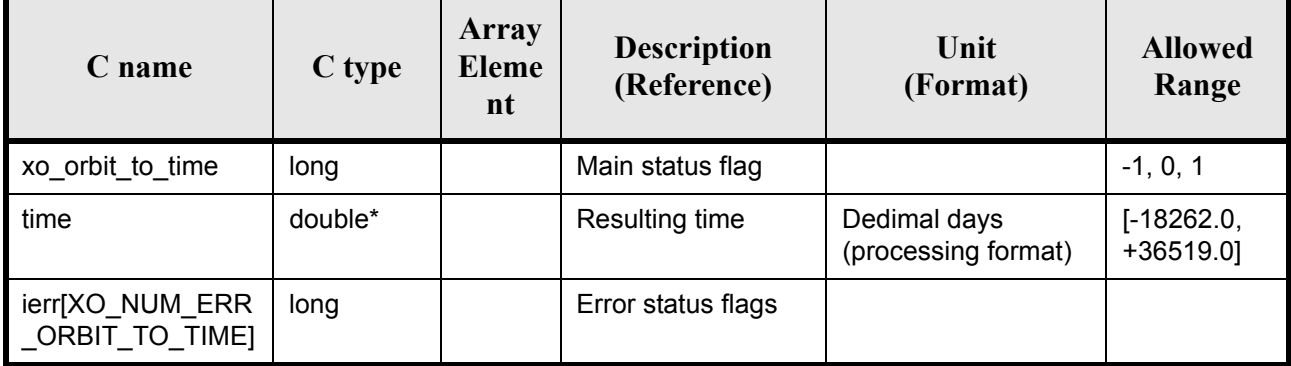

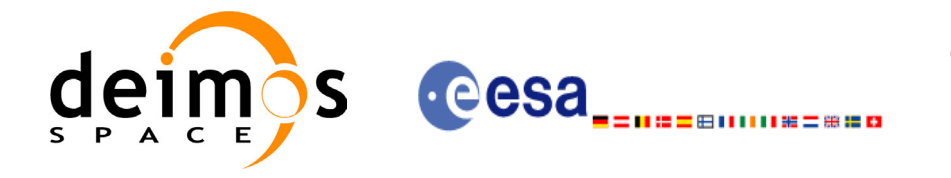

### *7.17.5 Warnings and errors*

Next table lists the possible error messages that can be returned by the **xo\_orbit\_to\_time** CFI function after translating the returned status vector into the equivalent list of error messages by calling the function of the EXPLORER\_ORBIT software library **xo\_get\_msg** (see [\[GEN\\_SUM\]\)](#page-14-0).

This table also indicates the type of message returned, i.e. either a warning (WARN) or an error (ERR), the cause of such a message and the impact on the performed calculation, mainly on the results vector.

The table is completed by the error code and value. These error codes can be obtained translating the status vector returned by the **xo\_orbit\_to\_time** CFI function by calling the function of the EXPLORER\_ORBIT software library **xo** get code (see [\[GEN\\_SUM\]\)](#page-14-0).

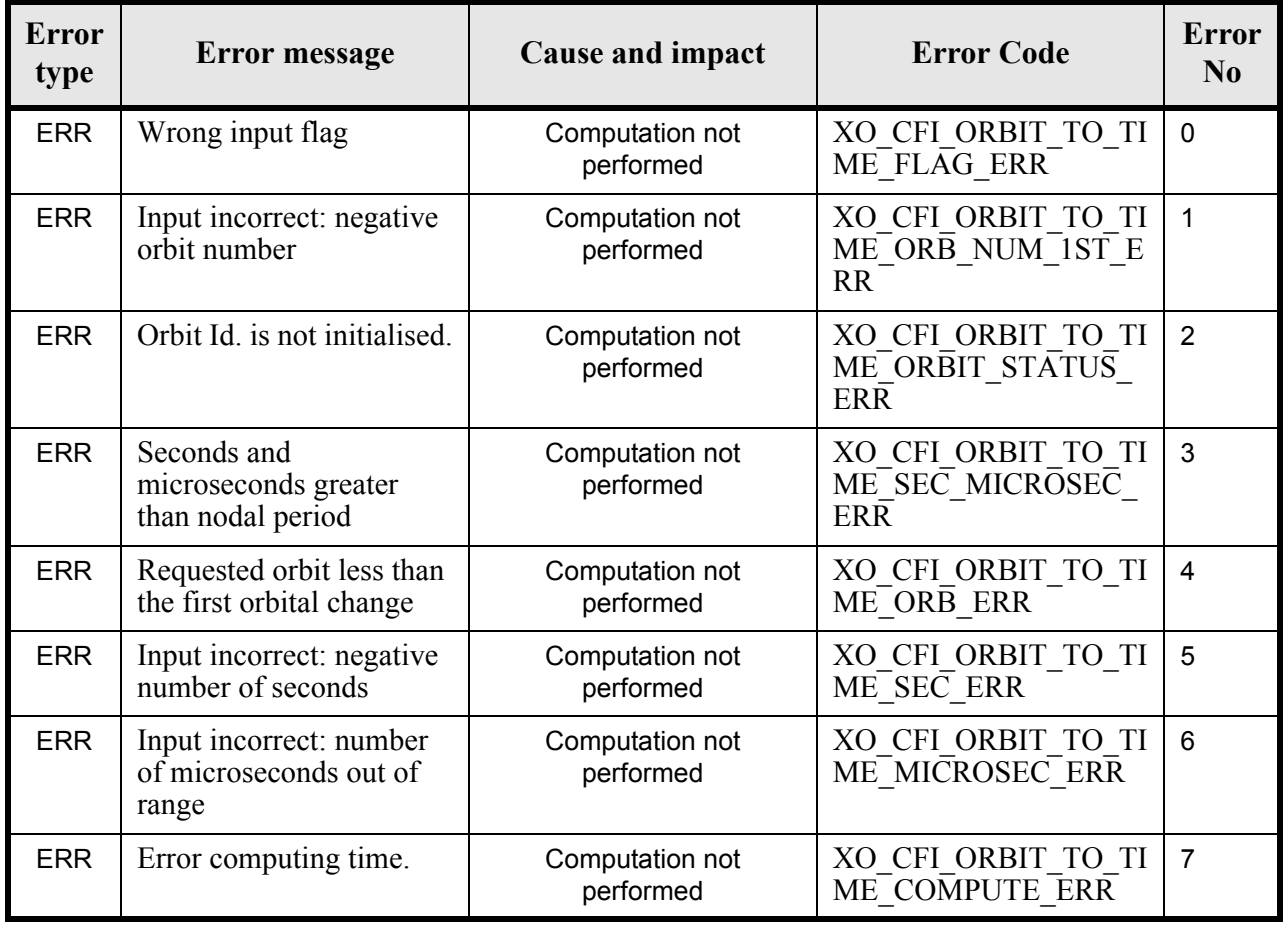

#### *Table 71: Error messages of xo\_orbit\_to\_time function*

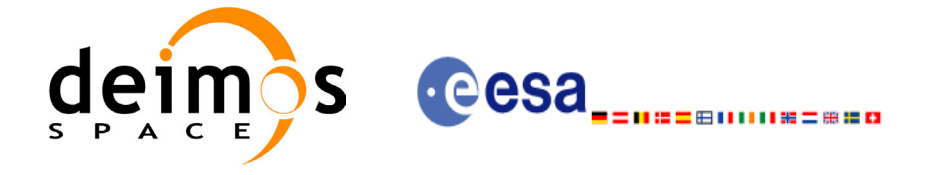

### *7.17.6 Runtime performances*

The following runtime performances have been measured:

#### *Table 72: Runtime performances of xo\_orbit\_to\_time function*

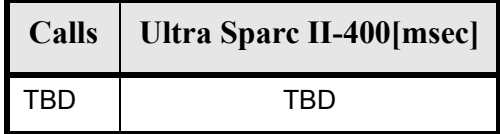

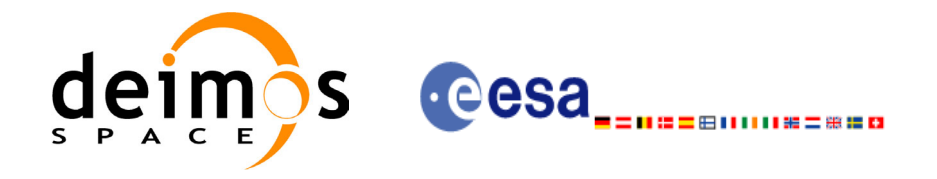

# **7.18 xo\_time\_to\_orbit**

### *7.18.1 Overview*

The **xo** time to orbit function converts an orbit-relative time into processing time.

This CFI function requires access to one file to produce its results the Orbit Scenario File, describing all orbit changes occurring during the corresponding scenario.

### *7.18.2 Calling sequence of xo\_time\_to\_orbit*

For C programs, the call to **xo** time to orbit is (input parameters are <u>underlined</u>):

```
#include <explorer_orbit.h>
{
      xo orbit id orbit id = {NULL};
      long time ref;
      long orbit, second, microsec;
      long status, ierr[XO_NUM_ERR_ORBIT_TO_TIME];
      double time;
      status = xo time to orbit ( &orbit id,
                                   &time_ref, &time,
                                   &orbit, &second, &microsec,
                                   ierr);
      /* Or, using the run id */long run id;
      status = xo time to orbit run ( &run id,
                                       &time_ref, &time,
                                       &orbit, &second, &microsec,
                                       ierr);
```
}

For FORTRAN programs **xo** orbit to time has the following calling sequence (input parameters are <u>un-</u> derlined, note that the C preprocessor must be used because of the presence of the  $\hat{\text{H}}$ include statement).

```
 INTEGER*4 SAT_ID, TIME_REF,
& ORBIT, SECOND, MICROSEC,
& IERR(20), STATUS
 REAL*8 TIME
 CHARACTER*(*) ORBIT_SCENARIO_FILE
```
#include <explorer orbit.inc>

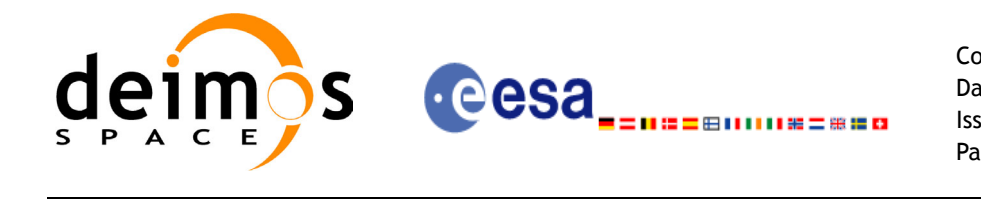

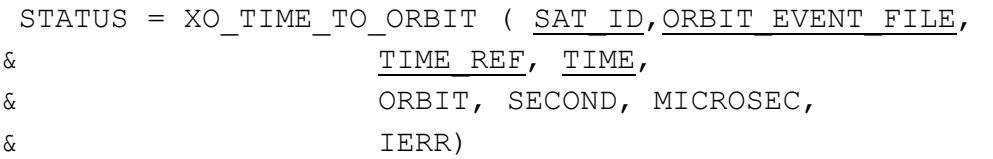

## *7.18.3 Input parameters*

#### *Table 73: Input parameters for xo\_time\_to\_orbit function*

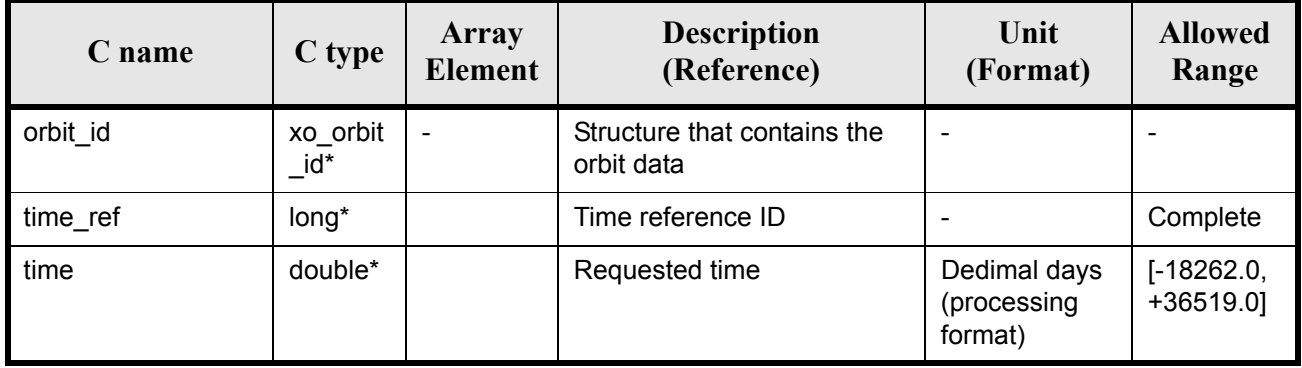

## *7.18.4 Output parameters*

#### *Table 74: Output parameters for xo\_time\_to\_orbit*

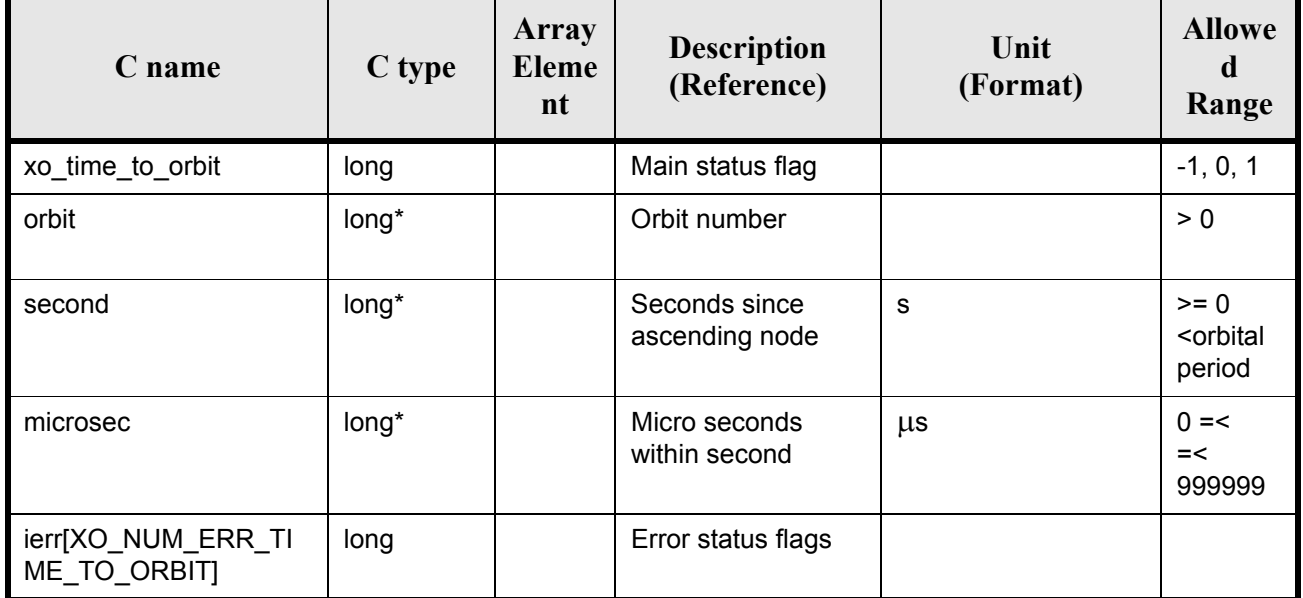

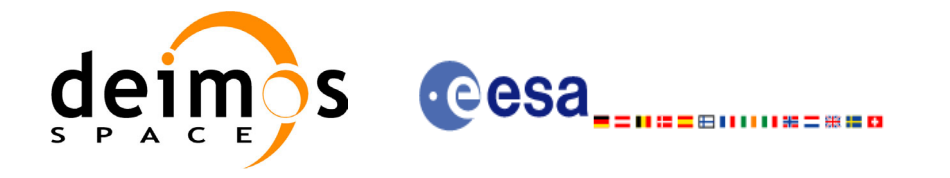

### *7.18.5 Warnings and errors*

Next table lists the possible error messages that can be returned by the **xo\_time\_to\_orbit** CFI function after translating the returned status vector into the equivalent list of error messages by calling the function of the EXPLORER\_ORBIT software library **xo\_get\_msg** (see [\[GEN\\_SUM\]\)](#page-14-0).

This table also indicates the type of message returned, i.e. either a warning (WARN) or an error (ERR), the cause of such a message and the impact on the performed calculation, mainly on the results vector.

The table is completed by the error code and value. These error codes can be obtained translating the status vector returned by the **xo\_time\_to\_orbit** CFI function by calling the function of the EXPLORER\_ORBIT software library **xo** get code (see [\[GEN\\_SUM\]\)](#page-14-0).

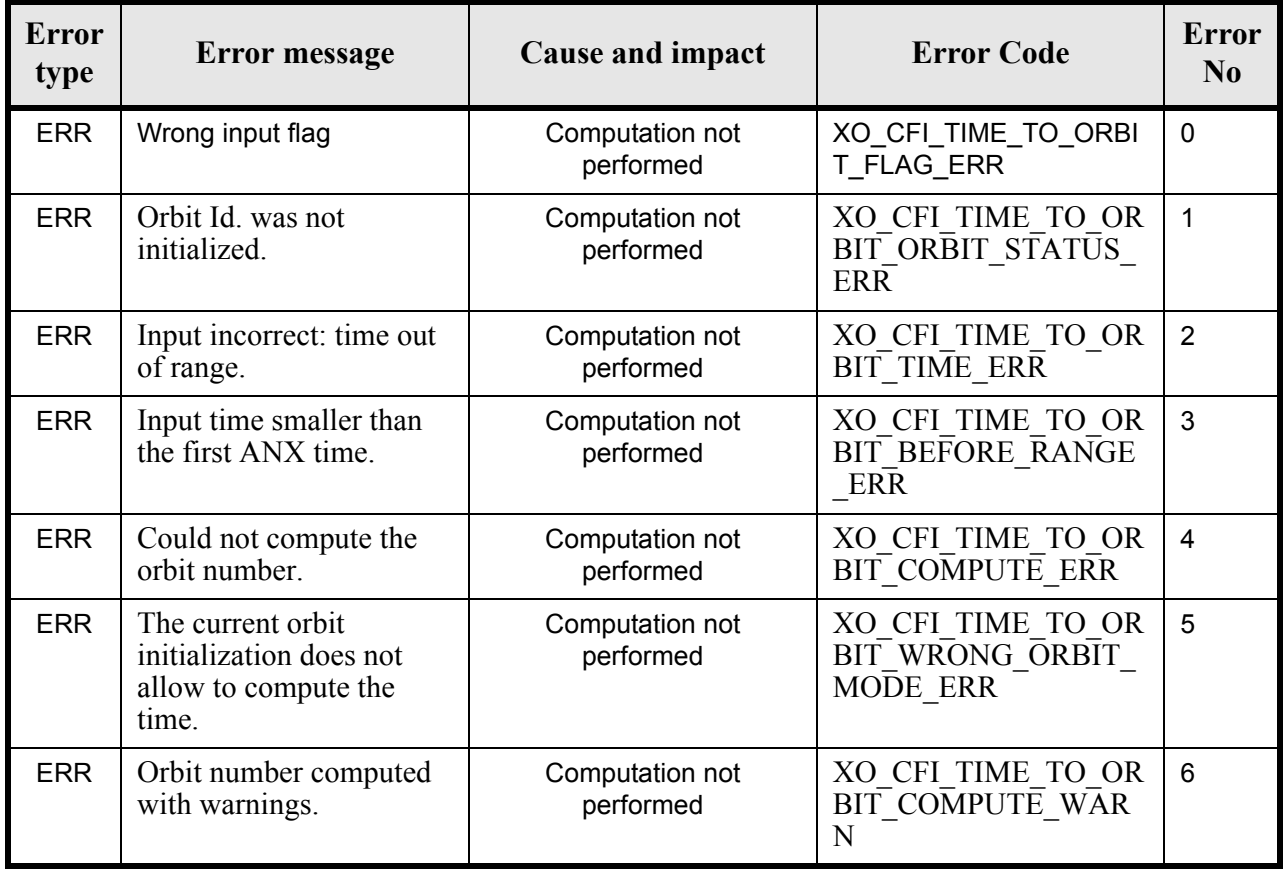

#### *Table 75: Error messages of xo\_time\_to\_orbit function*

### *7.18.6 Runtime performances*

The following runtime performances have been measured:

#### *Table 76: Runtime performances of xo\_time\_to\_orbit function*

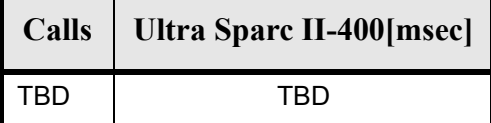

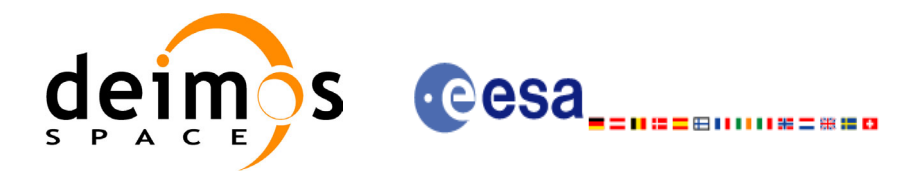

# **7.19 xo\_orbit\_info**

### *7.19.1 Overview*

The **xo** orbit info function retrieves from the orbit initialisation orbit information related with a certain orbit (specified by means of absolute orbit number).

### *7.19.2 Calling sequence of xo\_orbit\_info*

For C programs, the call to **xo\_orbit\_info** is (input parameters are underlined, some may be input or output depending on the calling mode):

```
#include <explorer_orbit.h>
{
     xo orbit id orbit id = {NULL};
     long abs orbit;
     long ierr[XO_NUM_ERR_ORBIT_INFO_FROM_ABS], status;
     double result vector[XO_ORBIT_INFO_EXTRA_NUM_ELEMENTS];
     status = xo_orbit info (&orbit id,
                            &abs_orbit, 
                            result vector, ierr);
     /* Or, using the run id */long run id;
     status = xo orbit info run (&run id,
                                &abs_orbit, 
                                result vector, ierr);
```
}

For FORTRAN programs **xo** orbit info has the following calling sequence (input parameters are underlined, note that the C preprocessor must be used because of the presence of the #include statement):

```
#include "explorer orbit.inc"
       INTEGER*4 SAT_ID, REL_SWITCH
       INTEGER*4 ABS_ORBIT, REL_ORBIT, CYCLE, PHASE
       INTEGER*4 REPEAT_CYCLE, CYCLE_LENGT
       INTEGER*4 IERR(XO_NUM_ERR_ORBIT_INFO_FROM_ABS), STATUS
      REAL*8 RESULT_VECTOR(XO_ORBIT_INFO_EXTRA_NUM_ELEMENTS)
       CHARACTER*(*) ORBIT_SCENARIO_FILE
     STATUS = XO ORBIT INFO (SAT ID, ORBIT SCENARIO FILE,
     & ABS_ORBIT, REL_ORBIT, 
     & CYCLE, PHASE, REL_SWITCH,
     & RESULT_VECTOR, IERR)
```
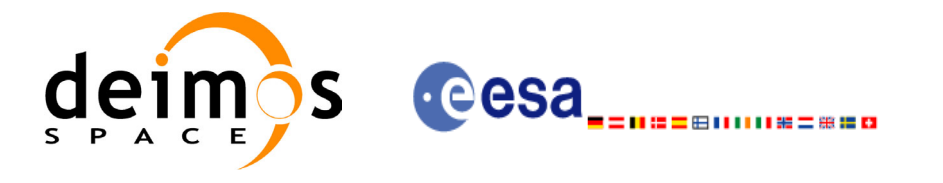

### *7.19.3 Input parameters*

#### *Table 77: Input parameters for xo\_orbit\_info*

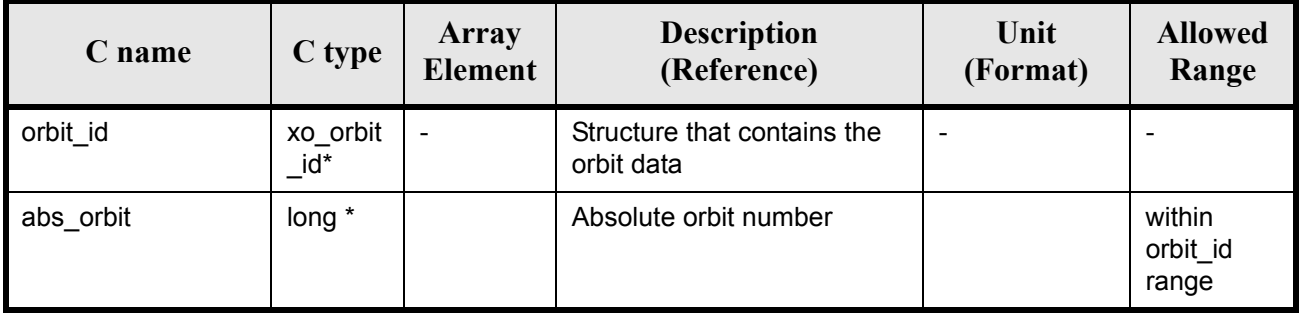

### *7.19.4 Output parameters*

#### *Table 78: Output parameters for xo\_orbit\_info*

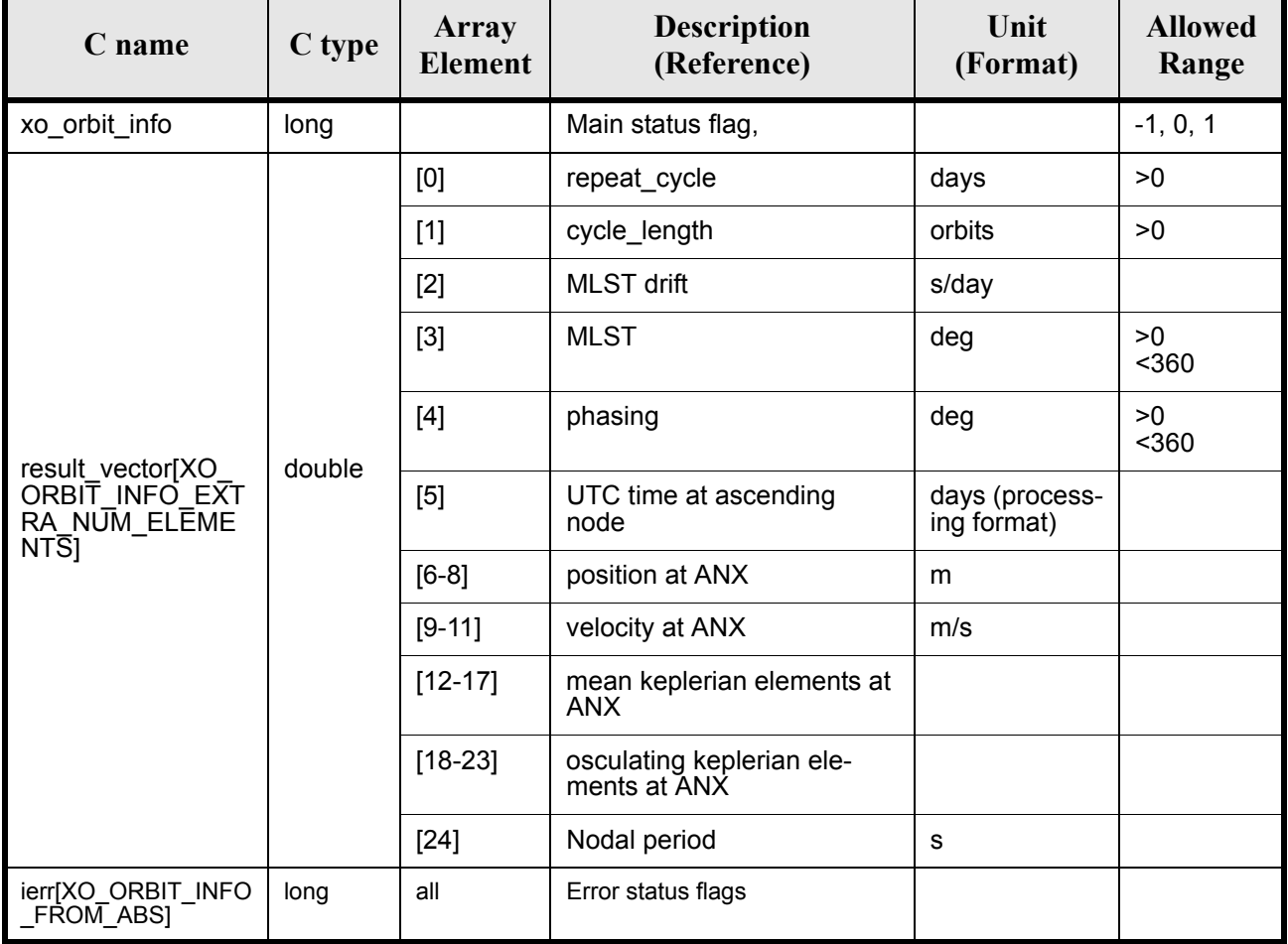

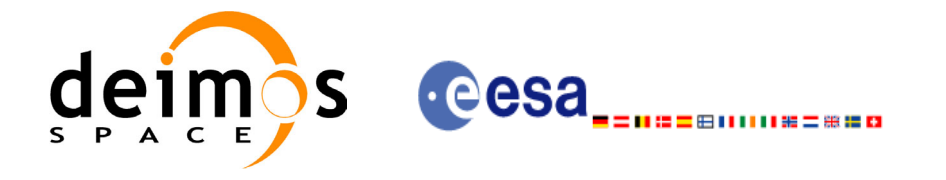

### *7.19.5 Warnings and errors*

Next table lists the possible error messages that can be returned by the **xo\_orbit\_info** CFI function after translating the returned status vector into the equivalent list of error messages by calling the function of the EXPLORER\_ORBIT software library **xo\_get\_msg** (see [\[GEN\\_SUM\]\)](#page-14-0).

This table also indicates the type of message returned, i.e. either a warning (WARN) or an error (ERR), the cause of such a message and the impact on the performed calculation, mainly on the results vector.

The table is completed by the error code and value. These error codes can be obtained translating the status vector returned by the pv\_utcanx CFI function by calling the function of the EXPLORER\_ORBIT software library **xo\_get\_code** (see [\[GEN\\_SUM\]\)](#page-14-0).

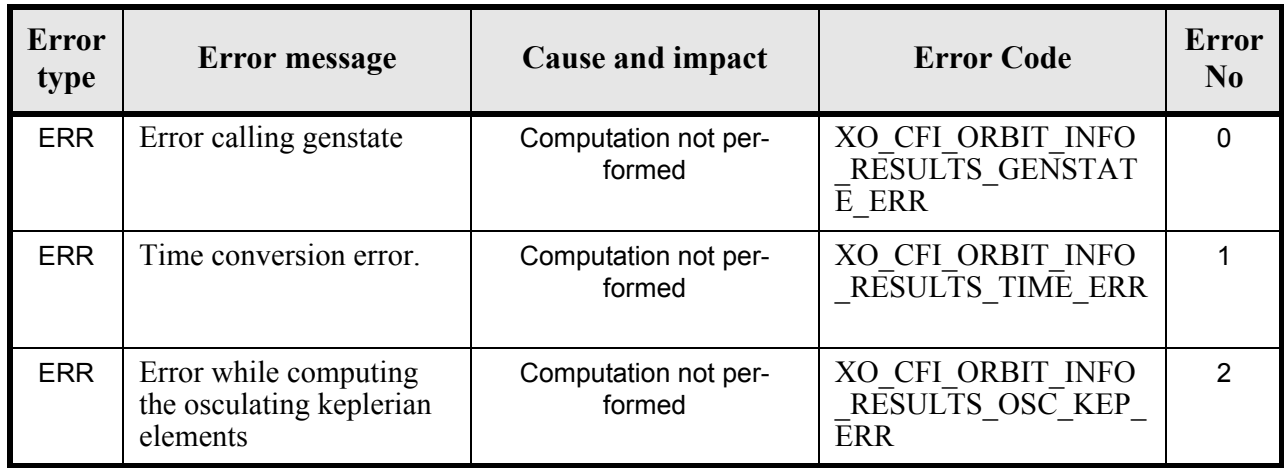

#### *Table 79: Error messages of xo\_orbit\_info function*

### *7.19.6 Runtime performances*

The following runtime performances have been measured:

*Table 80: Runtime performances of xo\_orbit\_info function*

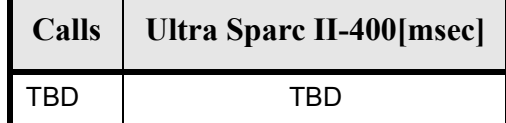

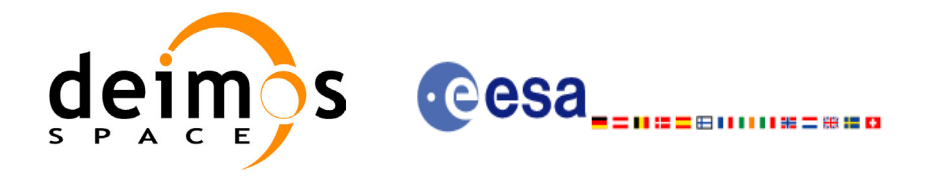

# **7.20 xo\_orbit\_rel\_from\_abs**

### *7.20.1 Overview*

The **xo** orbit rel from abs function retrieves from an Orbit Scenario File (previously initialised through the *orbit Id*) the relative orbit corresponding to a given absolute orbit number.

*7.20.2 Calling sequence of xo\_orbit\_rel\_from\_abs*

For C programs, the call to **xo orbit rel from abs** is (input parameters are underlined, some may be input or output depending on the calling mode):

```
#include <explorer_orbit.h>
{
     xo orbit id orbit_id = {NULL};
      long abs orbit, rel orbit, cycle, phase;
      long ierr[XO_NUM_ERR_ORBIT_REL_FROM_ABS], status;
      status = xo orbit rel from abs (&orbit id,
                                     &abs_orbit, 
                                     &rel_orbit, &cycle, 
                                     &phase, ierr);
      /* Or, using the run id */
      long run id;
      status = xo orbit rel from abs run (&run id,
                                        &abs_orbit, 
                                        &rel_orbit, &cycle, 
                                        &phase, ierr);
```
}

For FORTRAN programs **xo** orbit rel from abs has the following calling sequence (input parameters are underlined, note that the  $\overline{C}$  preprocessor must be used because of the presence of the #include statement):

#include "explorer\_orbit.inc"

```
 INTEGER*4 SAT_ID, REL_SWITCH
INTEGER*4 ABS ORBIT, REL ORBIT, CYCLE, PHASE
 INTEGER*4 REPEAT_CYCLE, CYCLE_LENGT
 INTEGER*4 IERR(XO_NUM_ERR_ORBIT_INFO_FROM_ABS), STATUS
REAL*8 RESULT_VECTOR(XO_ORBIT_INFO_EXTRA_NUM_ELEMENTS)
CHARACTER*(*) ORBIT SCENARIO FILE
STATUS = XO ORBIT REL FROM ABS (SAT ID, ORBIT SCENARIO FILE,
& ABS_ORBIT, REL_ORBIT, 
& CYCLE, PHASE, REL_SWITCH,
& RESULT VECTOR, IERR)
```
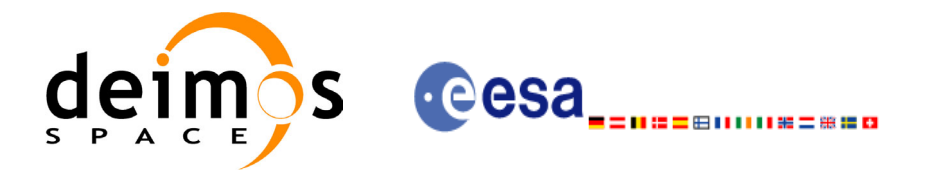

### *7.20.3 Input parameters*

#### *Table 81: Input parameters for xo\_orbit\_rel\_from\_abs*

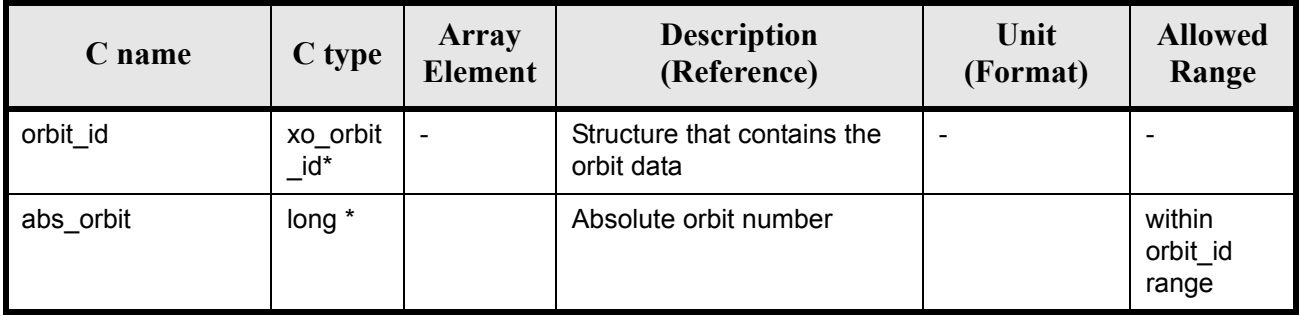

### *7.20.4 Output parameters*

#### *Table 82: Output parameters for xo\_orbit\_rel\_from\_abs*

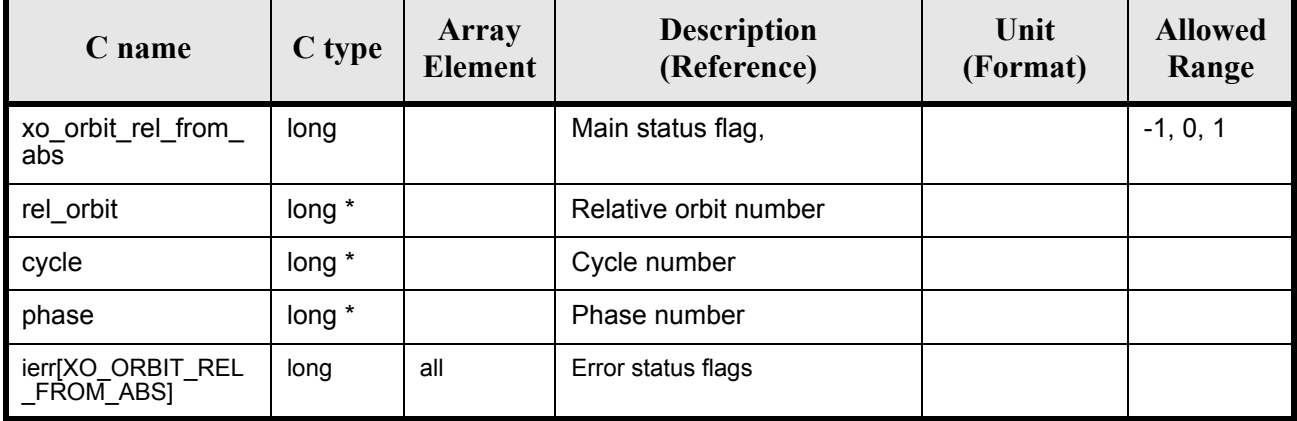

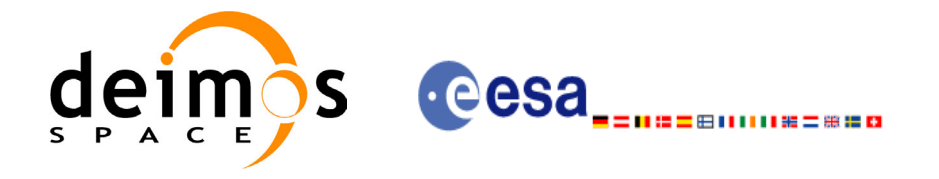

### *7.20.5 Warnings and errors*

Next table lists the possible error messages that can be returned by the **xo\_orbit\_rel\_from\_abs** CFI function after translating the returned status vector into the equivalent list of error messages by calling the function of the EXPLORER\_ORBIT software library **xo\_get\_msg** (see [\[GEN\\_SUM\]\)](#page-14-0).

This table also indicates the type of message returned, i.e. either a warning (WARN) or an error (ERR), the cause of such a message and the impact on the performed calculation, mainly on the results vector.

The table is completed by the error code and value. These error codes can be obtained translating the status vector returned by the pv\_utcanx CFI function by calling the function of the EXPLORER\_ORBIT software library **xo\_get\_code** (see [\[GEN\\_SUM\]\)](#page-14-0).

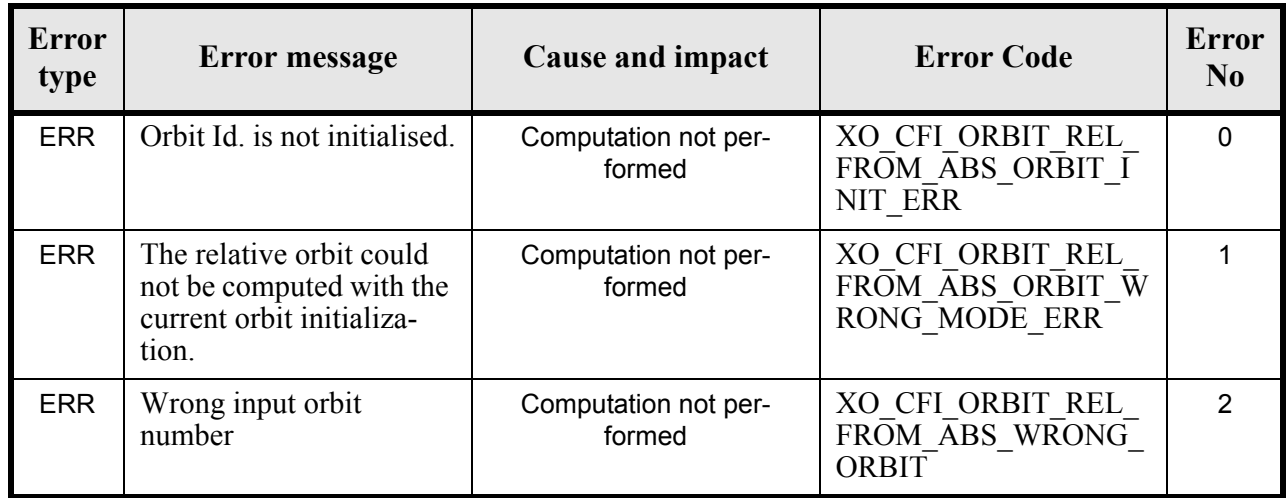

#### *Table 83: Error messages of xo\_orbit\_rel\_from\_abs function*

### *7.20.6 Runtime performances*

The following runtime performances have been measured: *Table 84: Runtime performances of xo\_orbit\_rel\_from\_abs function*

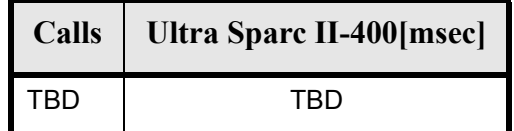

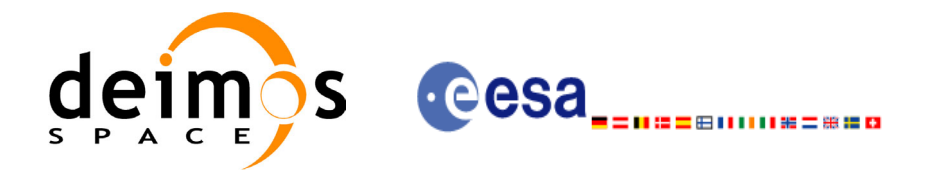

# **7.21 xo\_orbit\_abs\_from\_rel**

### *7.21.1 Overview*

The **xo** orbit abs from rel function retrieves from an Orbit Scenario File (previously initialised through the *orbit Id*) the absolute orbit corresponding to a given relative orbit number and cycle.

*7.21.2 Calling sequence of xo\_orbit\_abs\_from\_rel*

For C programs, the call to **xo\_orbit\_abs\_from\_rel** is (input parameters are underlined, some may be input or output depending on the calling mode):

```
#include <explorer_orbit.h>
{
     xo orbit id orbit id = {NULL};
     long abs orbit, rel orbit, cycle, phase;
     long ierr[XO_NUM_ERR_ORBIT_ABS_FROM_REL], status;
     status = xo orbit abs from rel (&orbit id,
                                    &rel_orbit, &cycle, 
                                    &abs_orbit, &phase, ierr);
      /* Or, using the run id */long run id;
     status = xo orbit abs from rel run (&run id,
                                        &rel_orbit, &cycle, 
                                        &abs_orbit, &phase, ierr);
```
}

For FORTRAN programs **xo\_orbit\_abs\_from\_rel** has the following calling sequence (input parameters are underlined, note that the  $\overline{C}$  preprocessor must be used because of the presence of the #include statement):

```
#include "explorer_orbit.inc"
       INTEGER*4 SAT_ID, REL_SWITCH
       INTEGER*4 ABS_ORBIT, REL_ORBIT, CYCLE, PHASE
       INTEGER*4 REPEAT_CYCLE, CYCLE_LENGT
       INTEGER*4 IERR(XO_NUM_ERR_ORBIT_INFO_FROM_ABS), STATUS
      REAL*8 RESULT_VECTOR(XO_ORBIT_INFO_EXTRA_NUM_ELEMENTS)
       CHARACTER*(*) ORBIT_SCENARIO_FILE
     STATUS = XO_ORBIT_ABS_FROM_REL (SAT_ID, ORBIT_SCENARIO_FILE,
     & ABS_ORBIT, REL_ORBIT, 
     & CYCLE, PHASE, REL_SWITCH,
     & RESULT_VECTOR, IERR)
```
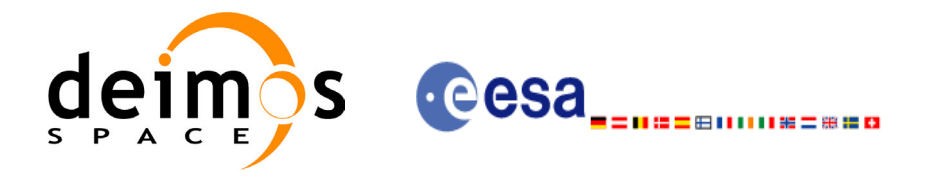

### *7.21.3 Input parameters*

#### *Table 85: Input parameters for xo\_orbit\_abs\_from\_rel*

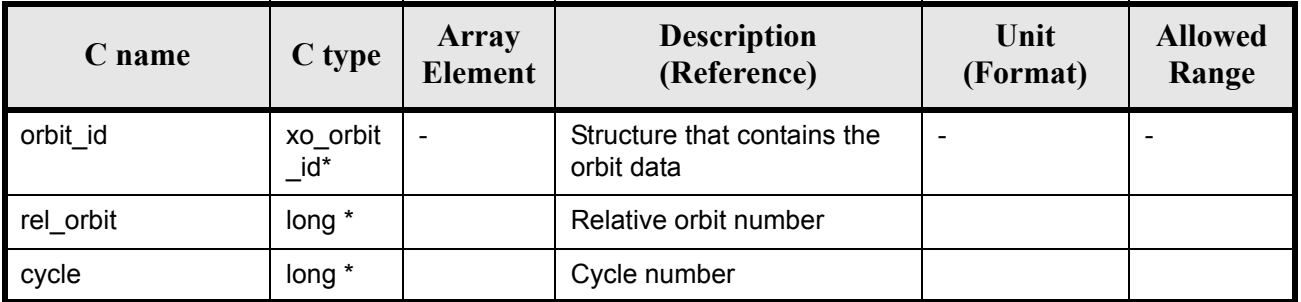

### *7.21.4 Output parameters*

#### *Table 86: Output parameters for xo\_orbit\_abs\_from\_rel*

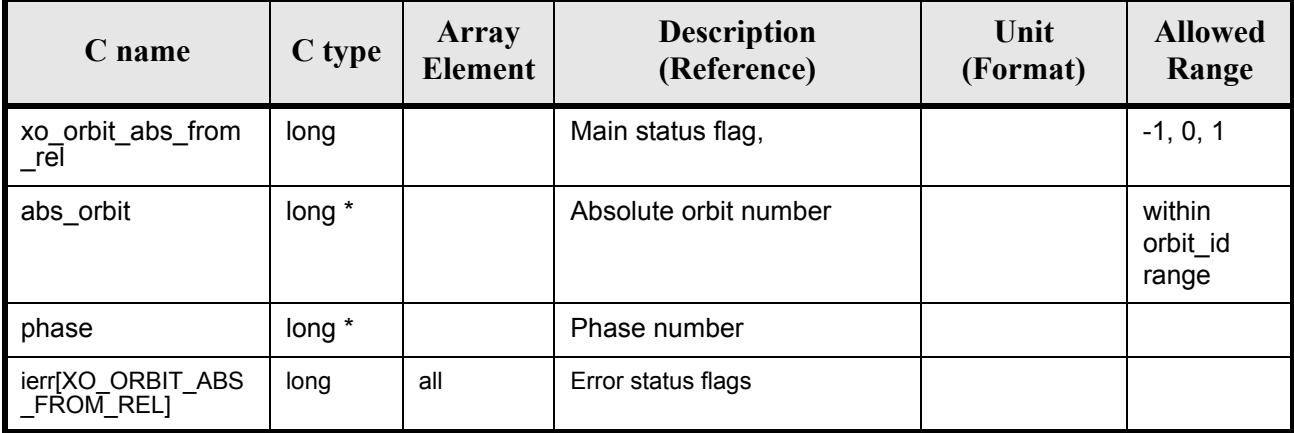

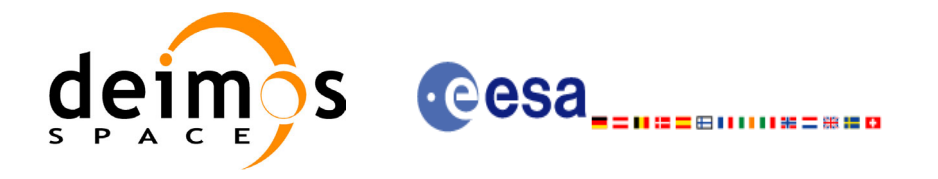

### *7.21.5 Warnings and errors*

Next table lists the possible error messages that can be returned by the **xo\_orbit\_abs\_from\_rel** CFI function after translating the returned status vector into the equivalent list of error messages by calling the function of the EXPLORER\_ORBIT software library **xo\_get\_msg** (see [\[GEN\\_SUM\]\)](#page-14-0).

This table also indicates the type of message returned, i.e. either a warning (WARN) or an error (ERR), the cause of such a message and the impact on the performed calculation, mainly on the results vector.

The table is completed by the error code and value. These error codes can be obtained translating the status vector returned by the pv\_utcanx CFI function by calling the function of the EXPLORER\_ORBIT software library **xo\_get\_code** (see [\[GEN\\_SUM\]\)](#page-14-0).

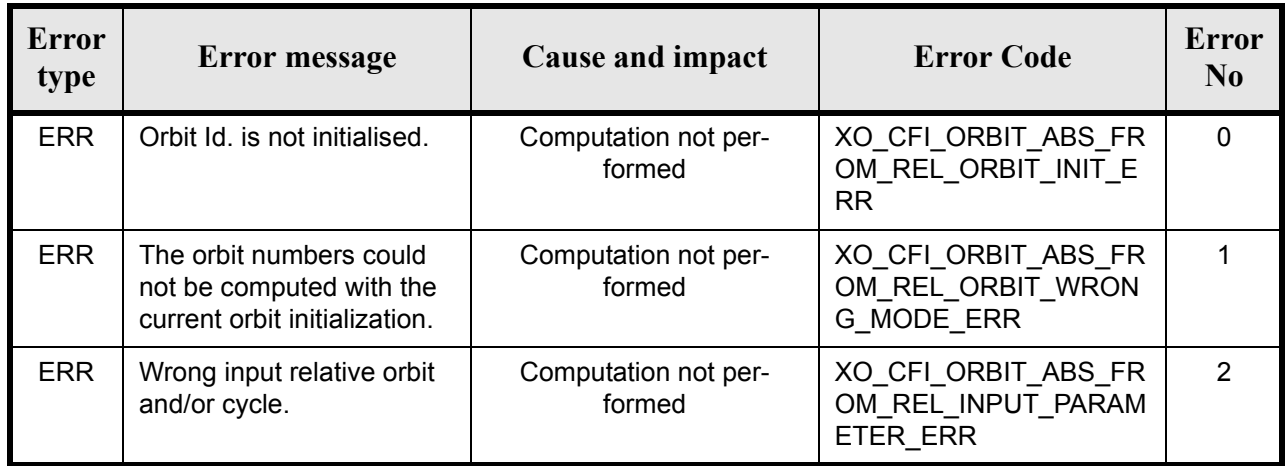

#### *Table 87: Error messages of xo\_orbit\_abs\_from\_rel function*

### *7.21.6 Runtime performances*

The following runtime performances have been measured:

*Table 88: Runtime performances of xo\_orbit\_abs\_from\_rel function*

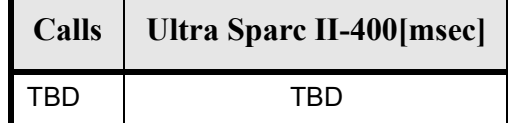

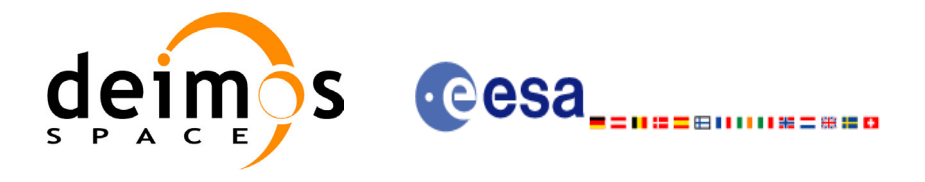

# **7.22 xo\_orbit\_abs\_from\_phase**

### *7.22.1 Overview*

The **xo** orbit abs from phase function retrieves from an Orbit Scenario File (previously initialised through the  $\overline{orbit}$  *Id*) the absolute orbit corresponding to a given phase.

*7.22.2 Calling sequence of xo\_orbit\_abs\_from\_phase*

For C programs, the call to **xo** orbit abs from phase is (input parameters are underlined, some may be input or output depending on the calling mode):

```
#include <explorer_orbit.h>
{
      xo orbit id orbit id = {NULL};
      long abs orbit, rel orbit, cycle, phase;
      long ierrel incredict Learning ERR_ORBIT_ABS_FROM_REL], status;
      status = xo orbit abs from phase (&orbit id,
                                        &phase,
                                        &abs_orbit,
                                        &rel_orbit, &cycle,
                                        ierr);
      /* Or, using the run id */
      long run id;
      status = xo orbit abs from phase run (&run id,
                                            &phase,
                                            &abs_orbit, 
                                            &rel_orbit, &cycle, 
                                            ierr);
}
```
For FORTRAN programs **xo** orbit abs from phase has the following calling sequence (input parameters are underlined, note that the C preprocessor must be used because of the presence of the #include statement):

```
#include "explorer orbit.inc"
       INTEGER*4 SAT_ID, REL_SWITCH
      INTEGER*4 ABS ORBIT, REL ORBIT, CYCLE, PHASE
       INTEGER*4 REPEAT_CYCLE, CYCLE_LENGT
       INTEGER*4 IERR(XO_NUM_ERR_ORBIT_INFO_FROM_ABS), STATUS
      REAL*8 RESULT_VECTOR(XO_ORBIT_INFO_EXTRA_NUM_ELEMENTS)
      CHARACTER*(*) ORBIT SCENARIO FILE
     STATUS = XO_ORBIT_ABS_FROM_PHASE (SAT_ID, ORBIT_SCENARIO_FILE,
     & ABS_ORBIT, REL_ORBIT,
```
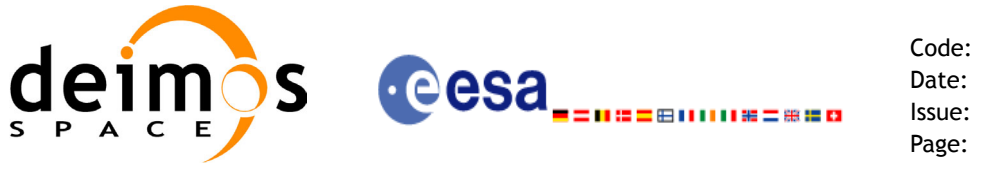

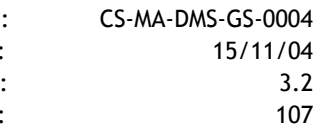

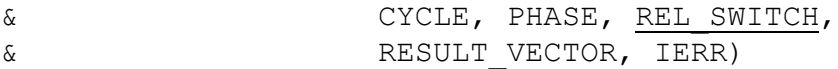

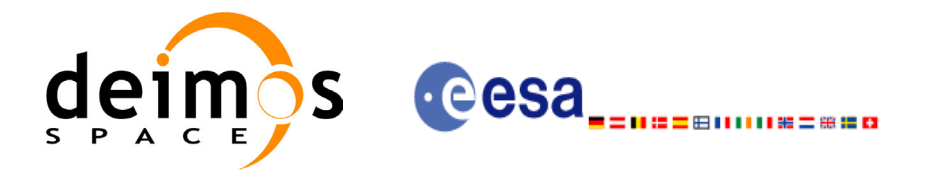

### *7.22.3 Input parameters*

#### *Table 89: Input parameters for xo\_orbit\_abs\_from\_phase*

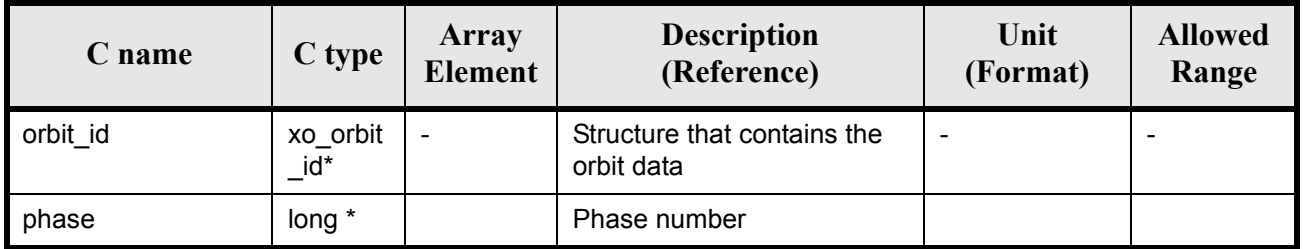

### *7.22.4 Output parameters*

#### *Table 90: Output parameters for xo\_orbit\_abs\_from\_phase*

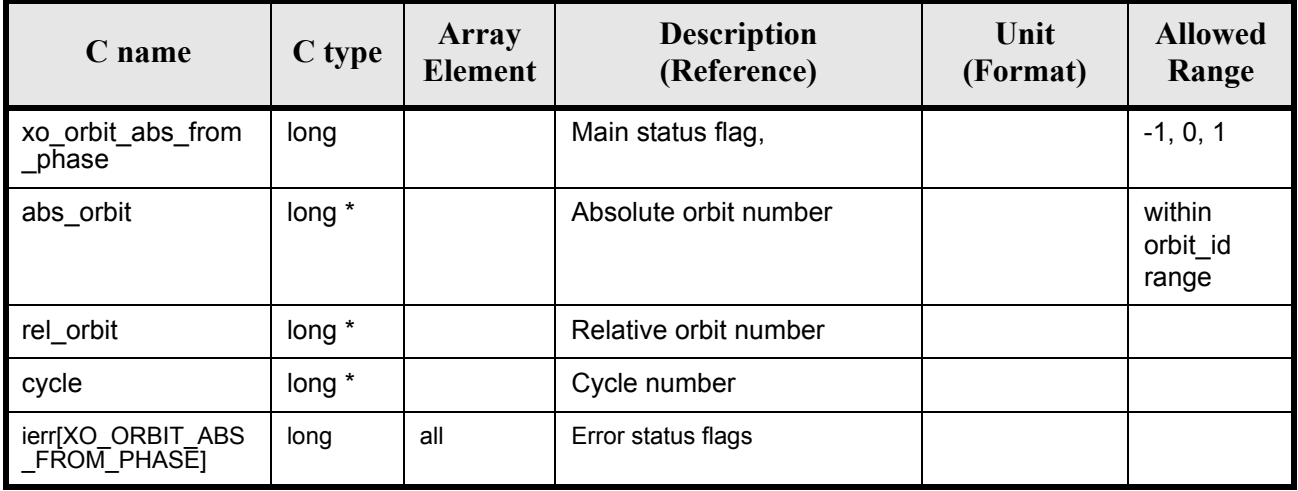
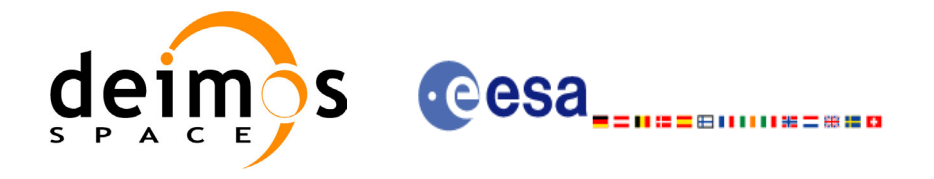

### *7.22.5 Warnings and errors*

Next table lists the possible error messages that can be returned by the **xo\_orbit\_abs\_from\_phase** CFI function after translating the returned status vector into the equivalent list of error messages by calling the function of the EXPLORER\_ORBIT software library **xo\_get\_msg** (see [\[GEN\\_SUM\]](#page-14-0)).

This table also indicates the type of message returned, i.e. either a warning (WARN) or an error (ERR), the cause of such a message and the impact on the performed calculation, mainly on the results vector.

The table is completed by the error code and value. These error codes can be obtained translating the status vector returned by the pv\_utcanx CFI function by calling the function of the EXPLORER\_ORBIT software library **xo\_get\_code** (see [\[GEN\\_SUM\]\)](#page-14-0).

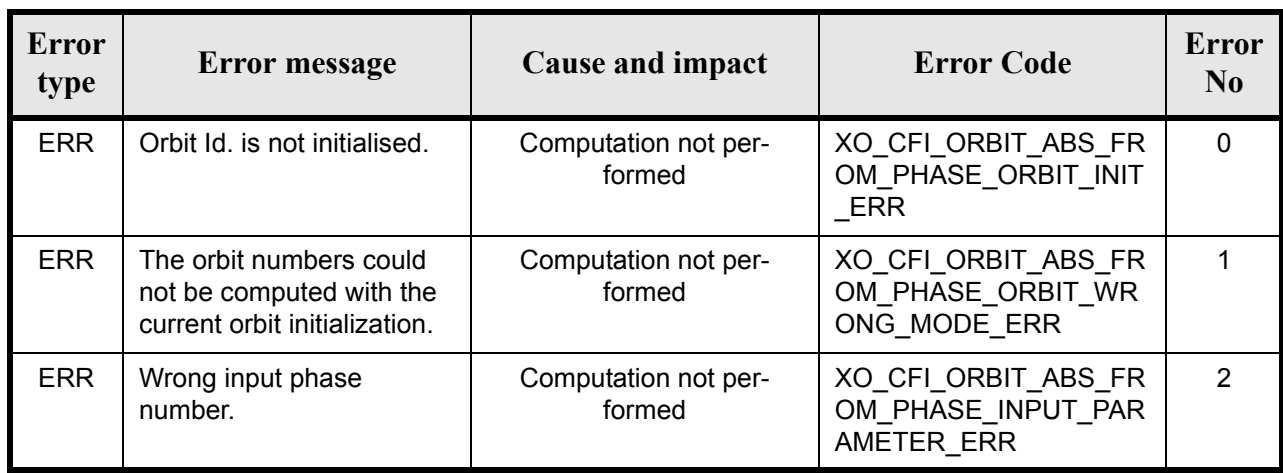

#### *Table 91: Error messages of xo\_orbit\_abs\_from\_phase function*

### *7.22.6 Runtime performances*

The following runtime performances have been measured:

#### *Table 92: Runtime performances of xo\_orbit\_abs\_from\_phase function*

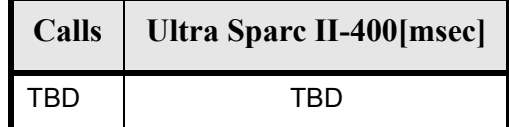

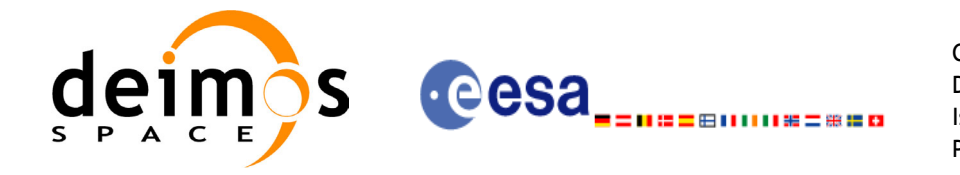

# **8 LIBRARY PRECAUTIONS**

The following precautions shall be taken into account when using EXPLORER\_ORBIT software library:

• When a message like

EXPLORER\_ORBIT >>> ERROR in *xo\_function*: Internal computation error # *n* 

or

EXPLORER\_ORBIT >>> WARNING in *xo\_function*: Internal computation warning *# n*

appears, run the program in *verbose* mode for a complete description of warnings and errors, and call for maintenance if necessary.

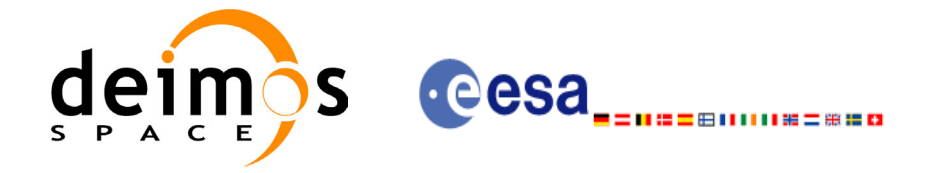

# **9 KNOWN PROBLEMS**

The following precautions shall be taken into account when using the CFI software libraries:

#### *Table 93: Known problems*

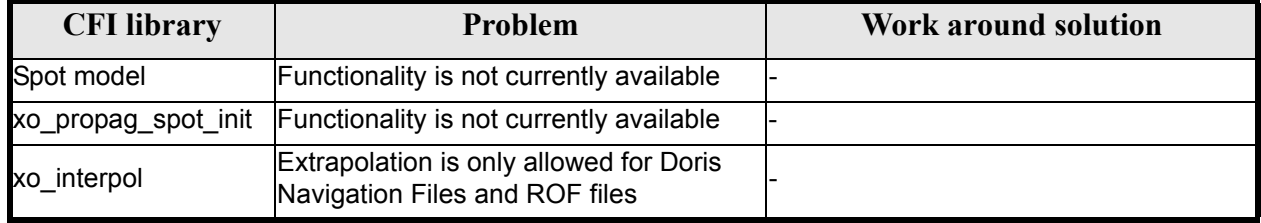